<span id="page-0-0"></span>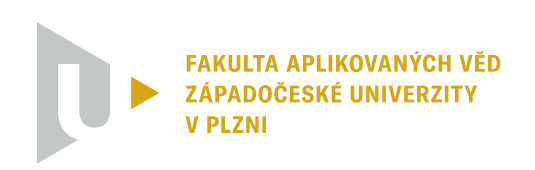

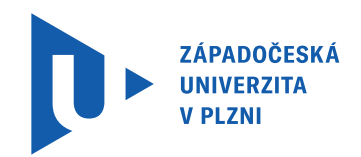

# **Bakalářská práce**

Adaptivní přímovazební kompenzace statických sil působících na mechatronický systém

Západočeská Univerzita V Plzni Pavel Březina Katedra Kybernetiky letní semestr BPAŘR 18. května 2023

ZÁPADOČESKÁ UNIVERZITA V PLZNI

Fakulta aplikovaných věd Akademický rok: 2022/2023

# $\epsilon$ , respectively. ZADANI BAKALARSKE PRACE

(projektu, uměleckého díla, uměleckého výkonu)

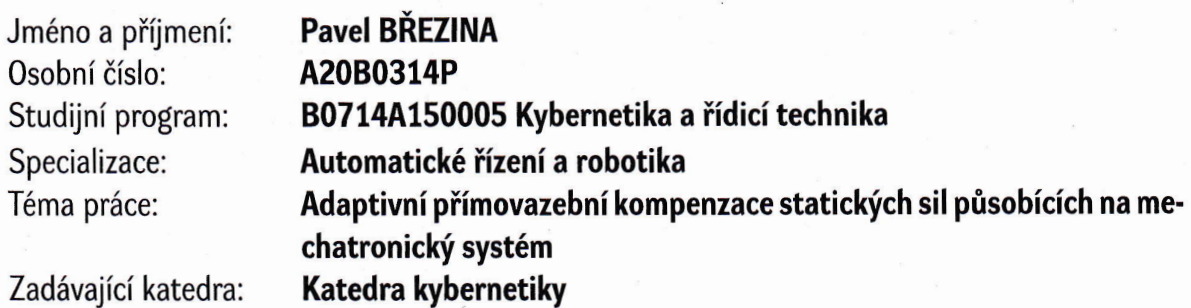

# Zásady pro vypracování

- 1. Seznamte se s modelováním mechanických systémů pro návrh algoritmů automatického řízení.
- 2. Seznamte se s metodami přímovazební kompenzace statických sil působících na mechanický systém.
- 3. Navrhněte algoritmus přímovazební kompenzace statických sil pro vybranou třídu mechatronických systémů.
- 4. Navrhněte metodu adaptace řídicího algoritmu při perturbaci parametrů mechanického systému.
- 5. Simulačně otestujte navržené algoritmy.
- 6. V případě možnosti otestujte navržené algoritmy na vhodném laboratorním modelu mechatronického systému.

Rozsah bakalářské práce: 30-40 stránek A4 Rozsah grafických prací: Forma zpracování bakalářské práce: tištěná

### Seznam doporučené literatury:

Igor Evgenevich Irodov. Fundamental laws of mechanics. Mir, 1980.

David Morin. Introduction to classical mechanics: with problems and solutions. Cambridge University Press, 2008.

Ramon Vilanova and Antonio Visioli. PID control in the third millennium. Springer, 2012.

Dierk Schröder. Intelligent observer and control design for nonlinear systems. Springer Science & Business Media, 2000.

Vedoucí bakalářské práce: **lng. Václav Helma** 

Výzkumný program 1

Datum zadání bakalářské práce: 17. října 2022 Termín odevzdání bakalářské práce: 22. května 2023

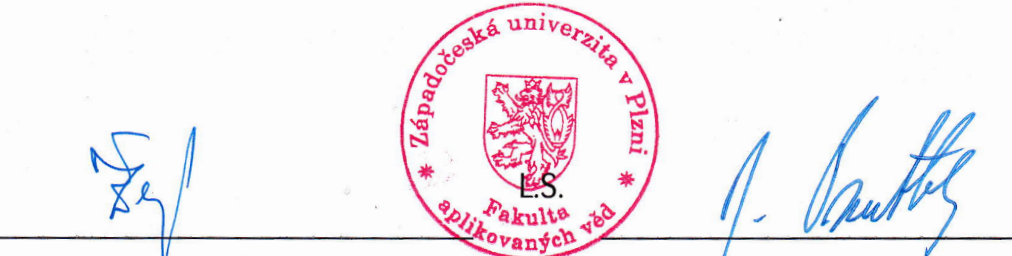

Doc. Ing. Miloš Železný, Ph.D. Prof. Ing. Josef Psutka, CSc. děkan

vedoucí katedry

V Plzni dne 17. října 2022

# **Prohlášení**

Předkládám tímto k posouzení a obhajobě bakalářskou práci zpracovanou na závěr studia na Fakultě aplikovaných věd Západočeské univerzity v Plzni.

Prohlašuji, že jsem bakalářskou práci vypracoval samostatně a výhradně s použitím odborné literatury a pramenů, jejichž úplný seznam je její součástí.

V Plzni dne 18. května 2023 ............................................

# **Poděkování**

Rád bych poděkoval Ing. Václavu Helmovi, vedoucímu této bakalářské práce, za řádné vedení, přátelskou komunikaci a věnovaný čas pravidelným konzultacím, které značně pomohly směru vývoje této práce.

# **Abstrakt**

Tato práce se zabývá automatickou kompenzací statických sil působících na mechatronický systém pomocí proudové kalibrační tabulky. Konkrétně se v práci prozkoumávají možnosti automatické aktualizace této tabulky pomocí NURBS interpolace a aproximace. Toto zahrnuje interpolaci a aproximaci 2D křivek, 3D křivek, 3D povrchů a 4D nadpovrchů včetně jejich ukázek na obecných a konkrétních datech týkajících se problému této práce. Výsledkem práce je autonomní aktualizace proudové kalibrační tabulky za využití aproximace 4D nadpovrchu.

### **Klíčová slova**

kompenzace kvazistatických sil, datově orientované přímovazební řízení, NURBS křivky, NURBS (nad)povrchy, NURBS interpolace, NURBS aproximace, zpracování zašuměných dat, výpočetní tomograf, Phillips Azurion 7 C20

### **Abstract**

This paper deals with the automatic compensation of static forces acting on a mechatronic system using a current calibration table. Specifically, the work explores the possibilities of automatically updating this table using NURBS interpolation and approximation. This includes the interpolation and approximation of 2D curves, 3D curves, 3D surfaces and 4D hypersurfaces, including their demonstration on general and specific data relevant to the problem of this thesis. The result of this work is an autonomous update of the current calibration table using the 4D hypersurface approximation.

### **Keywords**

compensation of quasi-static forces, data-driven feedforward control, NURBS curves, NURBS (hyper)surfaces, NURBS interpolation, NURBS approximation, processing of noisy data, CT machine, Phillips Azurion 7 C20

# **Obsah**

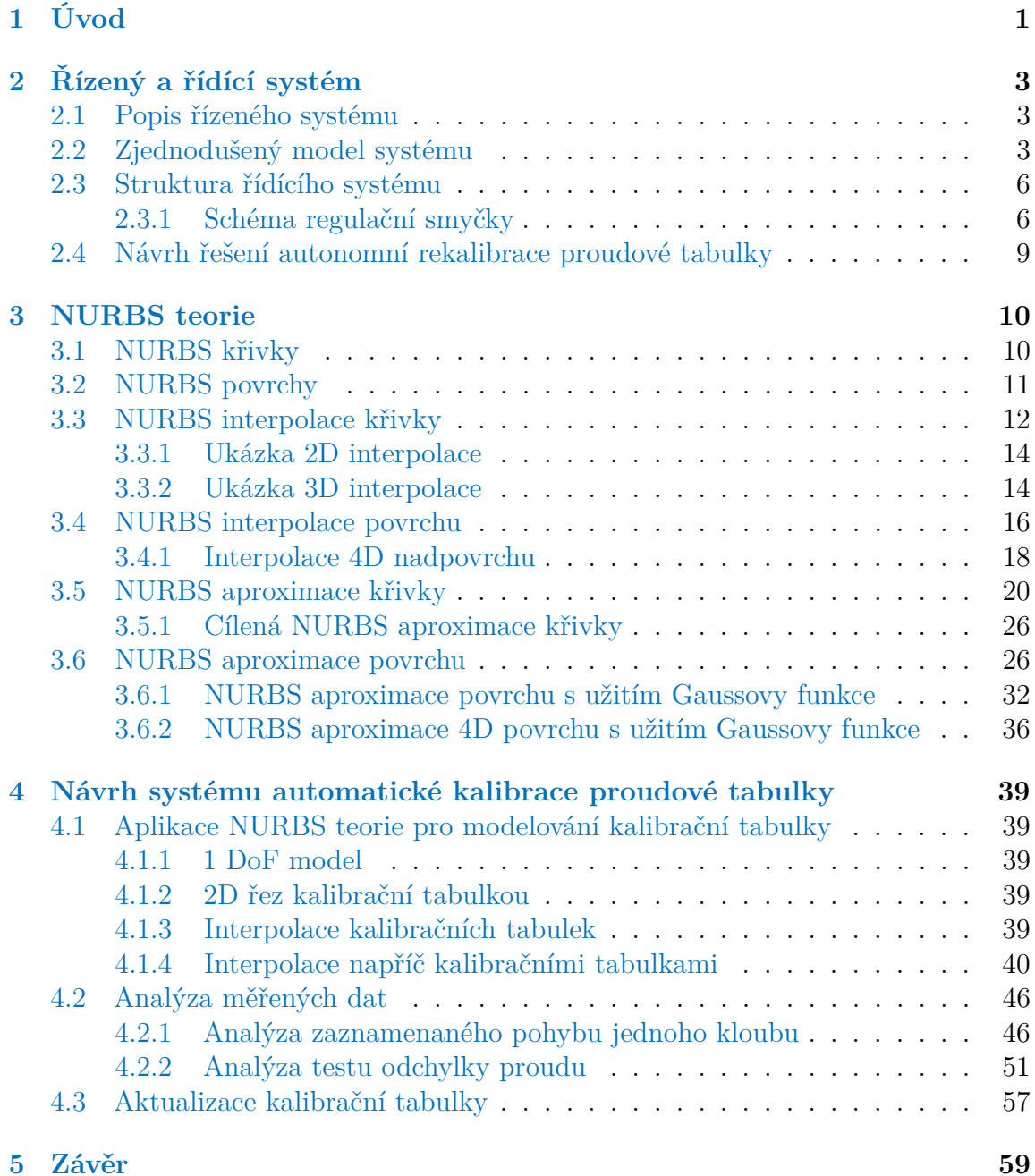

# **Seznam obrázků**

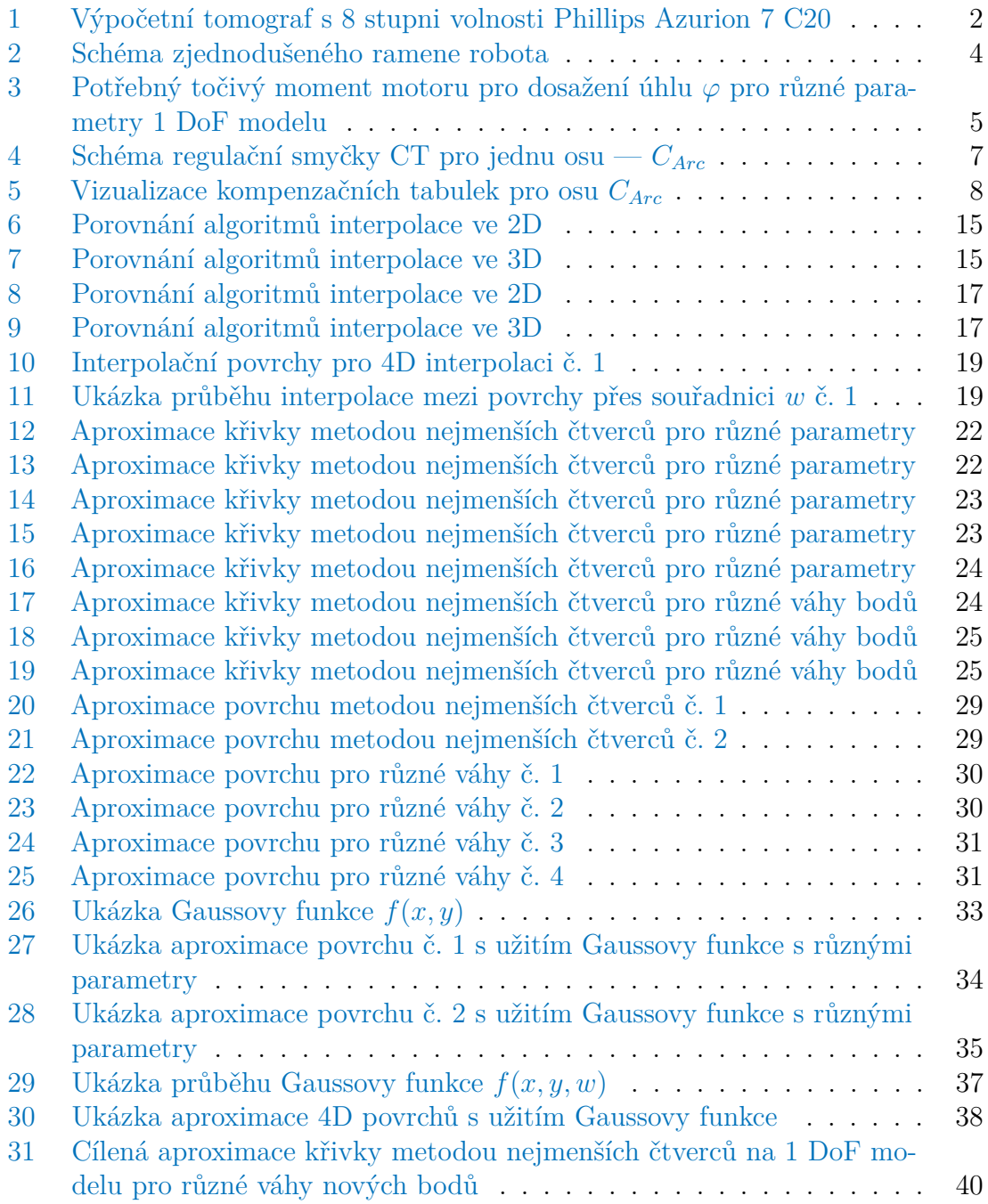

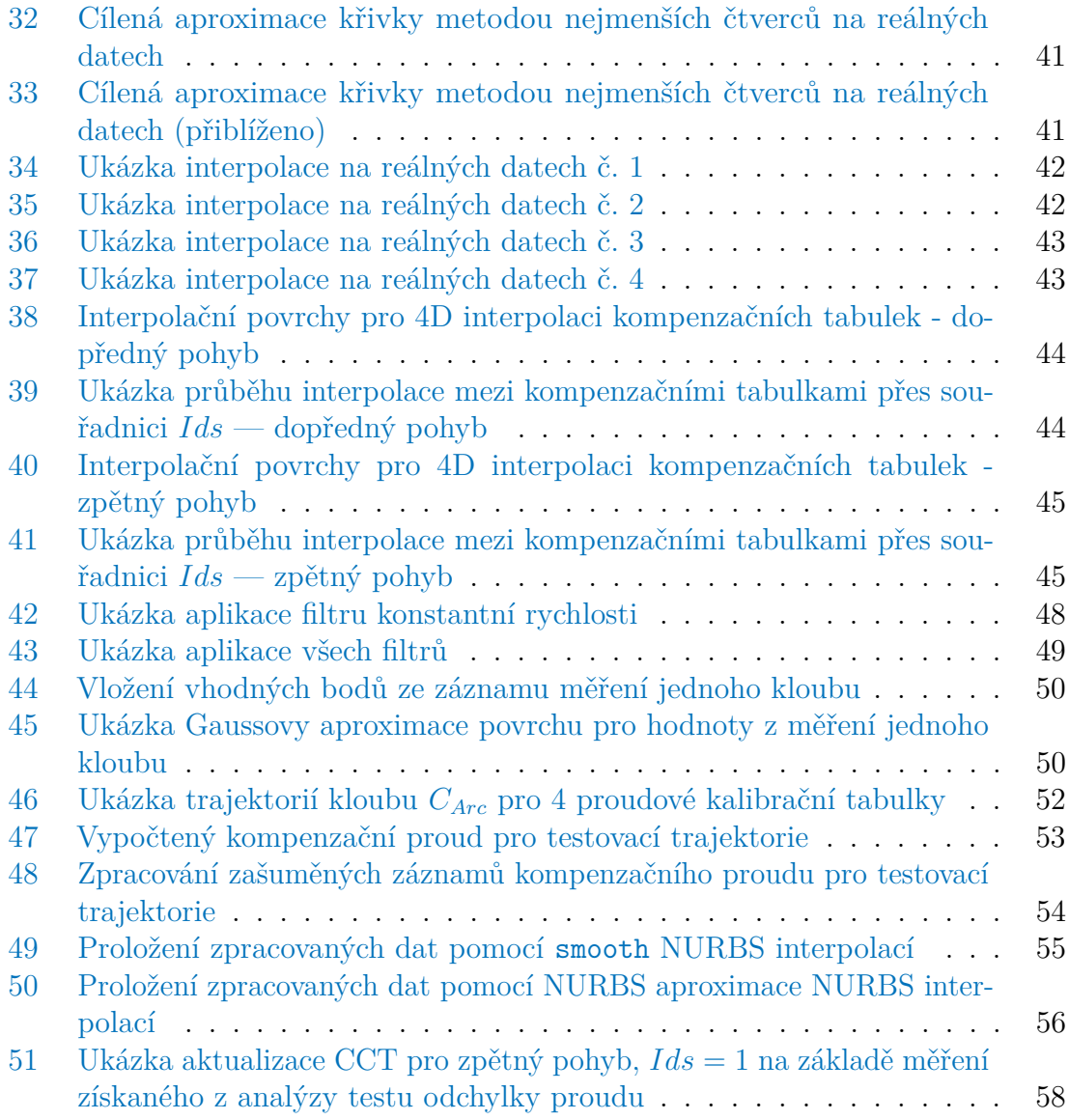

# <span id="page-8-0"></span>**1 Úvod**

V práci je nejprve popsána struktura řídících smyček pohybu lékařského CT manipulátoru Phillips Azurion 7 C20 včetně proudové kalibrační tabulky (CCT). Kalibrační tabulka hraje zásadní roli pro dosažení přesných pohybů jednotlivých kloubů a zajištění přesného a konzistentního chování při lékařských zákrocích. Z důvodu přirozeného opotřebení stroje je však nutná pravidelná rekalibrace, která vede k nežádoucím odstávkám. Cílem této práce je proto navrhnout řešení, jak minimalizovat potřebu rekurentních manuálních rekalibrací stroje pomocí vhodného algoritmu aktualizace CCT, čímž by se zvýšila přesnost a spolehlivost manipulátoru a také snížil počet odstávek stroje.

Tato práce se zabývá řešením pomocí B-spline interpolace/aproximace. Interpolace a aproximace jsou rozhodujícími technikami pro problém aktualizace CCT, které umožňují vyvodit správné hodnoty v bodech ležících mimo síť naměřených bodů v této tabulce.

Text je rozdělen na několik hlavních částí:

- 1. [Řízený a řídící systém](#page-9-0) část zaměřená na řízený a řídící systém, která obsahuje technické specifikace robota, popis problému a také zvolený přístup řešení
- 2. [NURBS teorie](#page-16-1) obsáhlá kapitola, ve které je rozebrána veškerá teorie k NURBS křivkám/povrchům včetně kompletně vlastní implementace v Matlabu dle knihy Prof. Dr. Les Piegl, *[The NURBS Book](#page-67-0)*. Kapitola obsahuje ukázky výsledků jednotlivých algoritmů na obecných datech.
- 3. [Návrh systému automatické kalibrace proudové tabulky](#page-46-0) část, ve které jsou vizualizovány výsledky aplikace principů NURBS teorie na reálných datech. Dále v této kapitole byly také využity techniky z oblasti zpracování signálů, za účelem nalezení vhodných částí měření, které by se daly využít pro aktualizaci CCT.

Všechny hodnoty poloh a proudů pro jednotlivé klouby byly v práci znormovány tak, aby bylo omezeno riziko úniku citlivých dat společnosti Phillips. Jedná se tak o bezrozměrné veličiny, u kterých nejsou uvedeny jednotky.

V případě ukázky animací je zobrazeno pouze 6 snímků pro tištěnou verzi, plná verze animace je obsažena v příloze či v digitální verzi dokumentace. Celá tato práce včetně zdrojového kódu je veřejně dostupná online — Pavel Březina, *[Bakalářská práce](#page-67-1)*.

<span id="page-9-1"></span>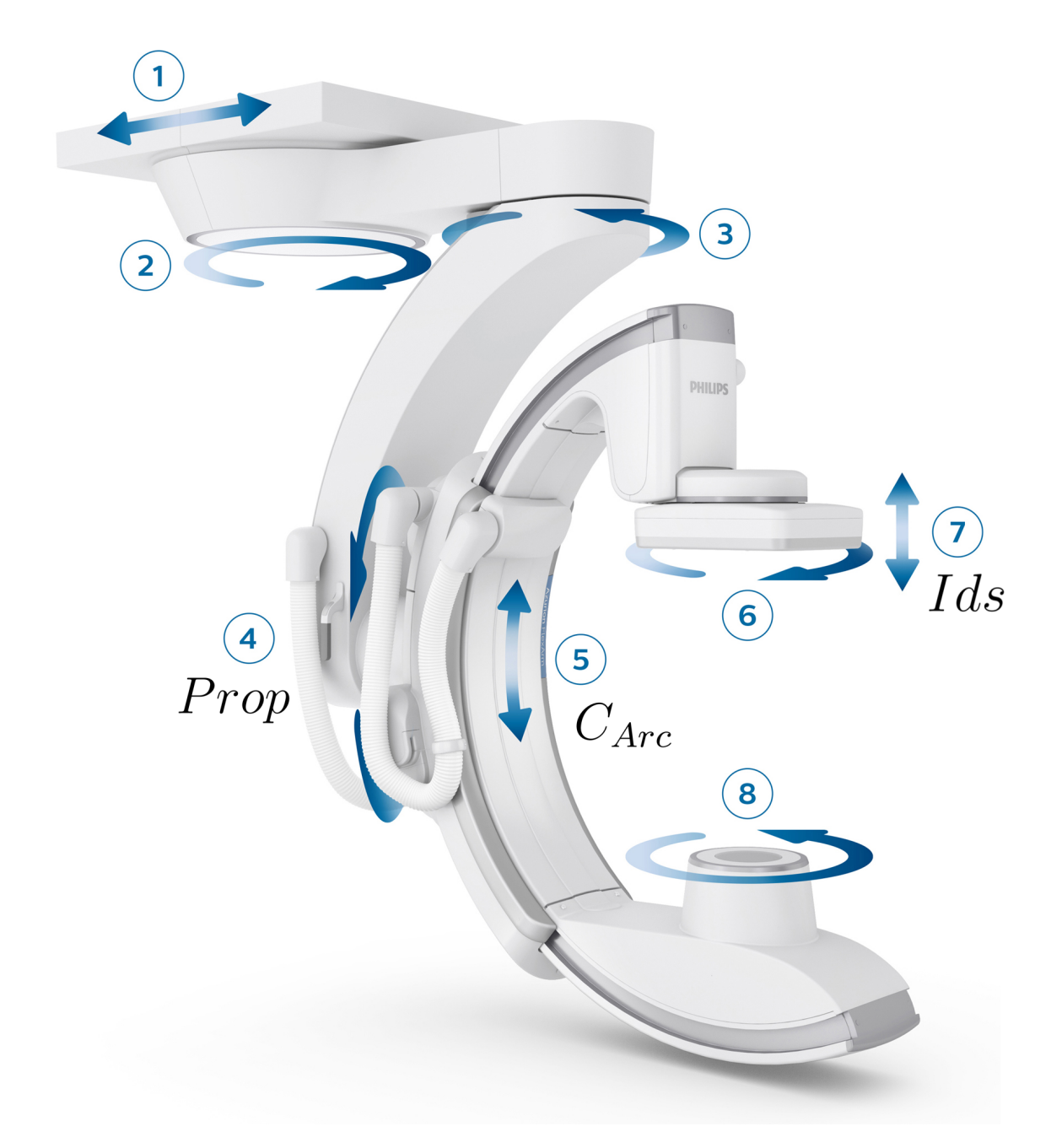

<span id="page-9-0"></span>Obrázek 1: Výpočetní tomograf s 8 stupni volnosti Phillips Azurion 7 C20 — Phillips, *[Azurion 7 C20](#page-67-2)*

## **2 Řízený a řídící systém**

Tato kapitola je zaměřena na popis řízeného systému a jeho zjednodušeného modelu. Dále je popsána struktura řídícího systému včetně regulační smyčky a následně je uveden návrh řešení autonomní rekalibrace proudové tabulky.

### <span id="page-10-0"></span>**2.1 Popis řízeného systému**

Jedná se o sériový robotický manipulátor s 8 stupni volnosti — model Phillips Azurion 7 C20. Manipulátor je špičkový lékařský zobrazovací systém určený pro použití v zákrokové kardiologii a radiologii<sup>[\[1\]](#page-10-2)</sup>. Stroj lze vidět na obrázku č. [1.](#page-9-1)

Pro účely této práce jsou klíčové klouby č. 4, 5 a 7, které mají i své vlastní pojmenování os s příslušným rozsahem pohybu $^{[2]}$  $^{[2]}$  $^{[2]}$ :

- Kloub č.  $5 C_{Arc} \in [0, 1]$
- Kloub č.  $4 Prop \in [0, 1]$
- Kloub č.  $7 Ids \in [0, 1]$

Pro jednotlivé klouby byla navržena regulační smyčka pohybu na základě fyzikálních parametrů stroje. Tyto parametry se mohou časem měnit, až se nakonec začnou projevovat na průběhu regulace. Toto může být například způsobeno nerovnoměrným opotřebením klíčových dílů zodpovědných za přesný pohyb robota a nebo například pouhým třením kabelů. Nejen tímto způsobené nepřesnosti lze kompenzovat přímovazební složkou doplněnou o proudovou kalibrační tabulku.

### <span id="page-10-1"></span>**2.2 Zjednodušený model systému**

Nyní vytvoříme zjednodušený 1 DoF model reálného systému (viz obrázek č. [2\)](#page-11-0), který poslouží pro názornější vizualizaci výsledků dosažených navrženými algoritmy a jejich snazší otestování a také porovnání různých přístupů. Uvažujeme rameno o délce *l* a hmotnosti *m*, které je na jednom konci ukotvené na hřídeli prostřednictvím rotačního kloubu s pohonem generující moment síly (točivý moment) *T*. Abychom mohli nějakým způsobem lépe simulovat změnu fyzikálních parametrů, zavedeme do

<span id="page-10-2"></span><sup>[1]</sup>Phillips, *[Azurion 7 C20 with FlexArm Image-guided therapy system](#page-67-3)*.

<span id="page-10-3"></span><sup>&</sup>lt;sup>[2]</sup>Jak již bylo zmíněno v úvodu, přesné hodnoty byly znormovány z důvodu důvěryhodnosti dat

<span id="page-11-0"></span>modelu také pružnost *k* a koeficient tlumení *b* pohybu ramene. Výsledné schéma je na obrázku č. [2.](#page-11-0)

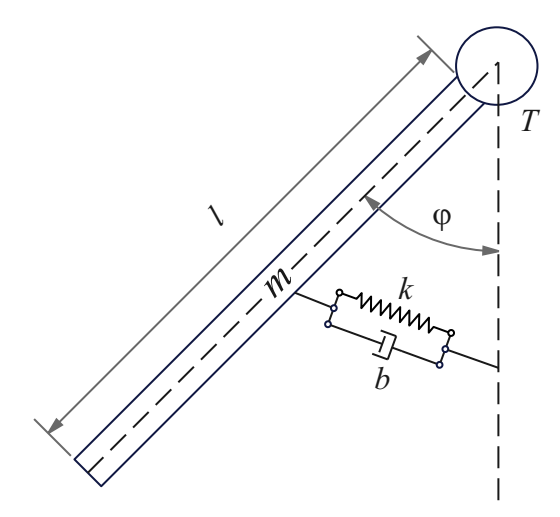

Obrázek 2: Schéma zjednodušeného ramene robota

Budeme vycházet z Newtonovo druhého pohybového zákona pro rotační pohyb konkrétně z rovnice pro moment síly *M*, rovnice pro moment hybnosti *L* a jejich vzájemného vztahu:

$$
M = r \times F \tag{1}
$$

$$
L = r \times p = r \times m \cdot v \tag{2}
$$

$$
M = \frac{dL}{dt} \tag{3}
$$

Dosazením parametrů našeho modelu dostáváme:

$$
M = -mgl \cdot \sin(\varphi(t)) - k \cdot \varphi(t) - b \cdot \dot{\varphi}(t) + T(t)
$$
\n(4)

$$
L = ml^2 \cdot \dot{\varphi}(t) \tag{5}
$$

Výsledný model je popsán diferenciální rovnicí:

$$
\dot{L} = M \tag{6}
$$

$$
ml^2 \cdot \ddot{\varphi}(t) = -mgl \cdot \sin(\varphi(t)) - k \cdot \varphi(t) - b \cdot \dot{\varphi}(t) + T(t)
$$
\n(7)

$$
\implies \ddot{\varphi}(t) = \frac{-mgl \cdot \sin(\varphi(t)) - k \cdot \varphi(t) - b \cdot \dot{\varphi}(t) + T(t)}{l^2 m} \tag{8}
$$

Na tomto modelu můžeme například vykreslit potřebný točivý moment *T* v ustáleném stavu ( $\ddot{\varphi} = \dot{\varphi} = 0$ ) pro daný konstantní úhel  $\varphi$  na základě různých fyzikálních parametrů — viz obrázek č. [3.](#page-12-1) Tímto můžeme simulovat změny fyzických parametrů, které časem probíhají i na reálném stroji a také na výsledcích můžeme později odzkoušet interpolační/aproximační algoritmy. V zásadě se jedná o proudovou kalibrační tabulku pro náš 1 DoF model, protože točivý moment *T* je přímo úměrný proudu.

<span id="page-12-1"></span>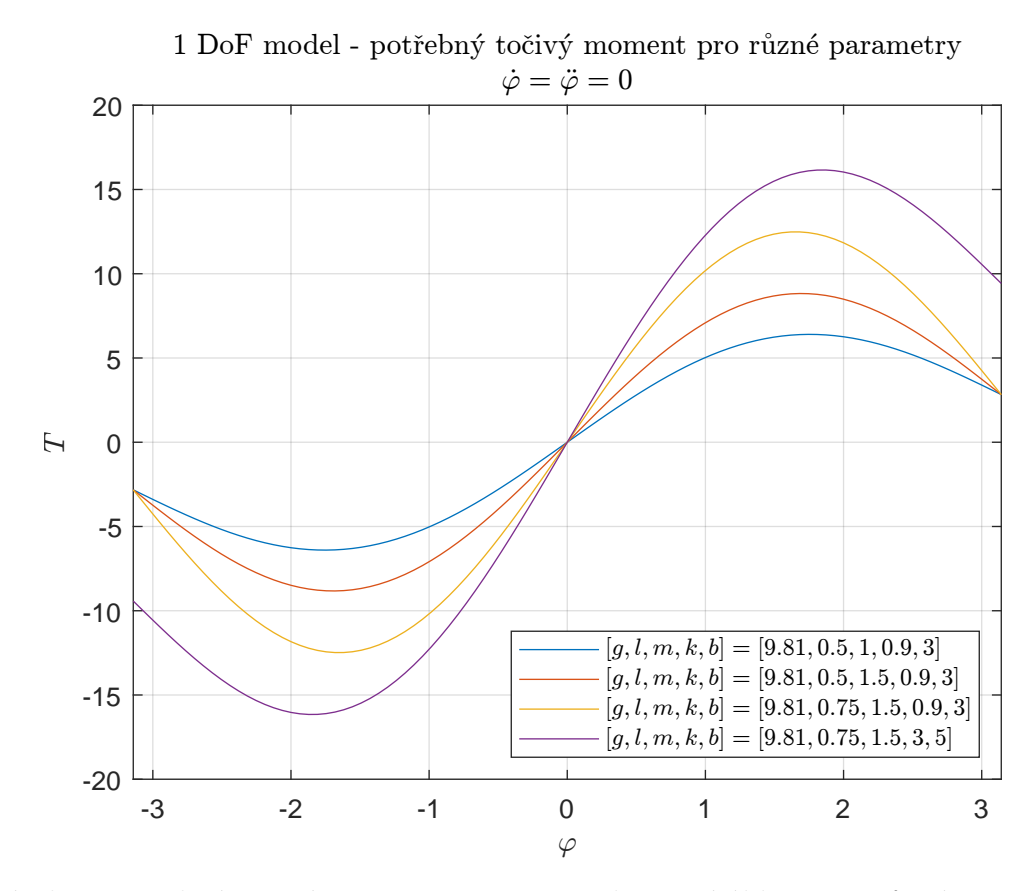

<span id="page-12-0"></span>Obrázek 3: Potřebný točivý moment motoru pro dosažení úhlu *φ* pro různé parametry 1 DoF modelu

#### **2.3 Struktura řídícího systému**

Kompenzace proudu pohonu pro osu *CArc* je závislá na polohách všech tří kloubů (C<sub>Arc</sub>, Prop, Ids) a také na směru pohybu<sup>[\[3\]](#page-13-1)</sup>.

V současném řídícím algoritmu jsou uvažovány pouze dvě možné polohy kloubu *Ids* a dva možné směry pohybu (dopředný a zpětný), což nám umožní vizualizovat proudovou kalibrační tabulku prostřednictvím čtyř 3D grafů povrchu. Vizualizovaná data z těchto 4 tabulek pro kloub *CArc* lze vidět na obrázcích č. [5a,](#page-15-0) [5b,](#page-15-0) [5c,](#page-15-0) [5d.](#page-15-0)

#### <span id="page-13-0"></span>**2.3.1 Schéma regulační smyčky**

K zajištění přesného a plynulého pohybu regulační smyčka obsahuje 3 hlavní kompenzátory:

- *C<sub>PID</sub>* zpětnovazební PID regulátor, který je zodpovědný za přesné sledování referenční trajektorie polohy. Regulátor porovnává skutečnou polohu kloubu s požadovanou a na základě jejich rozdílu provádí akční zásahy, aby zajistil co nejpřesnější sledování referenční hodnoty.
- *C<sub>FF</sub>* přímovazební modelově orientovaný regulátor sloužící především ke kompenzaci setrvačnosti a částečně i tření manipulátoru. Tato dopředná vazba se podílí na akční veličině *u* na základě modelovaných účinků těchto vlivů pro konkrétní stav (např.: poloha, rychlost, zrychlení) a parametry stroje.
- *CCT* přímovazební datově orientovaný regulátor v podobě kompenzační tabulky sloužící ke kompenzaci statické části tření a vnějších momentů způsobených gravitací, vedením kabelů, odporem převodovky a tak podobně. Tato tabulka obsahuje kalibrační hodnoty, které se též podílí na akční veličině *u* za cílem dosažení co nejplynulejšího pohybu manipulátoru.

<span id="page-13-1"></span><sup>&</sup>lt;sup>[3]</sup>Kompenzace proudu pohonu pro zbylé osy také pravděpodobně závisí na ostatních osách, nicméně jsou dostupná data pouze pro kompenzační tabulku osy *CArc*

<span id="page-14-0"></span>Schéma regulační smyčky pro polohu kloubu *CArc* vypadá přibližně takto:

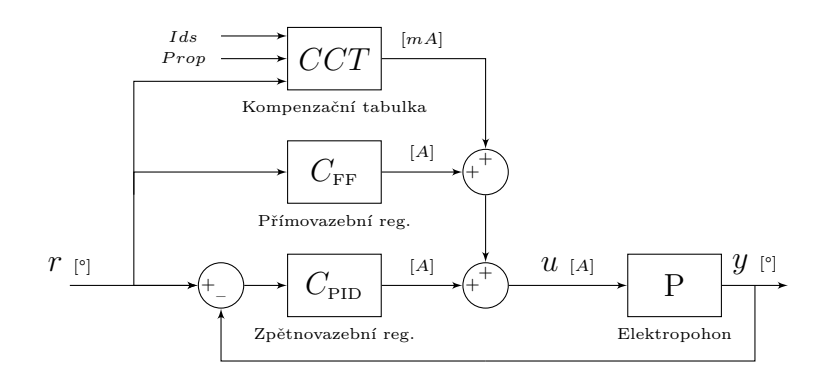

Obrázek 4: Schéma regulační smyčky CT pro jednu osu — *CArc*

Oba regulátory běžně operují v řádu ampér, zatímco kompenzační tabulka v řádu stovek miliampér. To naznačuje, že tabulka má největší vliv při malých rychlostech (např. při precizních pohybech), kdy výstupy regulátorů jsou v podobném rozsahu jako výstup proudové kompenzační tabulky.

<span id="page-15-0"></span>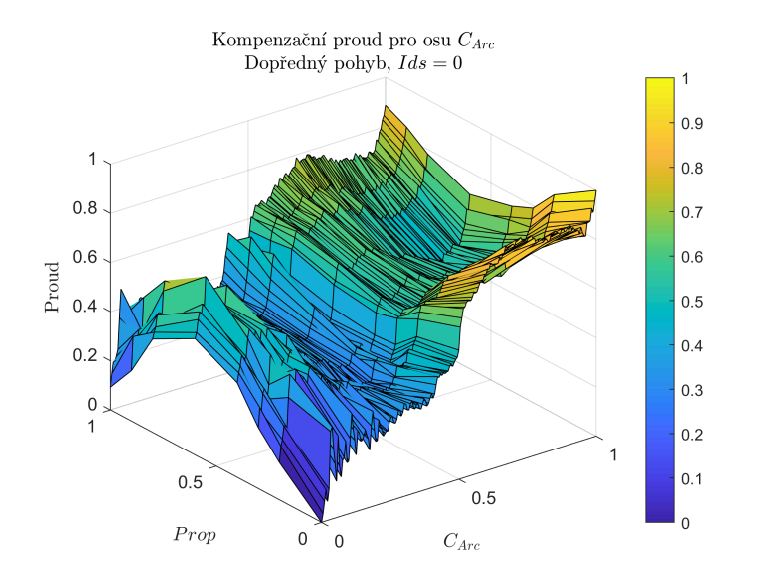

(a) Vizualizace kompenzační tabulky pro osu *<sup>C</sup>Arc* — dopředný pohyb, *Ids* <sup>=</sup> <sup>0</sup>

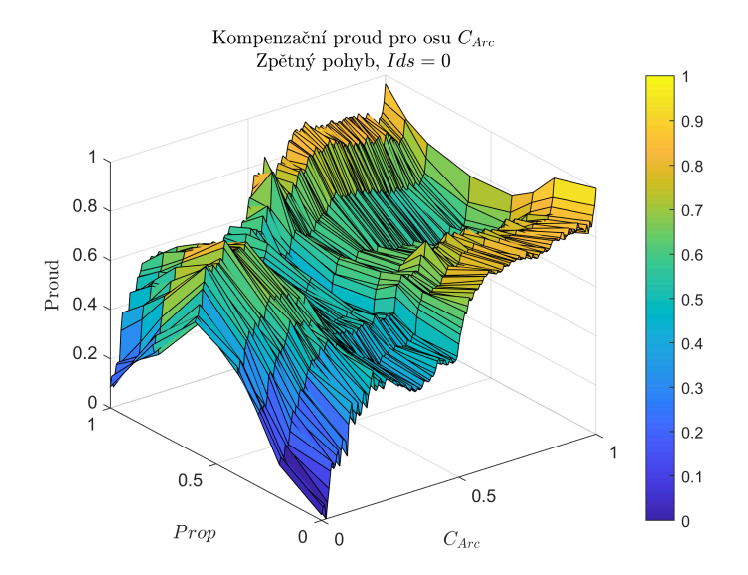

(c) Vizualizace kompenzační tabulky pro osu *<sup>C</sup>Arc* — zpětný pohyb,  $Ids = 0$ 

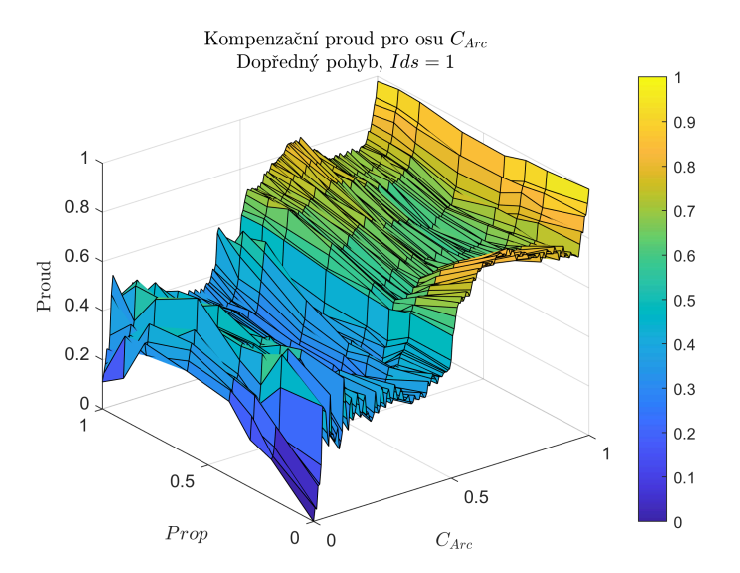

(b) Vizualizace kompenzační tabulky pro osu  $C_{Arc}$  — do- předný pohyb,  $\textit{Ids} = 1$ 

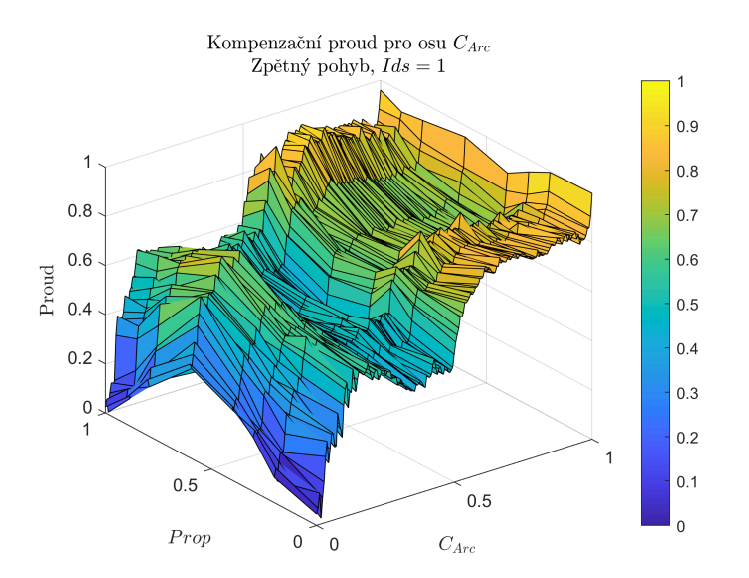

(d) Vizualizace kompenzační tabulky pro osu *<sup>C</sup>Arc* — zpětný pohyb,  $Ids = 1$ 

Obrázek 5: Vizualizace kompenzačních tabulek pro osu *<sup>C</sup>Arc*

### <span id="page-16-0"></span>**2.4 Návrh řešení autonomní rekalibrace proudové tabulky**

Kompenzační proud pohonu pro jeden směr pohybu je momentálně popsán dvěma kalibračními tabulkami (2 polohy kloubu *Ids*), přičemž se jedná o soubor diskrétních dat na předem definované mřížce, kde každou tabulku lze reprezentovat 3D povrchem. Novým způsobem reprezentace těchto závislostí je pomocí 4D NURBS nadpovrchu, což je čtyřrozměrný prostor, který již obsahuje kompletní informaci o kompenzačním proudu pro libovolné polohy všech tří kloubů *CArc, P rop, Ids* v rámci jejich stanoveného rozsahu ve formě spojité, hladké funkce.

Uvažujme tedy kompenzační tabulku popsanou 4D nadpovrchem. Vhodně konstruovaný algoritmus aktivně sleduje pohyby manipulátoru a vyhovující hodnoty kompenzačního proudu uloží pro účely aktualizace CCT. Na základě uložených hodnot můžeme poupravit 4D nadpovrch tak, aby na těchto místech byl kompenzační proud popsán přesněji.

Kroky výsledného algoritmu robota (kterými se tato práce zabývá) pro jednu relaci by mohly tedy vypadat nějak takto:

- 1. Načtení a vytvoření (= provedení NURBS interpolace) kalibrační tabulky ve tvaru NURBS 4D nadpovrchu. Kalibrační tabulka je uložena v podobě diskrétních bodů a pro dosažení optimálního výkonu je nutné, aby řídící systém dokázal spočítat kompenzační proud i mezi těmito body. K tomu právě slouží interpolace, která "převede" diskrétní body na hladkou a spojitou funkci.
- 2. V průběhu práce s robotem se za běhu
	- (a) z nadpovrchu vypočítá kompenzační proud na základě aktuálních poloh kloubů *CArc, P rop, Ids*.
	- (b) nasbírají vhodné body pro budoucí aktualizaci kompenzační tabulky.
- <span id="page-16-1"></span>3. Na konci relace na základě nasbíraných bodů proběhne přepočtení (= provedení NURBS aproximace) a následné uložení kompenzační tabulky. Aproximace slouží právě ke sloučení starých a nových dat kompenzační tabulky vhodnou, hladkou, spojitou funkcí. Tvar výsledné funkce lze přizpůsobit pomocí mnoha parametrů, jako jsou například: stupeň bázových funkcí, počet řídících bodů a váhy jednotlivých aproximačních bodů. Nakonec se výsledná funkce ve vhodných bodech vyhodnotí, abychom opět získali množinu diskrétních bodů.

### **3 NURBS teorie**

Tato kapitola je zaměřena na algoritmy pro práci s NURBS křivkami/povrchy, které jsou ručně implementovány v Matlabu podle knihy Prof. Dr. Les Piegl, *[The NURBS](#page-67-0) [Book](#page-67-0)*. V každé podkapitole je uveden odpovídající zdroj z této knihy. Implementace těchto algoritmů je nezbytná pro realizaci autonomní rekalibrace CCT dle návrhu uvedeného v předchozích kapitolách.

V kapitole se hojně užívá pojmů "interpolace" a "aproximace", popřípadě ještě "extrapolace". Zde je vysvětlení těchto pojmů:

- Interpolace Hledání spojité funkce, jejichž funkční hodnoty odpovídají námi zadaným hodnotám na příslušných souřadnicích. Existuje mnoho interpolačních metod například: lineární interpolace, kosinová interpolace, kubická interpolace a polynomiální interpolace. Zejména polynomiální interpolace není pro naše účely vhodná, protože pro velké množství bodů výsledný polynom nabývá vysokého řádu a má tendenci kmitat, toto obzvlášť platí pro ekvidistantně zadané interpolační body.
- Aproximace Hledání spojité funkce, která nějakým vhodným způsobem pro danou úlohu nejlépe popisuje aproximační body. Pro naše účely budeme používat NURBS aproximaci založenou na vážené metodě nejmenších čtverců. Tento přístup nám umožní volit stupeň polynomu bázových funkcí, míru redukce bodů (pomocí počtu řídících bodů) a také váhy (důležitost) jednotlivých bodů.
- Extrapolace Využití interpolované/aproximované funkce mimo původní rozsah interpolačních/aproximačních bodů. Přesnost extrapolace závisí na charakteru zvolené interpolační/aproximační metody a zdrojových dat. V této práci se extrapolace nevyužívá, protože jí není potřeba — je zmíněna pouze z toho důvodu, že jde o úzce související pojem.

### <span id="page-17-0"></span>**3.1 NURBS křivky[\[4\]](#page-17-1)**

Neuniformní racionální B-spline (NURBS) křivku  $\boldsymbol{C}(u)^{[5]}$  $\boldsymbol{C}(u)^{[5]}$  $\boldsymbol{C}(u)^{[5]}$  definujeme následovně:

$$
\boldsymbol{C}(u) = \sum_{i=0}^{n} N_{i,p}(u)\boldsymbol{P}_i \quad a \le u \le b \tag{9}
$$

<span id="page-17-1"></span><sup>[4]</sup>Prof. Dr. Les Piegl, *[The NURBS Book](#page-67-0)*, kapitola 3.2.

<span id="page-17-2"></span><sup>[5]</sup>Jedná se tedy o vektorovou funkci skalární proměnné.

kde

- *p* značí stupeň křivky
- *n* značí počet řídících bodů
- $P_i$  jsou řídící body, dim  $P_i \geq 2$
- parametry *a* a *b* lze znormovat bez ztráty obecnosti nejčastěji se udávají hodnoty  $a = 0, b = 1$ , které budeme též používat
- $N_{i,p}$  jsou B-spline bázové funkce stupně  $p$  definované na neperiodickém neekvidistantním uzlovém vektoru *U*
- $u \in U$

Pro uzlový vektor *U* platí:

$$
U = \{ \underbrace{a, \dots, a}_{p+1}, \dots, u_{m-p-1}, \underbrace{b, \dots, b}_{p+1} \}
$$
 (10)

 $k$ de *m* = *n* + *p* + 1.

Bázové funkce lze definovat rekurzivně (výhoda jednoduché implementace):

$$
N_{i,0}(u) = \begin{cases} 1 & u_i \le u < u_{i+1} \\ 0 & jinak \end{cases}
$$
  

$$
N_{i,p}(u) = \frac{u - u_i}{u_{i+p} - u_i} N_{i,p-1}(u) + \frac{u_{i+p+1} - u}{u_{i+p+1} - u_{i+1}} N_{i+1,p-1}(u)
$$
(11)

### <span id="page-18-0"></span>**3.2 NURBS povrchy[\[6\]](#page-18-1)**

Pro sestrojení NURBS povrchu potřebujeme obousměrnou síť řídících bodů *Pi,j* a dva uzlové vektory *U* a *V* , poté je možné sestrojit povrch *S*(*u, v*) [\[7\]](#page-18-2):

<span id="page-18-3"></span>
$$
\mathbf{S}(u,v) = \sum_{i=0}^{n} \sum_{j=0}^{m} N_{i,p}(u) N_{j,q}(v) \mathbf{P}_{i,j}
$$
(12)

kde

<span id="page-18-1"></span><sup>[6]</sup>Prof. Dr. Les Piegl, *[The NURBS Book](#page-67-0)*, kapitola 3.4.

<span id="page-18-2"></span> $^{\left[ 7\right] }$ Jedná se tedy o vektorovou funkci dvou skalárních proměnných.

- *p* značí stupeň křivek ve směru *u*
- *q* značí stupeň křivek ve směru *v*
- *n* značí počet řídících bodů ve směru *u*
- *m* značí počet řídících bodů ve směru *v*
- $P_{i,j}$  je síť řídících bodů, dim  $P_{i,j} \geq 3$
- $u \in U, v \in V$
- $a \le u \le b$ ,  $a \le v \le b$  stejně jako u [NURBS křivky](#page-17-0) budeme uvažovat  $a = 0$ ,  $b = 1$  bez ztráty obecnosti

Pro uzlové vektory *U* a *V* platí:

$$
U = \{ \underbrace{a, \dots, a}_{p+1}, \dots, u_{r-p-1}, \underbrace{b, \dots, b}_{p+1} \} \tag{13}
$$

$$
\mathbf{V} = \{ \underbrace{a, \dots, a}_{q+1}, \dots, u_{s-q-1}, \underbrace{b, \dots, b}_{q+1} \}
$$
 (14)

 $kde \r{n} = n + p + 1, s = m + q + 1.$ 

<span id="page-19-0"></span>Definice bázových funkcí zůstává stejná — viz [\(11\)](#page-18-3).

### **3.3 NURBS interpolace křivky[\[8\]](#page-19-1)**

Mějme množinu *n* + 1 bodů {*Qk*} *k* = 0*, . . . , n*, které chceme interpolovat NURBS křivkou stupně  $p$ . Pokud každému bodu  $Q_k$  přiřadíme parametr  $\bar{u}_k$  a vhodně sestrojíme uzlový vektor *U* = {*u*0*, . . . , um*} [\[9\]](#page-19-2), můžeme sestavit soustavu lineárních rovnic o rozměru  $(n + 1) \times (n + 1)$ :

$$
\mathbf{Q}_k = \mathbf{C}(\bar{u}_k) = \sum_{i=0}^n N_{i,p}(\bar{u}_k) \mathbf{P}_i
$$
\n(15)

kde řídící body *P<sup>i</sup>* tvoří našich *n* + 1 neznámých.

<span id="page-19-1"></span><sup>[8]</sup>Prof. Dr. Les Piegl, *[The NURBS Book](#page-67-0)*, kapitola 9.2.1.

<span id="page-19-2"></span><sup>[9]</sup>Parametr *m* je z kapitoly [NURBS křivky.](#page-17-0)

Parametr  $\bar{u}_k$  lze zvolit více způsoby, z nichž jsou běžné například:

• ekvidistantní (equally spaced):

$$
\bar{u}_0 = 0 \qquad \bar{u}_n = 1 \tag{16}
$$

$$
\bar{u}_k = \frac{k}{n} \qquad k = 1, \dots, n-1 \tag{17}
$$

Tato metoda je vhodná pro rovnoměrně rozprostřená data.

• délka tětivy (chord length) — nechť *d* je celková délka tětivy:

$$
d = \sum_{k=1}^{n} ||\mathbf{Q}_k - \mathbf{Q}_{k-1}|| \tag{18}
$$

potom

$$
\bar{u}_0 = 0 \qquad \bar{u}_n = 1 \tag{19}
$$

<span id="page-20-0"></span>
$$
\bar{u}_k = \bar{u}_{k-1} + \frac{\|Q_k - Q_{k-1}\|}{d} \qquad k = 1, \dots, n-1 \tag{20}
$$

Tato metoda je vhodná pro obecná data.

• dostředivá metoda (centripetal method) — nechť *d*:

$$
d = \sum_{k=1}^{n} \sqrt{\|\mathbf{Q}_k - \mathbf{Q}_{k-1}\|}
$$
 (21)

potom

<span id="page-20-2"></span>
$$
\bar{u}_0 = 0 \qquad \bar{u}_n = 1 \tag{22}
$$

<span id="page-20-1"></span>
$$
\bar{u}_k = \bar{u}_{k-1} + \frac{\|Q_k - Q_{k-1}\|}{d} \qquad k = 1, \dots, n-1 \tag{23}
$$

Tato metoda je vhodná pro obecná data s náhlými změnami směru.

Pro tyto metody je doporučený způsob výpočtu *U* metodou průměrování:

$$
u_0 = \dots = u_p = 0 \qquad u_{m-p} = \dots = u_m = 1
$$
  

$$
u_{j+p} = \frac{1}{p} \sum_{i=j}^{j+p-1} \bar{u}_1 \qquad j = 1, \dots, n-p \qquad (24)
$$

Nyní můžeme sestavit matici  $N(n+1) \times (n+1)$ :

$$
\boldsymbol{N} = \begin{bmatrix} N_{0,p}(\bar{u}_0) & \cdots & N_{n,p}(\bar{u}_0) \\ \vdots & \ddots & \vdots \\ N_{0,p}(\bar{u}_n) & \cdots & N_{n,p}(\bar{u}_n) \end{bmatrix}
$$
(25)

Hledané řídící body *P* již spočteme vyřešením soustavy linárních rovnic:

$$
P = N^{-1}Q \tag{26}
$$

<span id="page-21-0"></span>Takto zavedená interpolace funguje pro libovolnou dimenzi bodů *Qk*.

#### **3.3.1 Ukázka 2D interpolace**

Na obrázku č. [6](#page-22-0) jsou porovnány zmíněné algoritmy výpočtu parametru $\bar{u}_k$  pro tyto body:

$$
\boldsymbol{Q}_{k} = \begin{bmatrix} \boldsymbol{x} & \boldsymbol{y} \end{bmatrix} = \begin{bmatrix} 10 & 0 \\ 22 & 104 \\ 318 & 258 \\ 379 & 195 \\ 441 & 130 \\ 688 & 194 \\ 750 & 64 \end{bmatrix} \tag{27}
$$

#### <span id="page-21-1"></span>**3.3.2 Ukázka 3D interpolace**

Na obrázku č. [7](#page-22-1) jsou porovnány zmíněné algoritmy výpočtu parametru $\bar{u}_k$  pro tyto body:

$$
\boldsymbol{Q}_{k} = \begin{bmatrix} \boldsymbol{x} & \boldsymbol{y} & \boldsymbol{z} \end{bmatrix} = \begin{bmatrix} 3 & 10 & 0 \\ 1 & 22 & 104 \\ 8 & 318 & 258 \\ 0 & 379 & 195 \\ 2 & 441 & 130 \\ 7 & 688 & 194 \\ 3 & 750 & 64 \end{bmatrix} \tag{28}
$$

<span id="page-22-0"></span>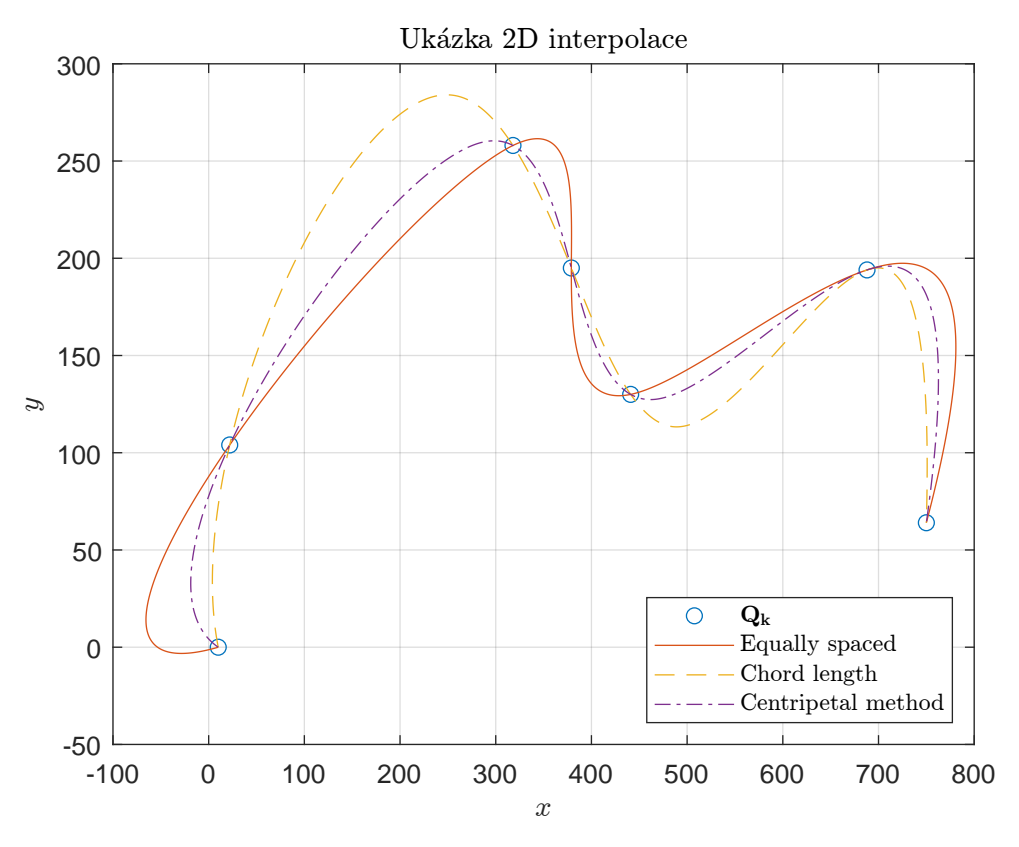

Obrázek 6: Porovnání algoritmů interpolace ve 2D

<span id="page-22-1"></span>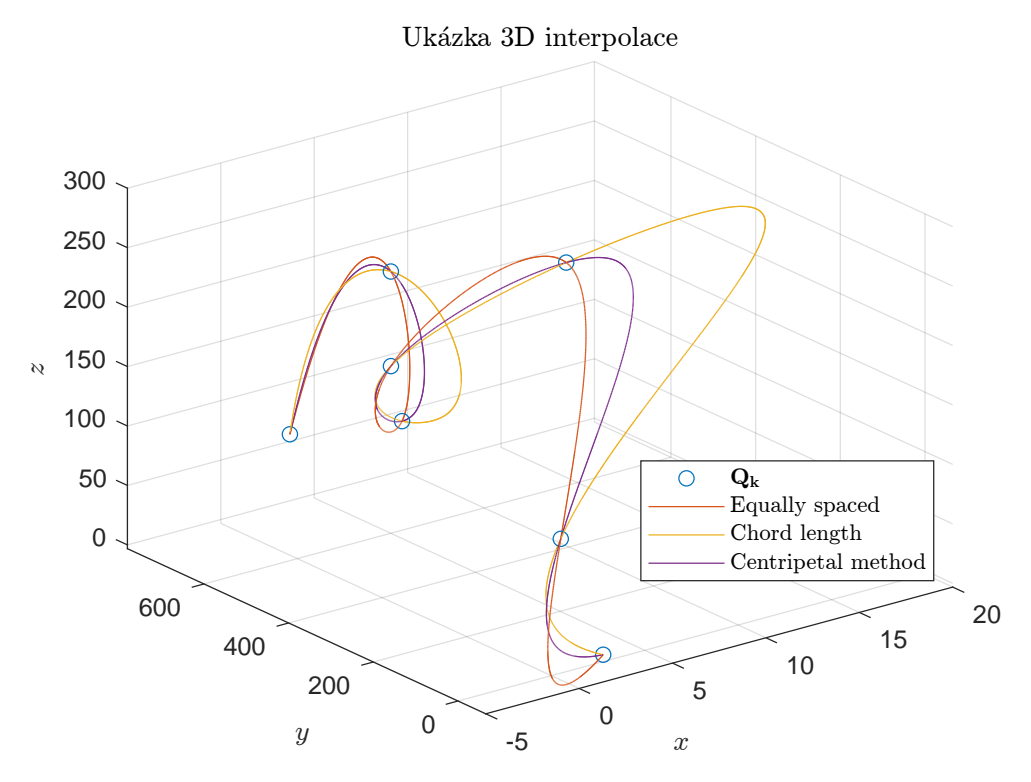

Obrázek 7: Porovnání algoritmů interpolace ve 3D

### <span id="page-23-0"></span>**3.4 NURBS interpolace povrchu[\[10\]](#page-23-1)**

Interpolace povrchu je podobná interpolaci 3D křivky — máme množinu (*n* + 1) ×  $(m+1)$  bodů  $\{Q_{k,l}\}, k = 0, \ldots, n$  a  $l = 0, \ldots, m$  ležících na mřížce, které chceme interpolovat NURBS povrchem stupně *p* a *q*, tzn.:

$$
\mathbf{Q}_{k,l} = \mathbf{S}(\bar{u}_k, \bar{v}_l) = \sum_{i=0}^{n} \sum_{j=0}^{m} N_{i,p}(\bar{u}_k) N_{j,q}(\bar{v}_l) \mathbf{P}_{i,j}
$$
(29)

Stejně jako u interpolace křivky musíme vhodně zvolit parametry  $\bar{u}_k$  a  $\bar{v}_k$  a uzlové vektory  $U$  a  $V$ . Užitím běžných metod [\(20\)](#page-20-0) a [\(23\)](#page-20-1) získáme vektory  $\hat{u}_k$  a  $\hat{v}_k$ , které musíme poté zprůměrovat přes všechny hodnoty, tzn:

$$
\bar{u}_k = \frac{1}{m+1} \sum_{j=0}^{m} \hat{\bar{u}}_j \qquad k = 0, \dots, n
$$
\n(30)

$$
\bar{v}_l = \frac{1}{n+1} \sum_{j=0}^n \hat{v}_j \qquad l = 0, \dots, m
$$
\n(31)

Uzlové vektory *U* a *V* spočteme již stejně jako u interpolace křivky, viz [24.](#page-20-2)

Oproti křivce, v tomto případě *Pi,j* již není matice, ale tenzor. Tento problém můžeme zjednodušit na interpolaci křivek postupně v obou směrech zafixováním jedné z proměnných *k* nebo *l*, tj.:

$$
\mathbf{Q}_{k,l} = \sum_{i=0}^{n} N_{i,p}(\bar{u}_k) \left( \sum_{j=0}^{m} N_{j,q}(\bar{v}_l) \mathbf{P}_{i,j} \right) = \sum_{i=0}^{n} N_{i,p}(\bar{u}_k) \mathbf{R}_{i,l}
$$
(32)

kde

$$
\boldsymbol{R}_{i,l} = \sum_{j=0}^{m} N_{j,q}(\bar{v}_l) \boldsymbol{P}_{i,j}
$$
\n(33)

Tato metoda funguje pro libovolné pořadí směru interpolace křivek. Ukázka interpolace je na obrázcích č. [8,](#page-24-0) [9,](#page-24-1) [34b,](#page-49-0) [35b,](#page-49-1) [36b,](#page-50-0) [37b.](#page-50-1)

<span id="page-23-1"></span><sup>[10]</sup>Prof. Dr. Les Piegl, *[The NURBS Book](#page-67-0)*, kapitola 9.2.5.

<span id="page-24-0"></span>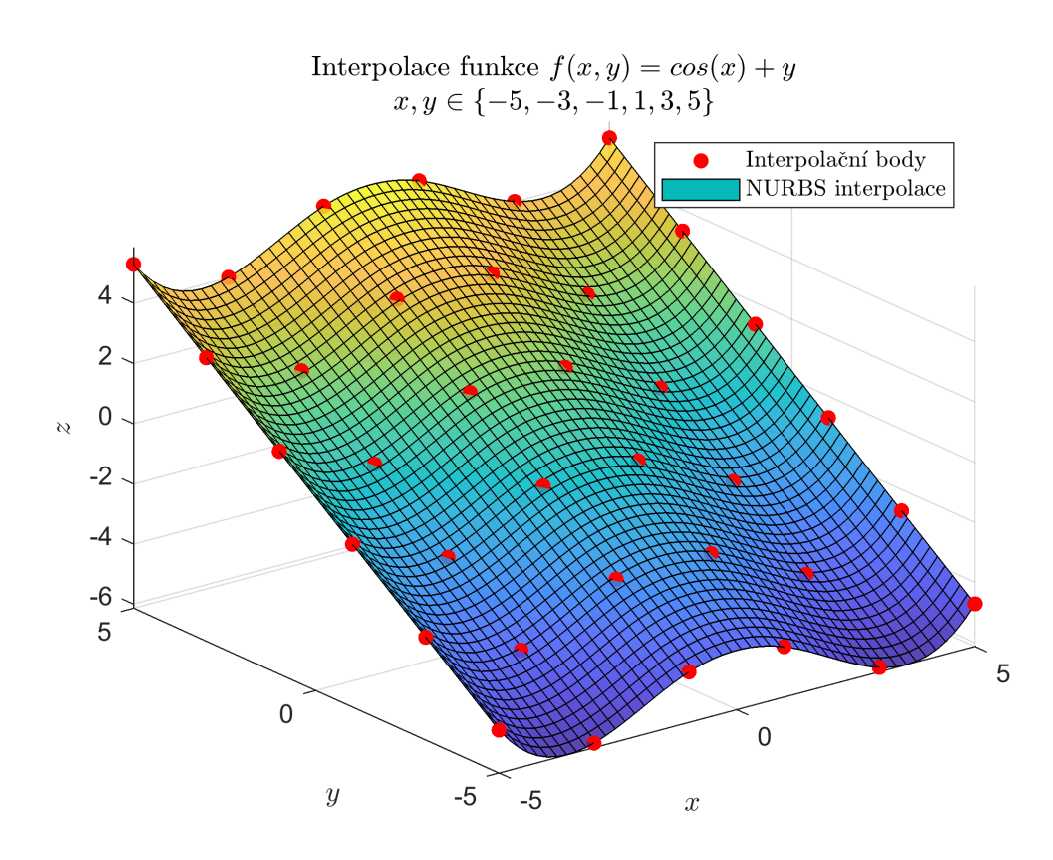

Obrázek 8: Porovnání algoritmů interpolace ve 2D

<span id="page-24-1"></span>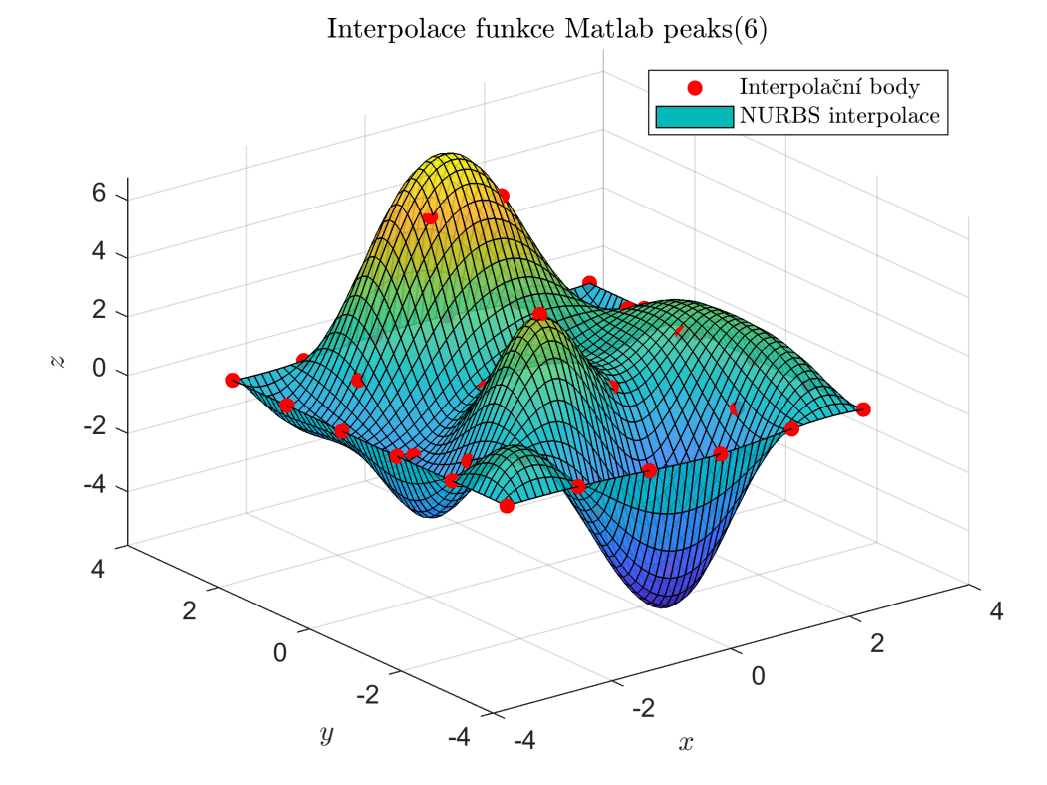

Obrázek 9: Porovnání algoritmů interpolace ve 3D

#### <span id="page-25-0"></span>**3.4.1 Interpolace 4D nadpovrchu[\[11\]](#page-25-1)**

Interpolací 4D nadpovrchu je zde myšleno vytvoření vektorové funkce tří skalárních proměnných např.: *S*(*u, v, ψ*). Uvažujme sadu 3D povrchů definovaných mřížkou bodů o stejné velikosti *i* × *j*. Každý povrch uvažujeme na jiné souřadnici *w* [\[12\]](#page-25-2). Přiřazením souřadnice *w* každému povrchu získají tuto souřadnici také všechny body těchto povrchů, tj. každý bod je tvořen souřadnicemi [*x, y, z, w*].

Výpočet má následující kroky:

- 1. Pro konkrétní hodnoty *i, j* vybereme body *Qi,j* ze všech rovin. Pro tuto sadu bodů provedeme interpolaci 4D křivky (viz [NURBS interpolace křivky\)](#page-19-0). Tímto získáme  $i \times j$  4D křivek  $C_{i,j}(u)$ .
- <span id="page-25-5"></span>2. Pro libovolnou hodnotu  $w, w_{min} \leq w \leq w_{max}$  najdeme body  $\hat{Q}_{i,j}$  na všech křivkách  $\bm{C}_{i,j}(u)$  takové, že 4. souřadnice bodů  $\hat{\bm{Q}}_{i,j}$  odpovídá zvolené hodnotě  $w^{[13]}.$  $w^{[13]}.$  $w^{[13]}.$
- <span id="page-25-6"></span>3. Předchozím krokem jsme získali mřížku bodů  $\hat{\boldsymbol{Q}}_{i,j}$  pro konkrétní hodnotu *w*. Mřížku stačí proložit povrchem pomocí [NURBS interpolace povrchu](#page-23-0) a již dostáváme nadpovrch pro danou hodnotu souřadnice *w* [\[14\]](#page-25-4) .

Nadpovrch lze vizualizovat například pomocí animace jako průchod mezi klasickými povrchy prostřednictvím zbývající proměnné *w*. Tento algoritmus je například vhodný v případě, že bychom chtěli vyplnit "prázdný" prostor souřadnice *Ids* mezi tabulkami [5a](#page-15-0) a [5b.](#page-15-0)

Vizualizaci 4D povrchu, který je tvořen třemi 3D povrchy:

$$
Q_{i,j}(1) = [X, Y, Z, W] = [X, Y, \cos(X) + Y, 10]
$$
\n(34)

$$
Q_{i,j}(2) = [X, Y, Z, W] = [X, Y, \cos(Y) + X, 20]
$$
\n(35)

$$
\boldsymbol{Q}_{i,j}(3) = [\boldsymbol{X}, \boldsymbol{Y}, \boldsymbol{Z}, \boldsymbol{W}] = [\boldsymbol{X}, \boldsymbol{Y}, \cos(2 \cdot \boldsymbol{Y}) + \cos(2 \cdot \boldsymbol{X}), 30] \tag{36}
$$

lze vidět na animaci na obrázku č. [11.](#page-26-1)

<span id="page-25-1"></span><sup>[11]</sup>Téma této sekce již není diskuzí Prof. Dr. Les Piegl, *[The NURBS Book](#page-67-0)*, tudíž řešení tohoto problému je již značně postaveno na mých vlastních nápadech realizace.

<span id="page-25-2"></span><sup>&</sup>lt;sup>[12]</sup>Souřadnici *w* si lze představit jako čas, tím pádem máme sadu 3D povrchů, kde se každý nachází v jakoby jiném časovém okamžiku.

<span id="page-25-3"></span><sup>[13]</sup> Tento výpočet, pokud vím, nelze provést analyticky, existují pouze heuristické metody. Proto pro nalezení vhodné hodnoty s nějakou stanovenou přesností jsem použil metodu půlení intervalu, jelikož horní mez *wmax* a dolní mez *wmin* jsou známy.

<span id="page-25-4"></span><sup>[14]</sup>Opakováním kroků [2](#page-25-5) a [3](#page-25-6) lze vypočítat zbylé potřebné povrchy s libovolným rozlišením souřadnice *w*.

<span id="page-26-1"></span>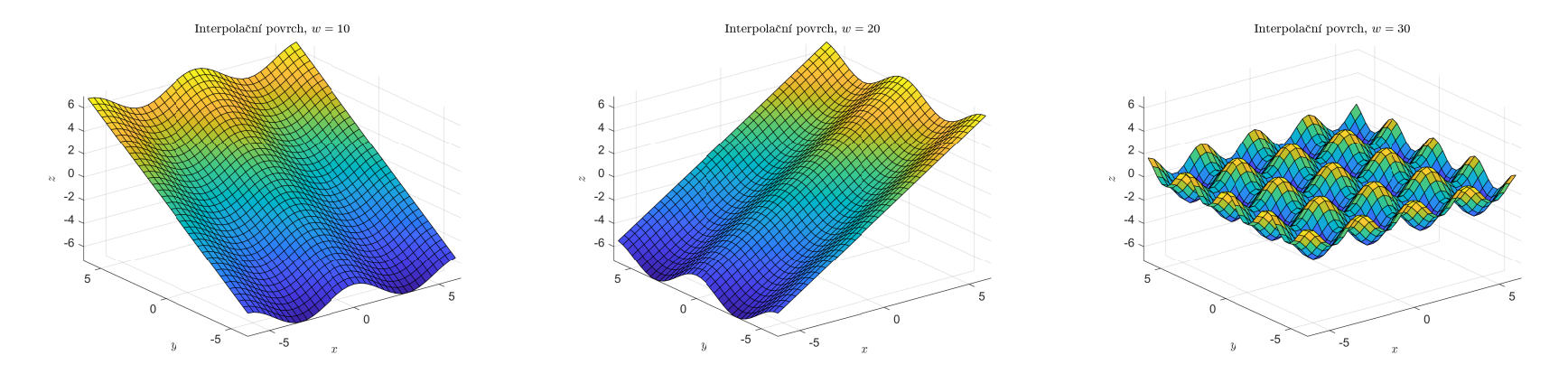

Obrázek 10: Interpolační povrchy pro 4D interpolaci č. 1

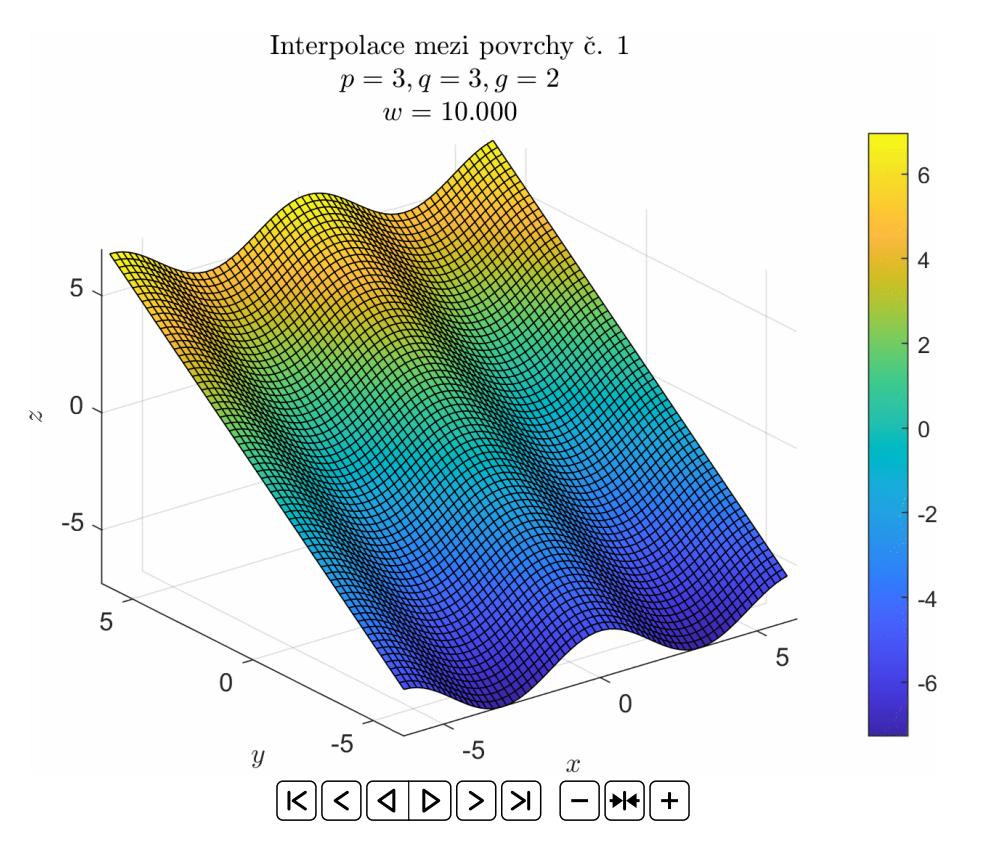

<span id="page-26-0"></span>Obrázek 11: Ukázka průběhu interpolace mezi povrchy <sup>p</sup>řes souřadnici*w* č. <sup>1</sup>

### <span id="page-27-0"></span>**3.5 NURBS aproximace křivky**

Mějme množinu *m* + 1 bodů *Qk*, *k* = 0*, . . . , m* a hledáme křivku stupně *p* ve tvaru:

$$
\mathbf{C}(u) = \sum_{i=0}^{n} N_{i,p}(u) \mathbf{P}_i \quad u \in [0,1], \qquad n \ge p \ge 1 \tag{37}
$$

pro kterou platí:

- krajní body interpoluje, tj.:  $Q_0 = C(0), Q_m = C(1)$
- zbytek bodů aproximuje váženou metodou nejmenších čtverců:

$$
\boldsymbol{P} = (\boldsymbol{N}^T \boldsymbol{W} \boldsymbol{N})^{-1} \boldsymbol{R} \tag{38}
$$

kde

- **N** je matice 
$$
(m-1) \times (n-1)
$$
:

$$
\mathbf{N} = \begin{bmatrix} N_{1,p}(\bar{u}_1) & \cdots & N_{n-1,p}(\bar{u}_1) \\ \vdots & \ddots & \vdots \\ N_{1,p}(\bar{u}_{m-1}) & \cdots & N_{n-1,p}(\bar{u}_{m-1}) \end{bmatrix}
$$
(39)

- **R** je matice 
$$
(n-1) \times (\dim \mathbf{Q})
$$
:

$$
\boldsymbol{R} = \begin{bmatrix} N_{1,p}(\bar{u}_1)\omega_1 \boldsymbol{R}_1 + \cdots + N_{1,p}(\bar{u}_{m-1})\omega_{m-1} \boldsymbol{R}_{m-1} \\ \vdots \\ N_{n-1,p}(\bar{u}_1)\omega_1 \boldsymbol{R}_1 + \cdots + N_{n-1,p}(\bar{u}_{m-1})\omega_{m-1} \boldsymbol{R}_{m-1} \end{bmatrix}
$$
(40)

kde

$$
\boldsymbol{R}_k = \boldsymbol{Q}_k - N_{0,p}(\bar{u}_k)\boldsymbol{Q}_0 - N_{n,p}(\bar{u}_k)\boldsymbol{Q}_m \qquad k = 1,\ldots,m-1 \qquad(41)
$$

**–** *W* je diagonální matice (*m* − 1) × (*m* − 1)[\[15\]](#page-27-1) s váhami jednotlivých bodů:

$$
\boldsymbol{W} = \begin{bmatrix} \omega_1 & 0 & \cdots & 0 \\ 0 & \omega_2 & \cdots & 0 \\ \vdots & \vdots & \ddots & \vdots \\ 0 & 0 & \cdots & \omega_{m-1} \end{bmatrix} \tag{42}
$$

<span id="page-27-1"></span><sup>[15]</sup>Krajní body body jsou interpolovány a proto jejich váhy jsou vynechány

**–** *P* je matice hledaných řídících bodů (*n* + 1) × (dim *Q*)

Opět musíme vhodně zvolit parametry  $\bar{u}_k$  a uzlový vektor  $U$ . Parametr  $\bar{u}$  můžeme vypočítat pomocí předpisu [\(20\)](#page-20-0).

Prvky uzlového vektoru poté vypočteme následovně:

$$
d = \frac{m+1}{n-p+1} \tag{43}
$$

$$
i = [j \cdot d] \qquad \alpha = j \cdot d - i \tag{44}
$$

$$
u_{p+j} = (1 - \alpha) \cdot \bar{u}_{i-1} + \alpha \cdot \bar{u}_i \qquad j = 1, ..., n - p \qquad (45)
$$

$$
u_0 = \ldots = u_p = 0 \qquad \qquad u_{n+1} = \ldots = u_{n+p+1} = 1 \tag{46}
$$

Takto navržená aproximace je citlivá na poměr počtu řídících bodů a počtu aproximačních bodů tj.: $r = \frac{n}{m+1}$  Jak se $r$ blíží k 1, tím větší je šance vzniku velkých kmitů, obzvlášť v případě zašuměných dat — viz obrázky č. [12,](#page-29-0) [13,](#page-29-1) [14,](#page-30-0) [15.](#page-30-1)

Ideálním případem pro tento algoritmus je když platí *m* ≫ *n* — viz obrázek č. [16.](#page-31-0) Obrázky č. [17,](#page-31-1) [18,](#page-32-0) [19](#page-32-1) dále ukazují chování algoritmu pro různé váhy bodů.

<span id="page-29-0"></span>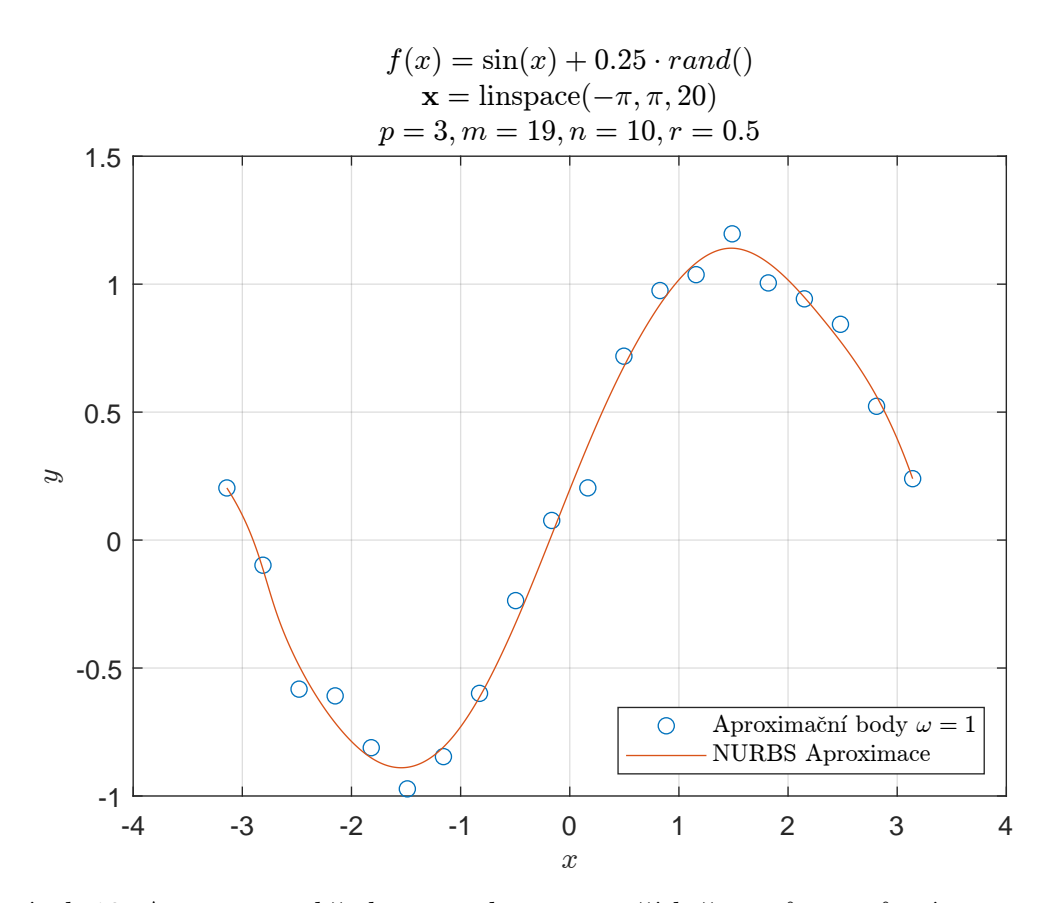

Obrázek 12: Aproximace křivky metodou nejmenších čtverců pro různé parametry

<span id="page-29-1"></span>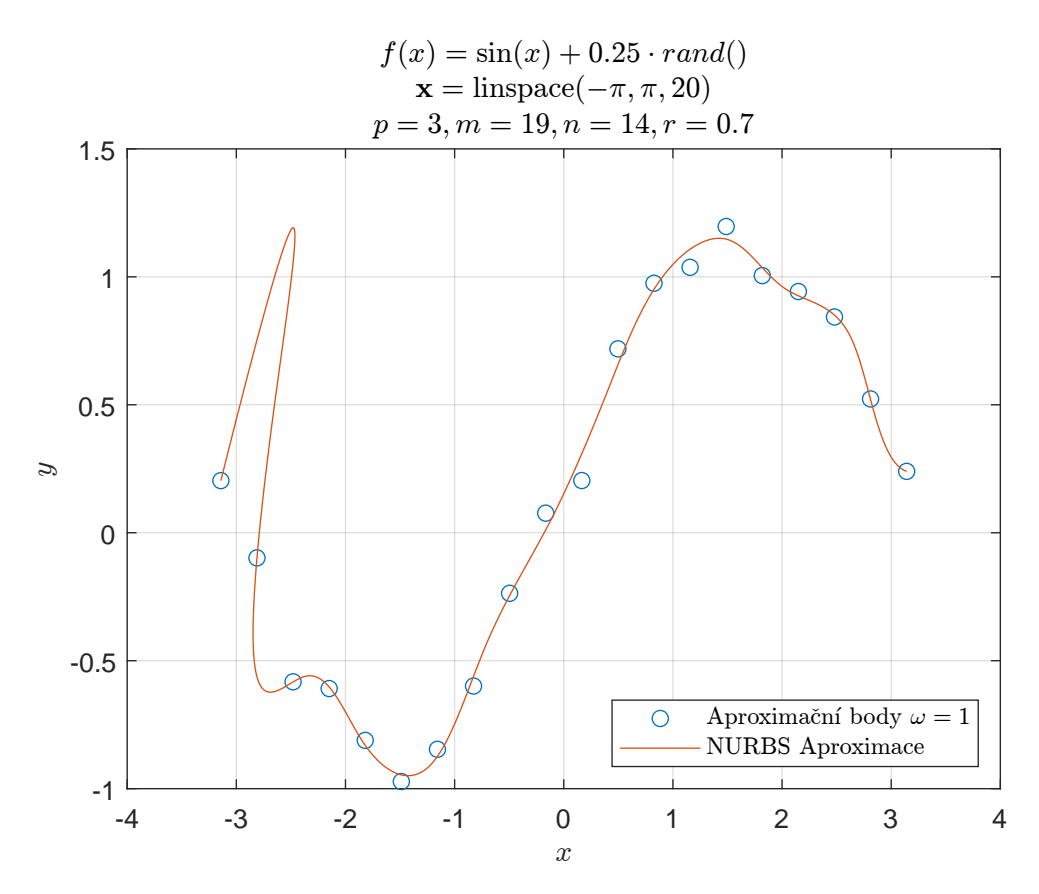

Obrázek 13: Aproximace křivky metodou nejmenších čtverců pro různé parametry

<span id="page-30-0"></span>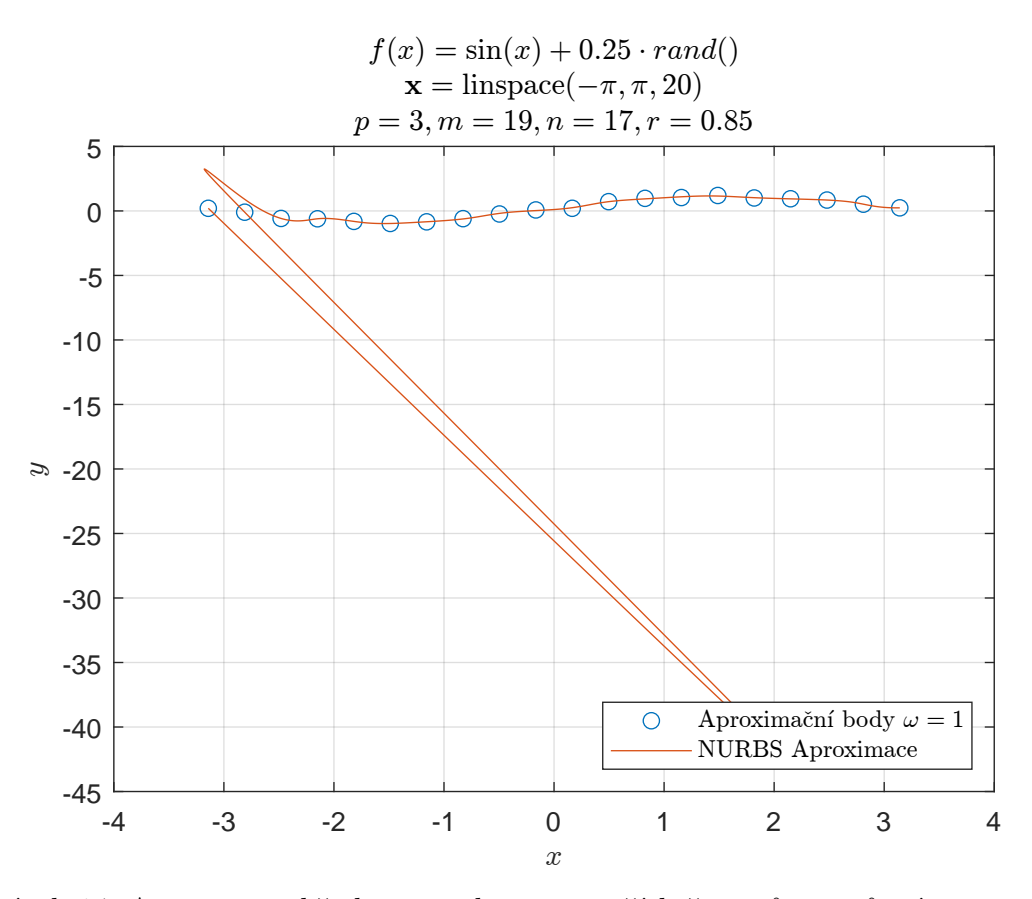

Obrázek 14: Aproximace křivky metodou nejmenších čtverců pro různé parametry

<span id="page-30-1"></span>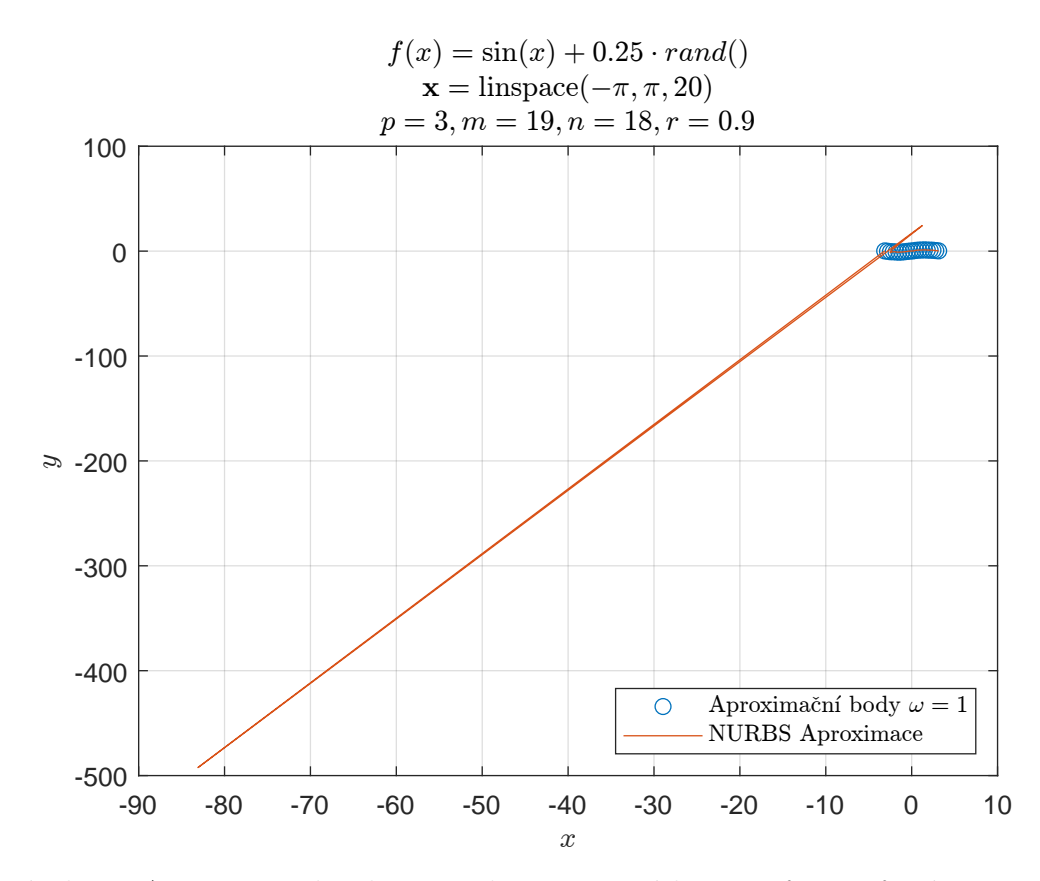

Obrázek 15: Aproximace křivky metodou nejmenších čtverců pro různé parametry

<span id="page-31-0"></span>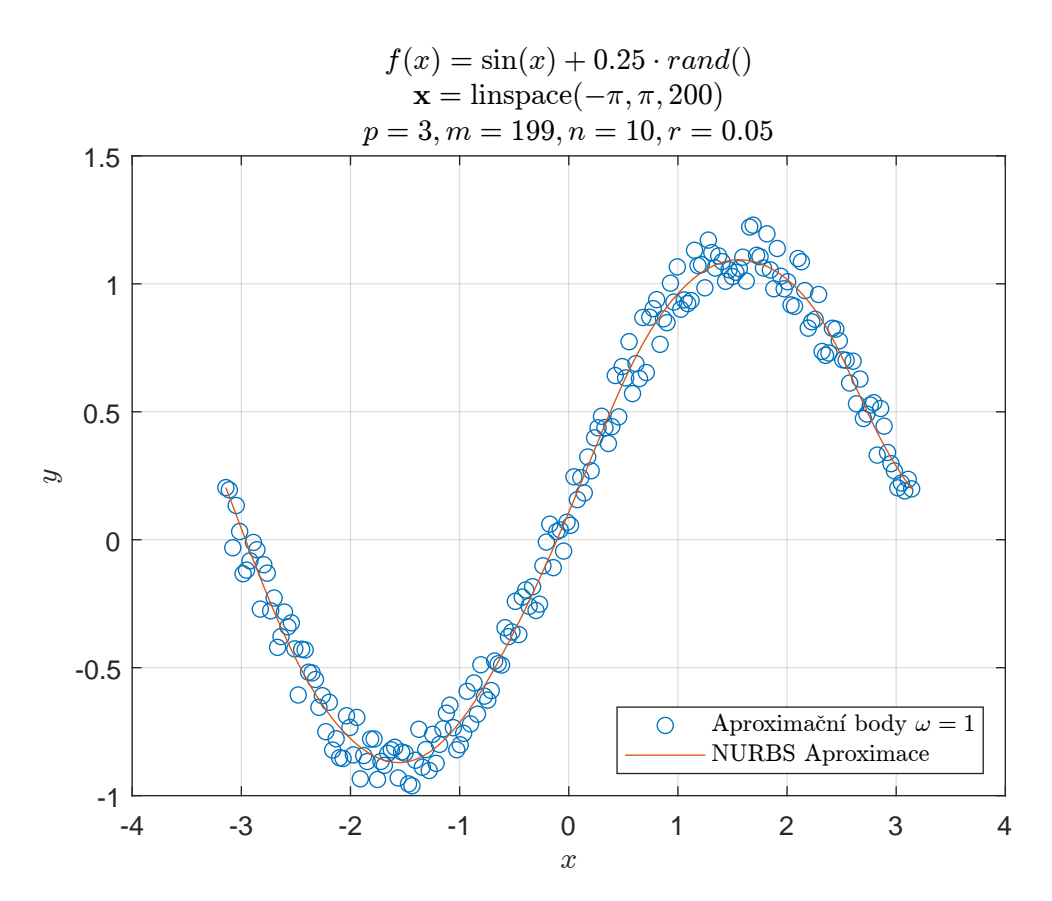

Obrázek 16: Aproximace křivky metodou nejmenších čtverců pro různé parametry

<span id="page-31-1"></span>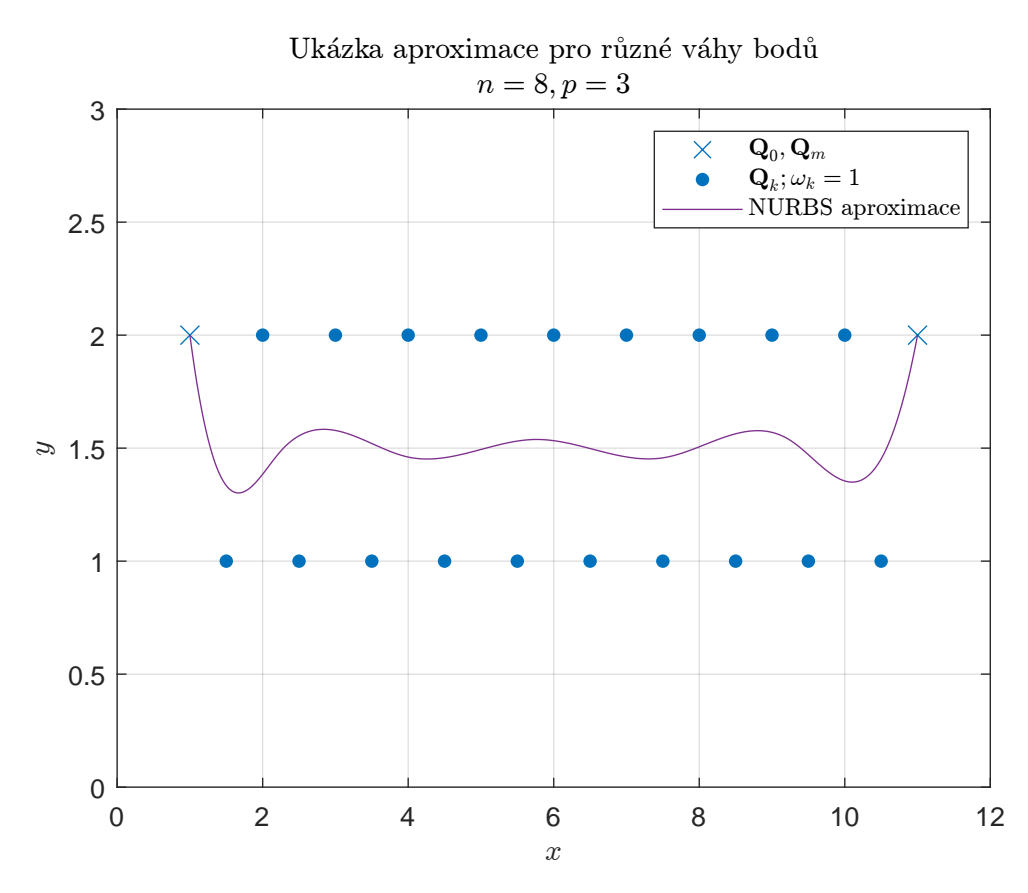

Obrázek 17: Aproximace křivky metodou nejmenších čtverců pro různé váhy bodů

<span id="page-32-0"></span>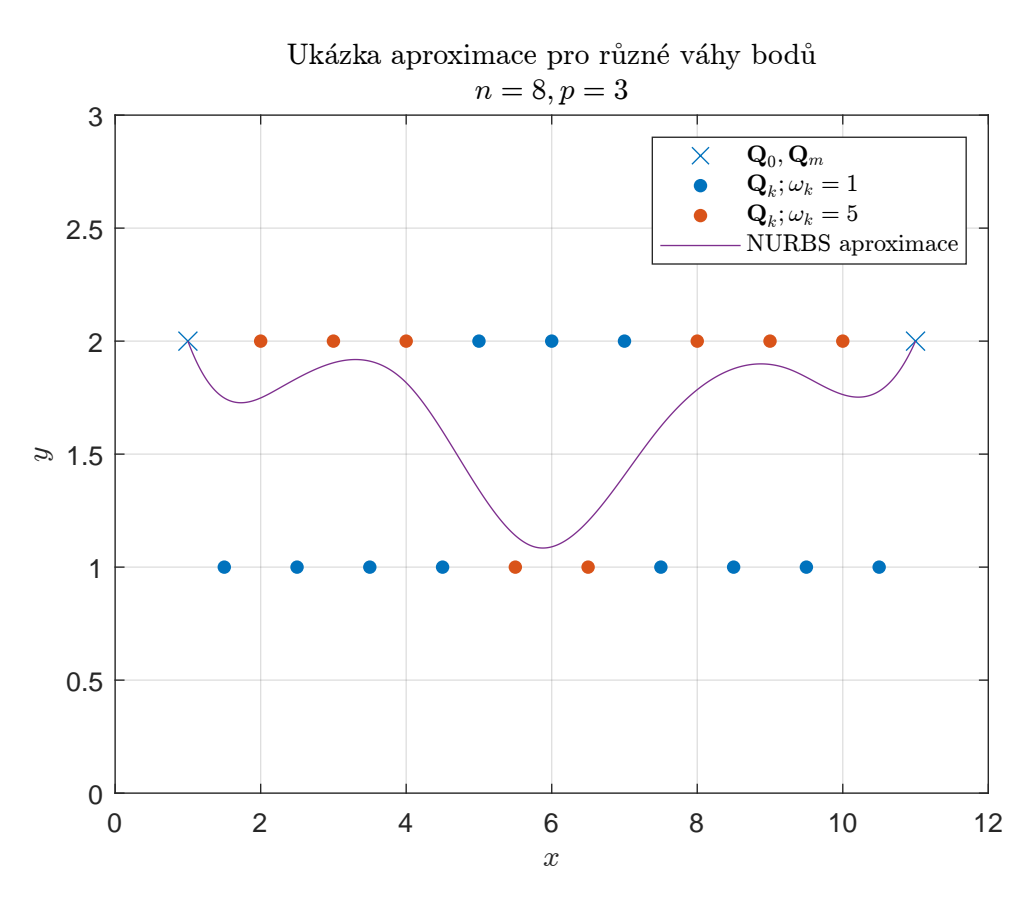

Obrázek 18: Aproximace křivky metodou nejmenších čtverců pro různé váhy bodů

<span id="page-32-1"></span>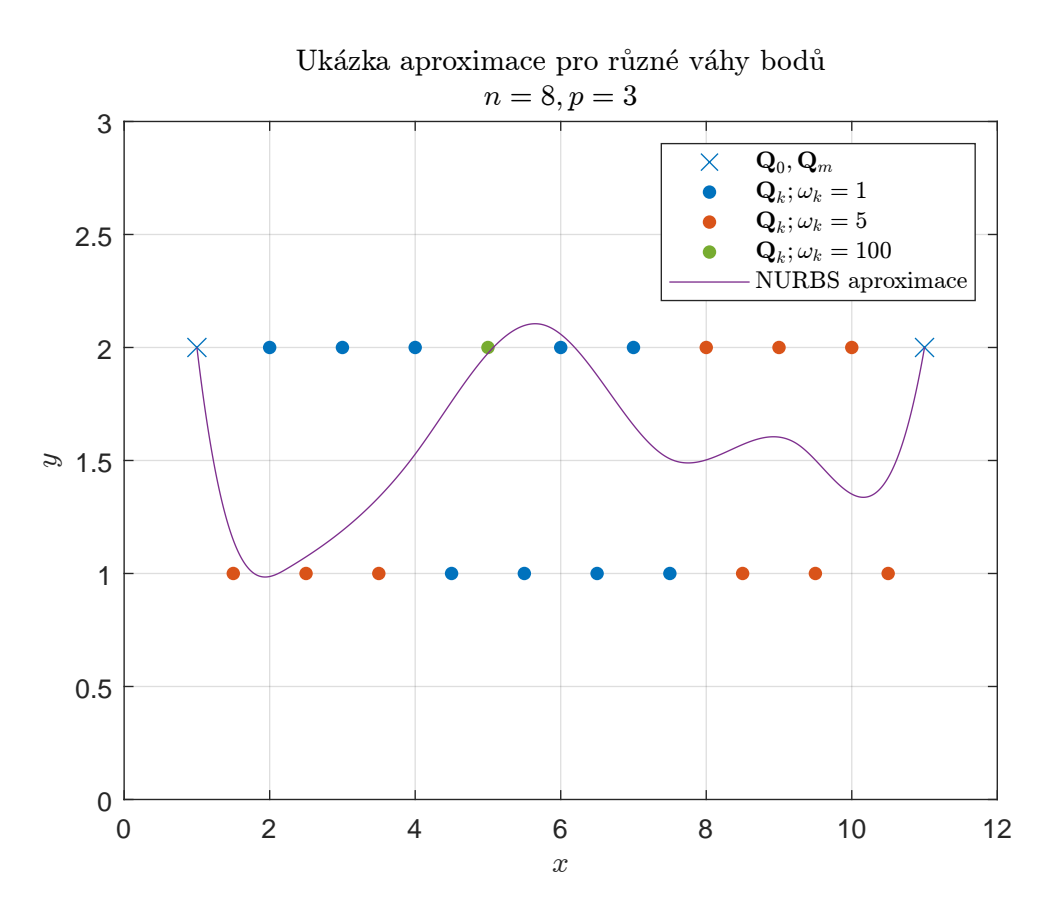

Obrázek 19: Aproximace křivky metodou nejmenších čtverců pro různé váhy bodů

#### <span id="page-33-0"></span>**3.5.1 Cílená NURBS aproximace křivky**

Pro naše využití bychom v mnoha případech chtěli aproximovat pouze část křivky a zbytek interpolovat, proto zavedeme tzv. cílenou aproximaci. Mějme množinu *m* + 1 bodů  $\mathbf{Q}_k$   $k = 0, \ldots, m$  a aproximační interval  $\mathbf{I}_{ap} \subset \mathbf{Q}_k$  o délce *l*.

Na tomto intervalu *Iap* provedeme aproximaci ze sekce [3.5](#page-27-0) s *n* řídícími body, *n* ≤ *l*−2. Tímto získáme křivku, ze které vybereme několik vhodných (např. 2*n* ekvidistantních) bodů *Qap*. Interval *Iap* v *Q<sup>k</sup>* nahradíme body *Qap* a provedeme interpolaci.

Tímto se i vhodně vyhneme problému, který u aproximace nastává v případě *n* ∼ *l*, protože si lze snadno ohlídat počet řídících bodů *n* k počtu aproximačních bodů *l*. Ukázka této aproximace je na obrázcích č. [31](#page-47-0) a [32.](#page-48-0)

#### <span id="page-33-1"></span>**3.6 NURBS aproximace povrchu**

Stejně jako u interpolace počítáme s množinou  $(r+1) \times (s+1)$  bodů  $Q_{k,l}$ ,  $k = 0, \ldots, r$ a *l* = 0*, . . . , s* ležících v mřížce, které chceme aproximovat pomocí vážené metody nejmenších čtverců NURBS povrchem stupně *p* a *q* ve tvaru:

$$
S(\bar{u}_k, \bar{v}_l) = \sum_{i=0}^{r} \sum_{j=0}^{s} N_{i,p}(\bar{u}_k) N_{j,q}(\bar{v}_l) \mathbf{P}_{i,j}
$$
(47)

Tento algoritmus interpoluje všechny rohové body a zbytek aproximuje, tj. aproximovaná plocha je tvořena body:

$$
Q_{0,0} \tQ_{0,1} \t \cdots \tQ_{0,s-1} \t Q_{0,s}\n\hat{Q}_{1,0} \t \hat{Q}_{1,s}\n\vdots \t \hat{Q}_{r-1,0}\n\hat{Q}_{r-1,0} \t \hat{Q}_{r,1} \t \cdots \hat{Q}_{r-1,s-1} \t Q_{r,s}
$$
\n(48)

kde *Q*ˆ *i,j* je aproximované body *Qi,j* .

Stejně jako u interpolace povrchu budeme nejprve aproximovat křivky v jednom směru a poté ve druhém. Parametry  $\bar{u}_k$  a  $\bar{v}_l$  a uzlové vektory  $\boldsymbol{U}$  a  $\boldsymbol{V}$  získáme stejně jako u interpolace povrchu - viz [3.4.](#page-23-0) Nejprve aproximujeme body ve směru *u*, tím získáme tenzor řídících bodů aproximačních křivek **T** o rozměrech  $(n+1) \times (s+1) \times (\dim Q)$ :

$$
T_{0,i} = \mathbf{Q}_{0,i} \qquad \qquad i = 0,\ldots,s \qquad (49)
$$

$$
T_{n,i} = Q_{r,i} \qquad \qquad i = 0,\ldots,s \qquad (50)
$$

$$
T_{1...n-1,i} = (N_u^T W_u(i) N_u)^{-1} R_u(i) \quad i = 0,...,s
$$
\n(51)

kde:

•  $N_u$  je matice  $(r-1) \times (n-1)$ :

$$
\mathbf{N}_{u} = \begin{bmatrix} N_{1,p}(\bar{u}_{1}) & \cdots & N_{n-1,p}(\bar{u}_{1}) \\ \vdots & \ddots & \vdots \\ N_{1,p}(\bar{u}_{r-1}) & \cdots & N_{n-1,p}(\bar{u}_{r-1}) \end{bmatrix}
$$
(52)

•  $W_u(i)$  je matice  $(r+1) \times (s+1)$  obsahující váhy bodů  $Q_{0...r,0...,s}$ :

$$
\boldsymbol{W}_{u}(i) = \begin{bmatrix} \omega_0^{u}(i) & 0 & \cdots & 0 \\ 0 & \omega_1^{u}(i) & \cdots & 0 \\ \vdots & \vdots & \ddots & \vdots \\ 0 & 0 & \cdots & \omega_r^{u}(i) \end{bmatrix} = \text{diag}(\boldsymbol{W}_{0\ldots r,i})
$$
(53)

kde matice *W* obsahuje váhy jednotlivých bodů, tj. *Wi,j* odpovídá váze bodu *Qi,j* (váhy rohových bodů nehrají roli).

•  $\mathbf{R}_u(i)$  je matice  $(r-1) \times (\dim \mathbf{Q})$ :

$$
\boldsymbol{R}_{u}(i) = \begin{bmatrix} N_{1,p}(\bar{u}_{1})\omega_{1}^{u}(i)\boldsymbol{R}_{1}^{u}(i) + \cdots + N_{1,p}(\bar{u}_{r-1})\omega_{r-1}^{u}\boldsymbol{R}_{r-1}^{u}(i) \\ \vdots \\ N_{n-1,p}(\bar{u}_{1})\omega_{1}^{u}\boldsymbol{R}_{1}^{u}(i) + \cdots + N_{n-1,p}(\bar{u}_{r-1})\omega_{r-1}^{u}\boldsymbol{R}_{r-1}^{u}(i) \end{bmatrix}
$$
(54)

kde

$$
\mathbf{R}_{k}^{u}(i) = \mathbf{Q}_{k,i} - N_{0,p}(\bar{u}_{k})\mathbf{Q}_{0,i} - N_{n,p}(\bar{u}_{k})\mathbf{Q}_{r,i} \qquad k = 1,\ldots,r-1 \qquad(55)
$$

Nyní stačí vypočítat řídící body aproximovaného povrchu *P* o stejných rozměrech jako je *T* . Postup je analogický ke směru *u*, kde jako nové aproximační body použijeme *T* , tj.:

$$
P_{i,0} = T_{i,0} \qquad \qquad i = 0,\ldots,n \qquad (56)
$$

$$
\boldsymbol{P}_{i,m} = \boldsymbol{T}_{i,s} \qquad \qquad i = 0,\ldots,n \qquad (57)
$$

$$
\boldsymbol{P}_{i,1...m-1,i} = (\boldsymbol{N}_v^T \boldsymbol{W}_v(i) \boldsymbol{N}_v)^{-1} \boldsymbol{R}_v(i) \quad i = 0,\ldots,n
$$
\n(58)

kde:

•  $N_v$  je matice  $(s-1) \times (m-1)$ :

$$
\mathbf{N}_{u} = \begin{bmatrix} N_{1,q}(\bar{v}_{1}) & \cdots & N_{m-1,q}(\bar{v}_{1}) \\ \vdots & \ddots & \vdots \\ N_{1,q}(\bar{v}_{s-1}) & \cdots & N_{m-1,q}(\bar{v}_{s-1}) \end{bmatrix}
$$
(59)

•  $W_v(i)$  je diagonální matice  $(n+1) \times (s+1)$  obsahující váhy bodů  $T_{0...n,0...s}$ :

$$
\boldsymbol{W}_v(i) = \begin{bmatrix} \omega_0^v(i) & 0 & \cdots & 0 \\ 0 & \omega_1^v(i) & \cdots & 0 \\ \vdots & \vdots & \ddots & \vdots \\ 0 & 0 & \cdots & \omega_s^v(i) \end{bmatrix} = \text{diag}(\boldsymbol{W}_{i,0...s}^V)
$$
(60)

kde matice  $\boldsymbol{W}^V$  je přeškálovaná matice  $\boldsymbol{W}$  na velikost  $(n+1)\times(s-1),$  stejným způsobem jako se škáluje obrázek, tj.:

$$
\mathbf{W}^V = \text{imresize}(\mathbf{W}, [n+1, s+1]) \tag{61}
$$

Po provedení aproximace ve směru *u* máme pro aproximaci ve směru *v*, pouze  $(n+1) \times (s+1)$  bodů (namísto původních  $(r+1) \times (s+1)$ ), proto je tato redukce nutná. Důležité je, že výsledné prvky matice v sobě nějakým způsobem nesou váhy pro matici původní velikosti. Funkce imresize může produkovat záporné hodnoty, ty ale stačí nahradit například výchozí hodnotou 1.

•  $\mathbf{R}_v(i)$  je matice  $(s-1) \times (\dim \mathbf{Q})$ :

$$
\boldsymbol{R}_{v}(i) = \begin{bmatrix} N_{1,q}(\bar{v}_{1})\omega_{1}^{v}(i)\boldsymbol{R}_{1}^{v}(i) + \cdots + N_{1,q}(\bar{v}_{s-1})\omega_{s-1}^{v}\boldsymbol{R}_{s-1}^{v}(i) \\ \vdots \\ N_{m-1,q}(\bar{v}_{1})\omega_{1}^{v}\boldsymbol{R}_{1}^{v}(i) + \cdots + N_{m-1,q}(\bar{v}_{s-1})\omega_{s-1}^{v}\boldsymbol{R}_{s-1}^{v}(i) \end{bmatrix}
$$
(62)

kde

$$
\boldsymbol{R}_{l}^{v}(i) = \boldsymbol{T}_{i,l} - N_{0,q}(\bar{v}_{l})\boldsymbol{T}_{i,0} - N_{m,q}(\bar{v}_{l})\boldsymbol{T}_{i,s} \qquad l = 1,\ldots,s-1 \qquad(63)
$$

Ukázky různých aproximací jsou na obrázcích č. [20,](#page-36-0) [21,](#page-36-1) [22,](#page-37-0) [23,](#page-37-1) [24](#page-38-0) a [25.](#page-38-1)

<span id="page-36-0"></span>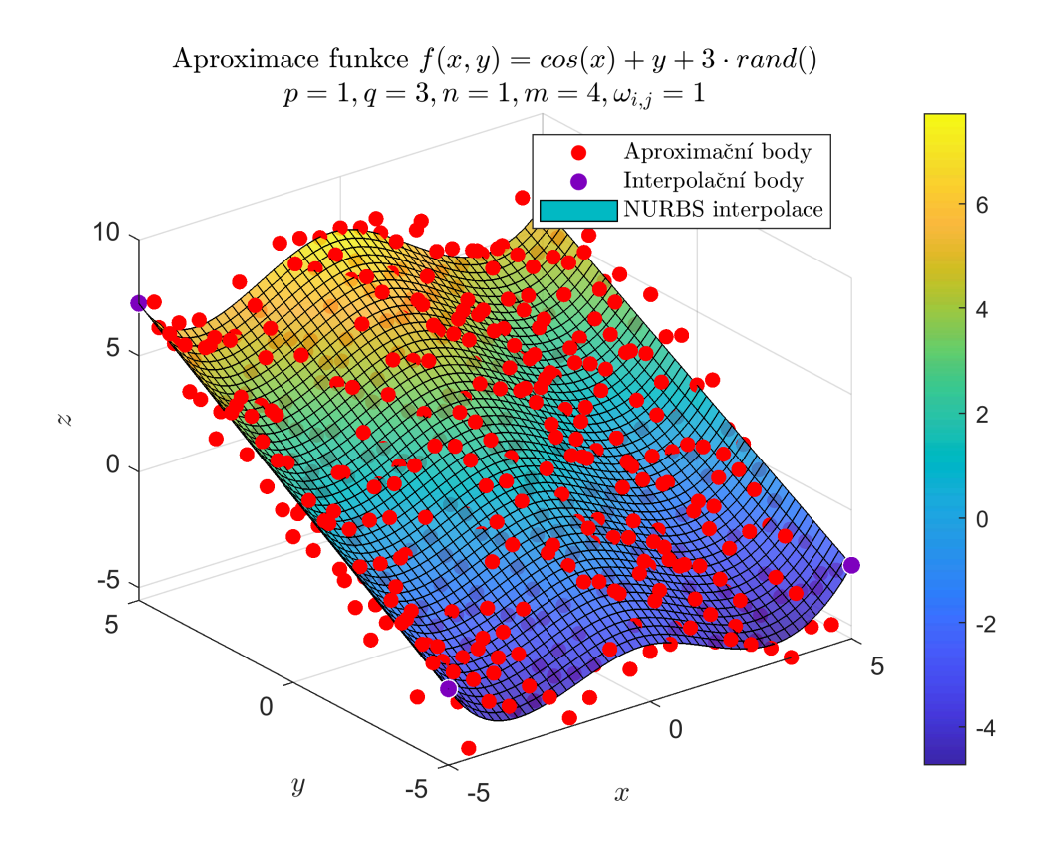

Obrázek 20: Aproximace povrchu metodou nejmenších čtverců č. 1

<span id="page-36-1"></span>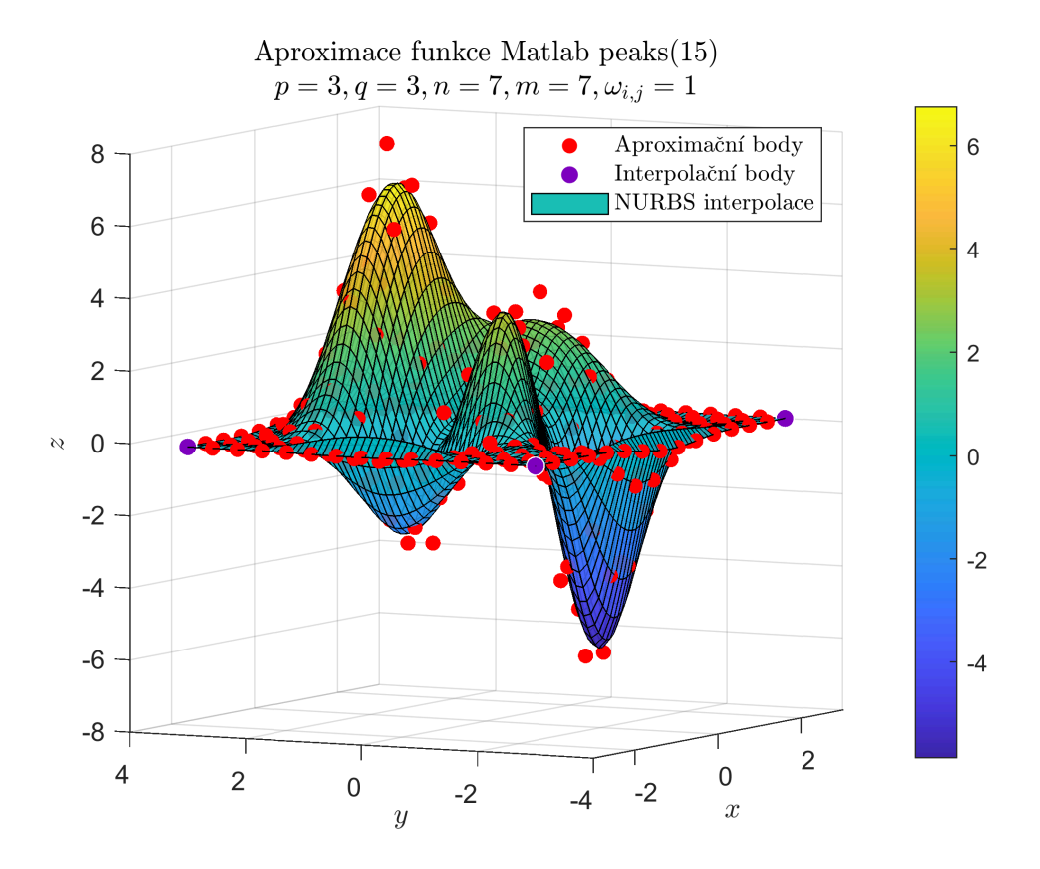

Obrázek 21: Aproximace povrchu metodou nejmenších čtverců č. 2

<span id="page-37-0"></span>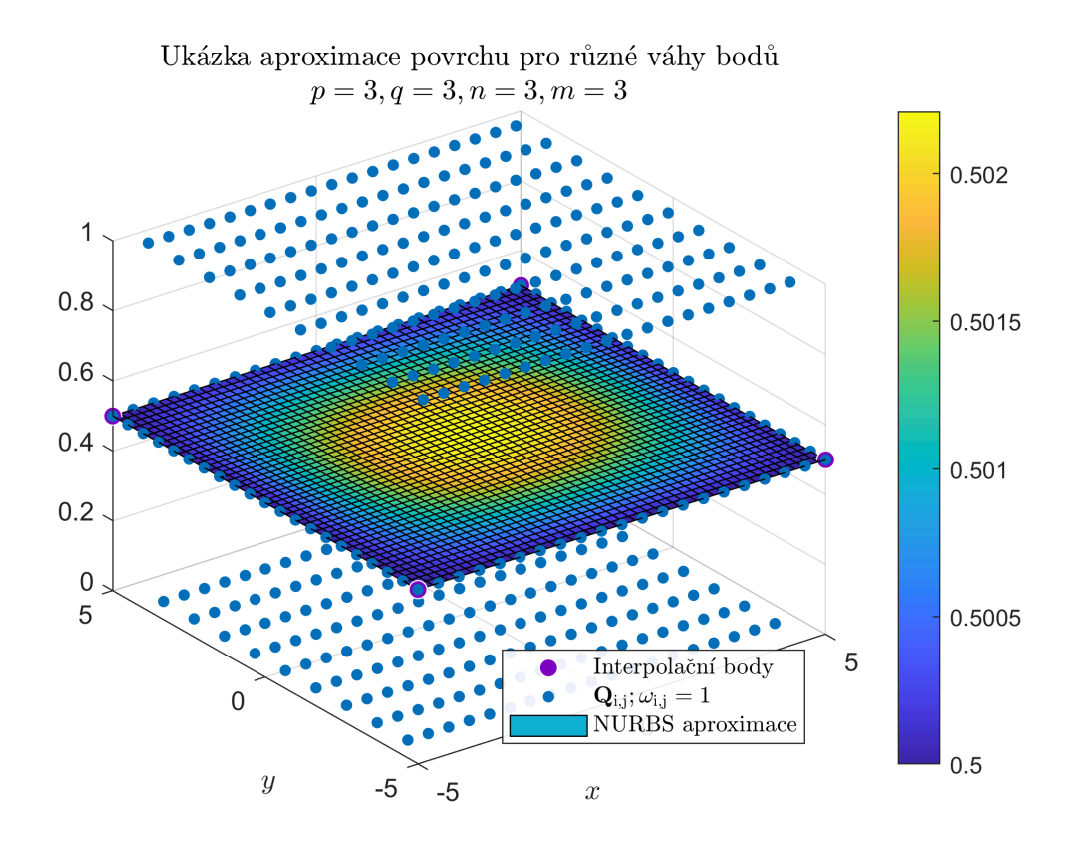

Obrázek 22: Aproximace povrchu pro různé váhy č. 1

<span id="page-37-1"></span>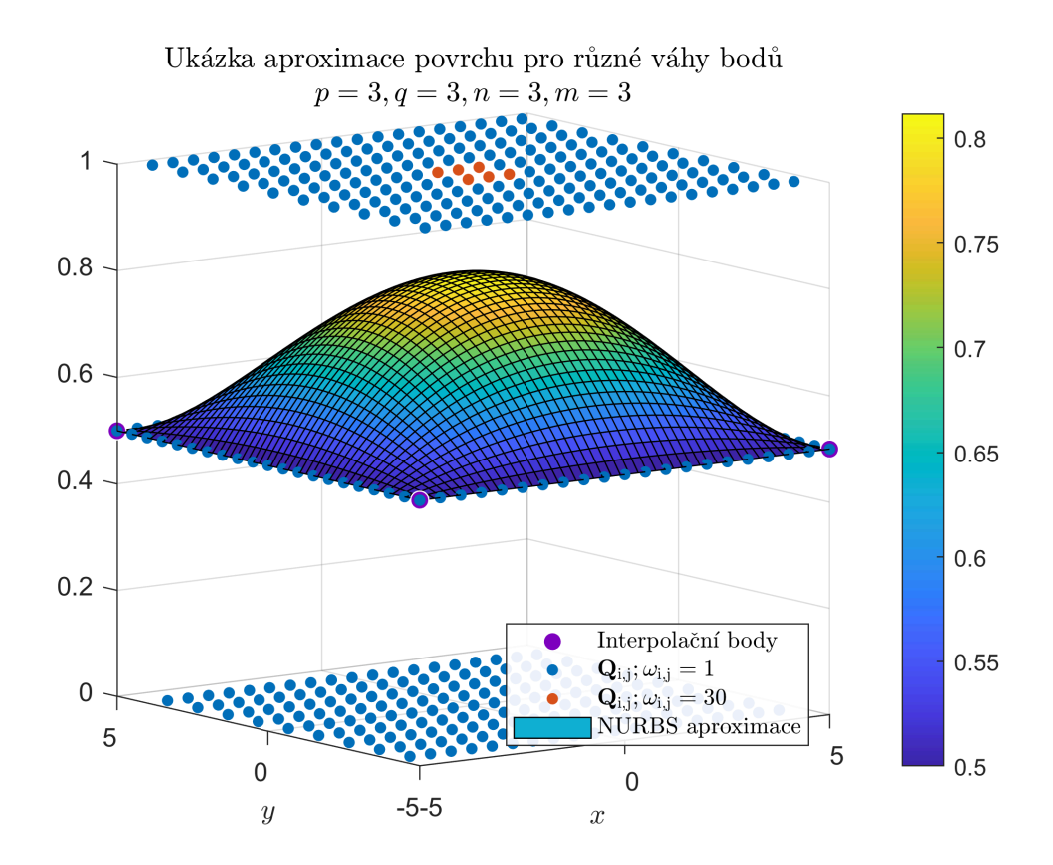

Obrázek 23: Aproximace povrchu pro různé váhy č. 2

<span id="page-38-0"></span>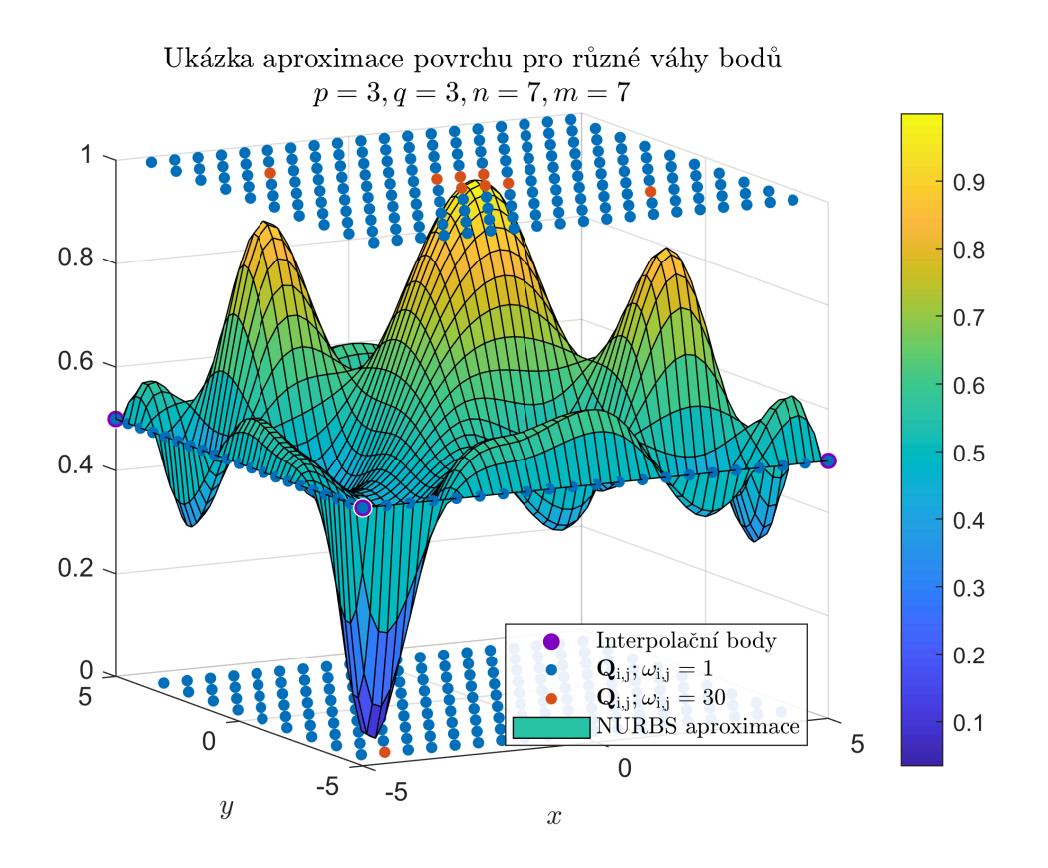

Obrázek 24: Aproximace povrchu pro různé váhy č. 3

<span id="page-38-1"></span>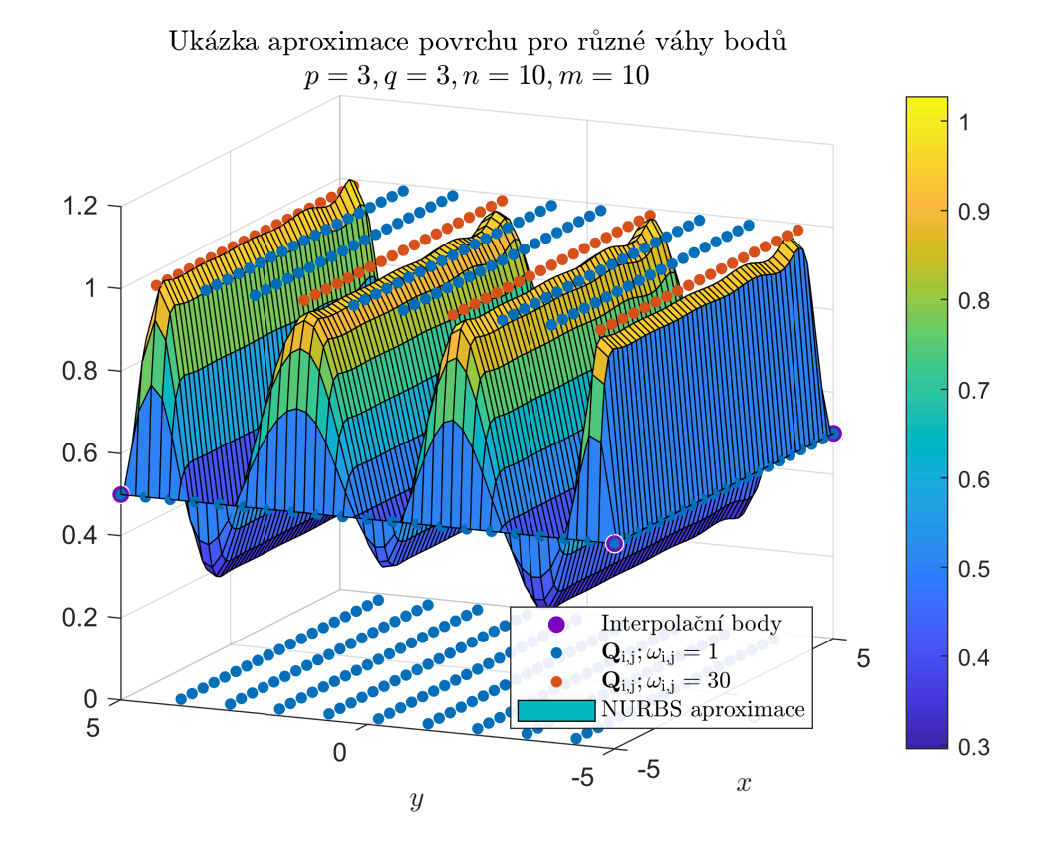

Obrázek 25: Aproximace povrchu pro různé váhy č. 4

#### <span id="page-39-0"></span>**3.6.1 NURBS aproximace povrchu s užitím Gaussovy funkce**

Metoda v sekci [NURBS aproximace povrchu](#page-33-1) vyžaduje, aby aproximační body ležely v mřížce (3D i 4D případ), a proto není vhodná pro účely této práce. Proto jsem přišel s následující metodou, která sice není postavena na žádném matematickém kritériu (jako například nejmenší čtverce v předchozích aproximacích), ale nevyžaduje, aby aproximační body ležely v mřížce, a poskytuje postačující výsledky.

Metoda využívá váženého průměrování a Gaussovy funkce *f*(*x, y*):

$$
f(x,y) = \exp\left(-\left(\frac{(x-x_0)^2}{2\sigma_x^2} + \frac{(y-y_0)^2}{2\sigma_y^2}\right)\right)
$$
(64)

kde

- $x_0$  střední hodnota osy  $x$
- $y_0$  střední hodnota osy  $y$
- $\sigma_x$  variance osy  $x$
- $\sigma_y$  variance osy *y*

Užitím Gaussovy funkce je zajištěno, že váha aproximovaného bodu se vzdáleností klesá k nule (viz obrázky č. [26](#page-40-0) a [29\)](#page-44-0), díky tomu je možné provádět vážený průměr přes všechny body<sup>[\[16\]](#page-39-1)</sup>.

Algoritmus vyžaduje libovolnou množinu původních bodů *Q<sup>i</sup>* , množinu aproximačních bodů  $\bar{Q}_j$  s množinou příslušných vah  $\omega_j$  a již zmíněné parametry  $\sigma_x$ ,  $\sigma_y$ <sup>[\[17\]](#page-39-2)</sup>. Kroky algoritmu jsou následující:

- <span id="page-39-3"></span>1. Zvol další aproximační bod  $\bar{Q} = [x_{ap}, y_{ap}, z_{ap}]$  a jeho váhu *w*
- 2. Projdi všechny body  $\mathbf{Q}_i = [x, y, z]$  a pro každý proveď:
	- (a)  $\bar{\omega} = \omega \cdot f(x, y)$   $x_0 = x_{ap}, y_0 = y_{ap}$

(Výpočet upravené váhy na základě vzdálenosti od aproximovaného bodu)

(b)  $\bar{z} = \frac{z + z_{ap} \cdot \bar{\omega}}{\bar{\omega} + 1}$ *ω*¯+1

(Výpočet nové hodnoty *z* na základě váženého průměru)

<span id="page-39-1"></span><sup>[16]</sup>V případě nadměrného množství bodů lze průměrování omezit na okolí aproximovaného bodu pro snížení výpočetní náročnosti.

<span id="page-39-2"></span><sup>&</sup>lt;sup>[17]</sup>V případě potřeby algoritmus lze snadno upravit tak, že parametry  $\sigma_x$  a  $\sigma_y$  mohou být zadány individuálně pro každý aproximační bod  $\bar{Q}_j$ 

- (c) Nahraď *z* za *z*¯
- 3. Vrať se na krok [1,](#page-39-3) pokud si neprošel všechny aproximační body, jinak konec

Pomocí parametrů  $\sigma_x, \sigma_y$  lze upřednostnit aproximaci v ose *x* nebo *y*. Tento efekt lze vidět na obrázcích č. [27a,](#page-41-0) [27b,](#page-41-0) [27c,](#page-41-0) [27d,](#page-41-0) [28a,](#page-42-0) [28b,](#page-42-0) [28c,](#page-42-0) [28d,](#page-42-0) kde je obsažena i samotná ukázka takto navržené aproximace<sup>[\[18\]](#page-40-1)</sup>.

<span id="page-40-0"></span>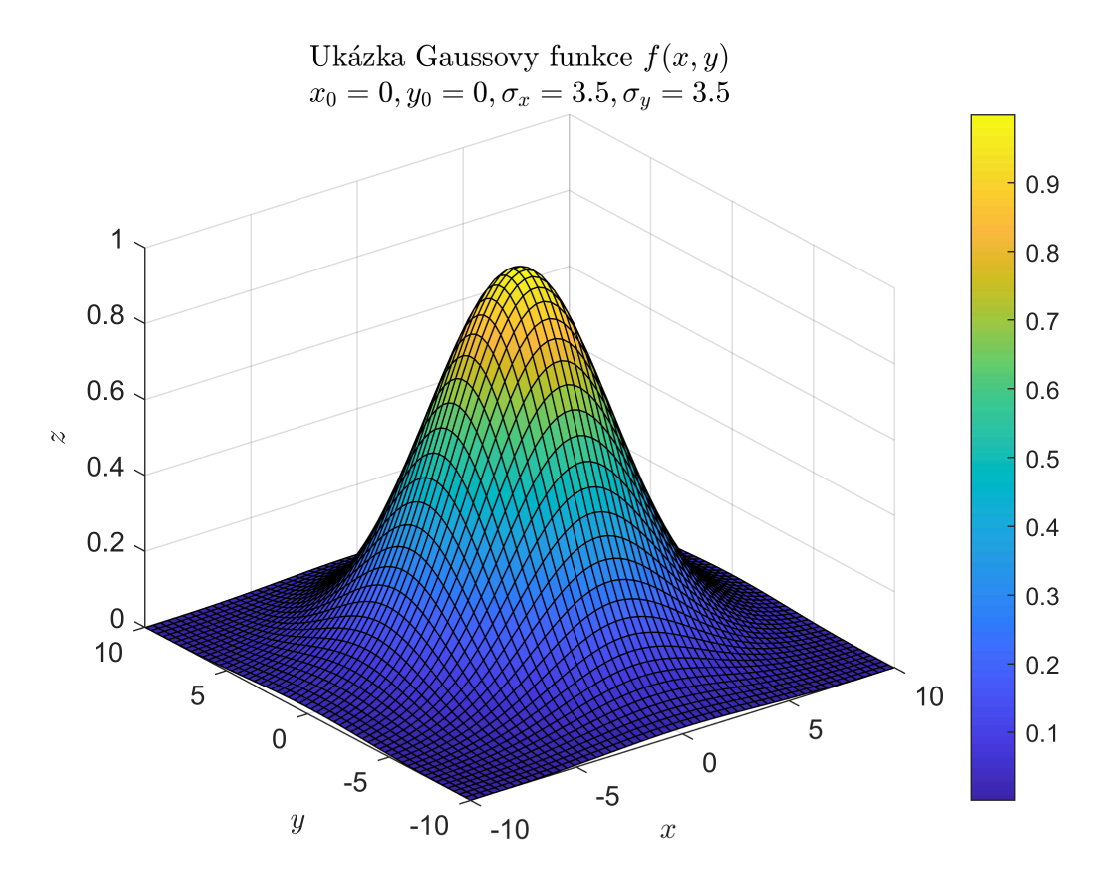

Obrázek 26: Ukázka Gaussovy funkce *f*(*x, y*)

<span id="page-40-1"></span><sup>[18]</sup>Přestože ukázky obsahují povrchy tvořeny body v mřížce, není to vyžadováno výpočetním algoritmem.

<span id="page-41-0"></span>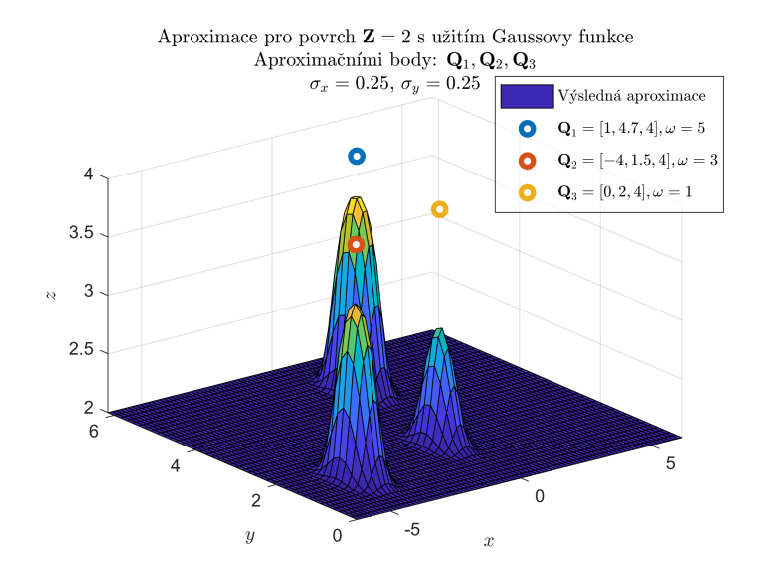

(a) Aproximace pro různé parametry Gaussovy funkce č. <sup>1</sup>

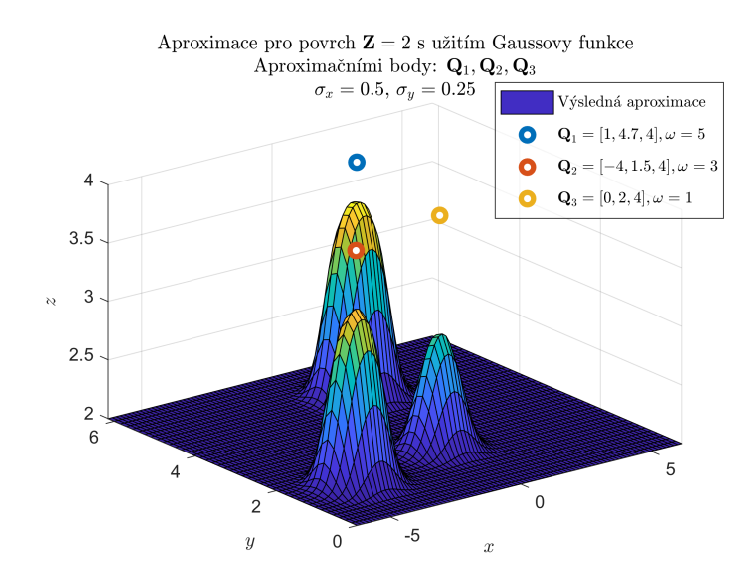

(c) Aproximace pro různé parametry Gaussovy funkce č. <sup>3</sup>

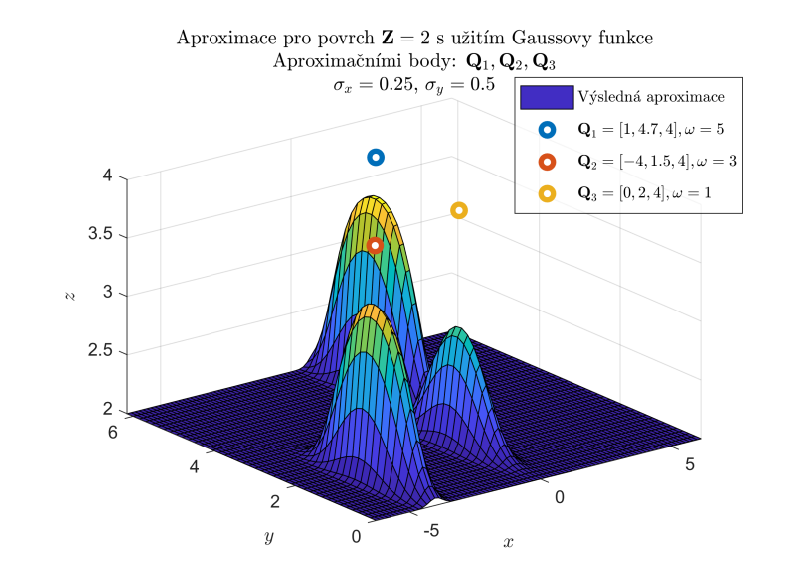

(b) Aproximace pro různé parametry Gaussovy funkce č. <sup>2</sup>

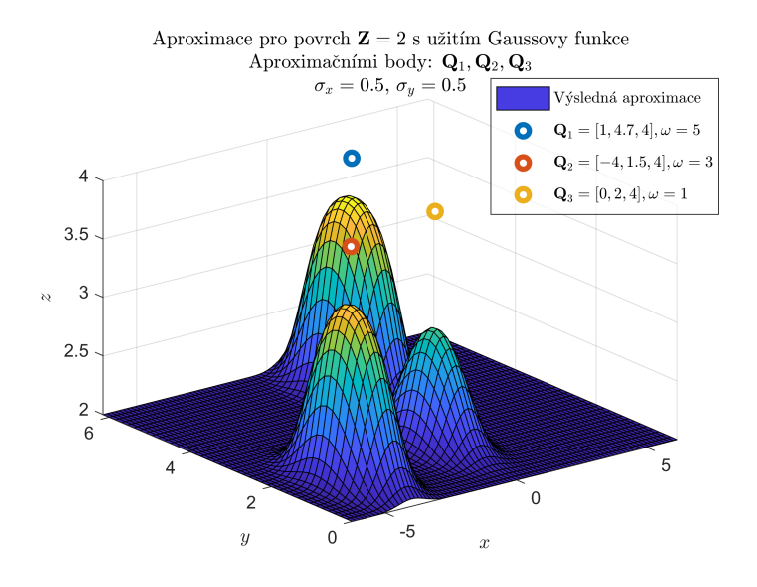

(d) Aproximace pro různé parametry Gaussovy funkce č. <sup>4</sup>

Obrázek 27: Ukázka aproximace povrchu č. 1 <sup>s</sup> užitím Gaussovy funkce <sup>s</sup> různými parametry

<span id="page-42-0"></span>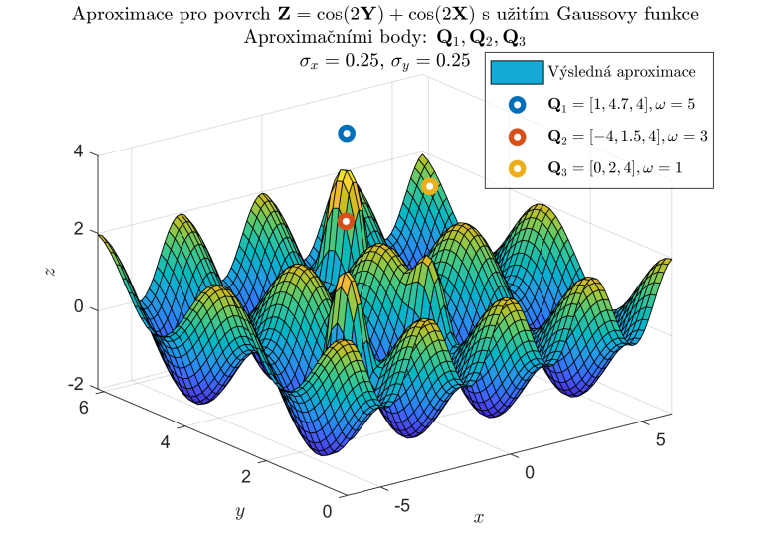

(a) Aproximace pro různé parametry Gaussovy funkce č. <sup>5</sup>

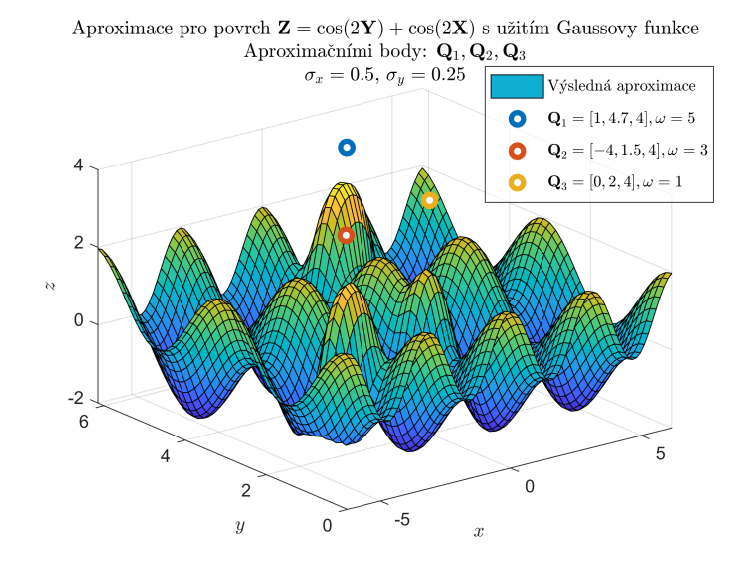

(c) Aproximace pro různé parametry Gaussovy funkce č. <sup>7</sup>

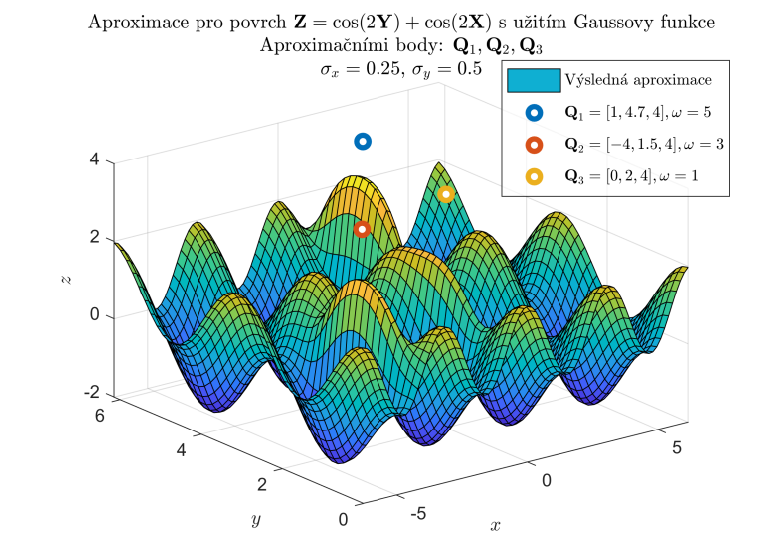

(b) Aproximace pro různé parametry Gaussovy funkce č. <sup>6</sup>

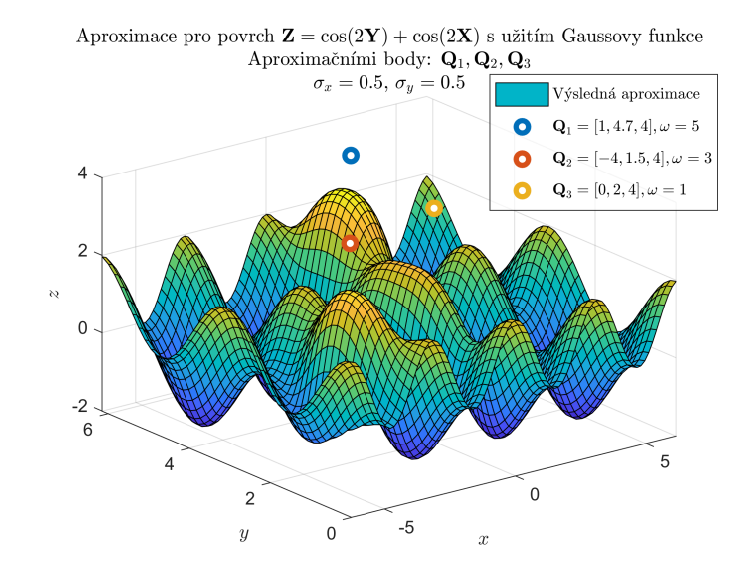

(d) Aproximace pro různé parametry Gaussovy funkce č. <sup>8</sup>

Obrázek 28: Ukázka aproximace povrchu č. 2 <sup>s</sup> užitím Gaussovy funkce <sup>s</sup> různými parametry

#### <span id="page-43-0"></span>**3.6.2 NURBS aproximace 4D povrchu s užitím Gaussovy funkce**

Opět se jedná o mnou navržený algoritmus dostačující pro účely této práce. Jelikož toto je vesměs nejdůležitější aproximační funkce této práce, matematicky lépe podmíněný algoritmus může být otázkou dalšího výzkumu.

Pro aproximaci ve 4D prostoru lze lehkými úpravami použít algoritmus zmíněný v sekci [NURBS aproximace povrchu s užitím Gaussovy funkce.](#page-39-0) Stačí rozšířit Gaussovu funkci  $f(x, y)$  na funkci  $f(x, y, w)$ <sup>[\[19\]](#page-43-1)</sup> (viz animace č. [29\)](#page-44-0), tj.:

$$
f(x, y, w) = \exp\left(-\left(\frac{(x - x_0)^2}{2\sigma_x^2} + \frac{(y - y_0)^2}{2\sigma_y^2} + \frac{(w - w_0)^2}{2\sigma_w^2}\right)\right)
$$
(65)

kde

- $x_0$  střední hodnota osy  $x$
- *y*<sup>0</sup> střední hodnota osy *y*
- $w_0$  střední hodnota osy  $w$
- $\sigma_x$  variance osy  $x$
- $\sigma_y$  variance osy *y*
- $\sigma_w$  variance osy  $w$

Prvním krokem aproximace je interpolace přes souřadnici *w*, stejně jako v sekci [Inter](#page-25-0)[polace 4D nadpovrchu.](#page-25-0) Na takto získané povrchy pro příslušné hodnoty souřadnice *w* stačí aplikovat aproximaci s touto novou Gaussovy funkcí tří proměnných ze sekce [NURBS aproximace povrchu s užitím Gaussovy funkce.](#page-39-0)

Ukázka aproximace s různými parametry pro aproximační body  $\bar{\mathbf{Q}}_i$  jsou na animacích č. [30a,](#page-45-0) [30b,](#page-45-0) kde aproximační body následující:

$$
\bar{\mathbf{Q}}_1 = [x, y, z, w] = [-0.13319 \quad -0.13319 \quad 5 \quad 15] \tag{66}
$$

$$
\bar{\mathbf{Q}}_2 = [x, y, z, w] = \begin{bmatrix} -4 & 1.5 & 4 & 16 \end{bmatrix}
$$
 (67)

$$
\bar{\mathbf{Q}}_3 = [x, y, z, w] = \begin{bmatrix} -4 & -4 & 6 & 20 \end{bmatrix}
$$
 (68)

$$
\bar{\mathbf{Q}}_4 = [x, y, z, w] = \begin{bmatrix} 4 & -3 & 7 & 25 \end{bmatrix}
$$
\n(69)

<span id="page-43-1"></span><sup>[19]</sup>Jelikož chceme aproximovat souřadnici *z* (stejně jako ve 3D případě), Gaussova funkce má jako třetí vstupní parametr souřadnici *w*

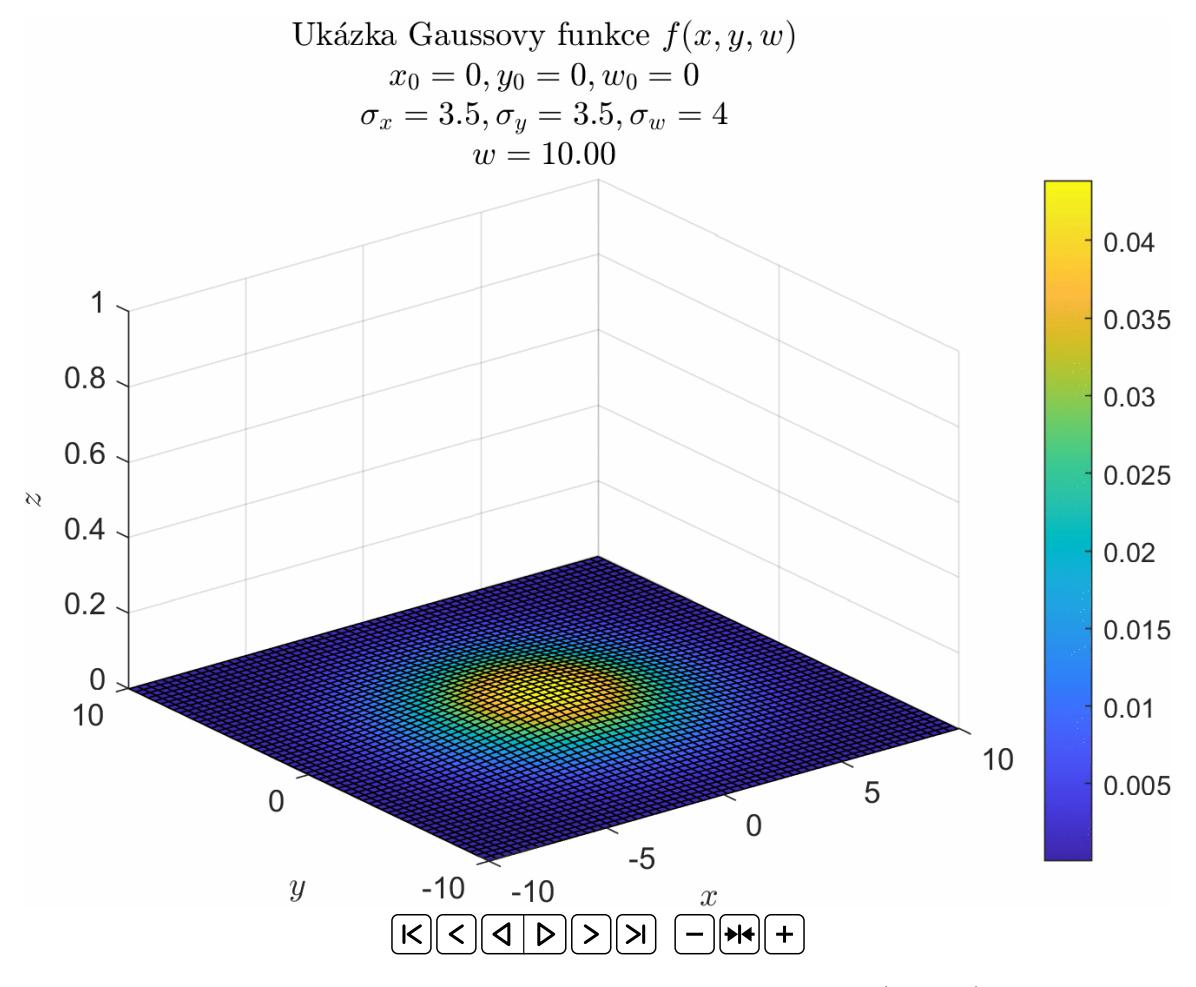

<span id="page-44-0"></span>Obrázek 29: Ukázka průběhu Gaussovy funkce  $f(x, y, w)$ 

<span id="page-45-0"></span>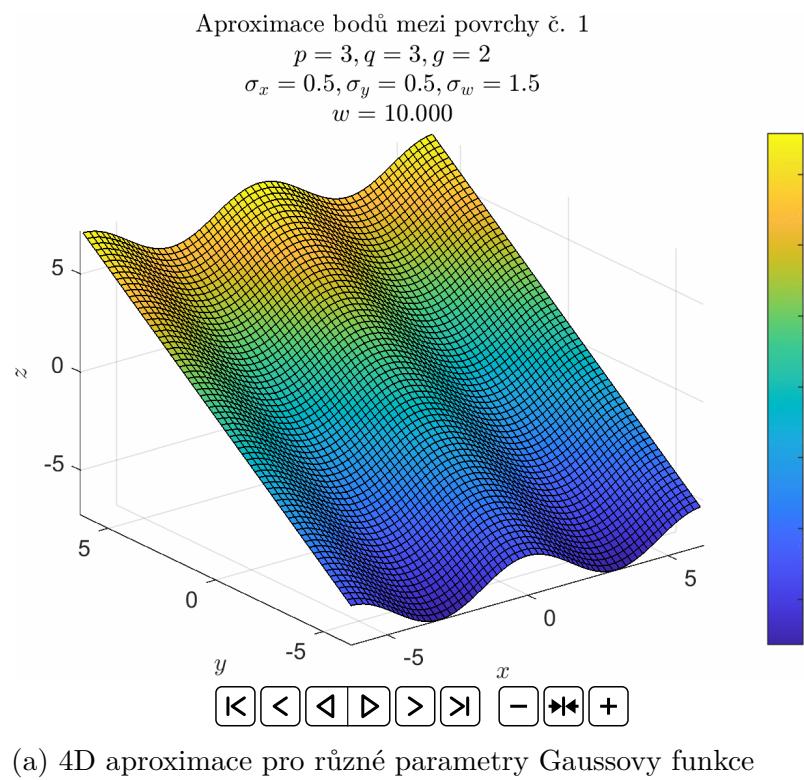

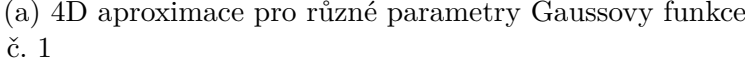

 (Průhlednost aproximačních bodů odpovídá jejich vzdálenosti <sup>v</sup> ose*w*)

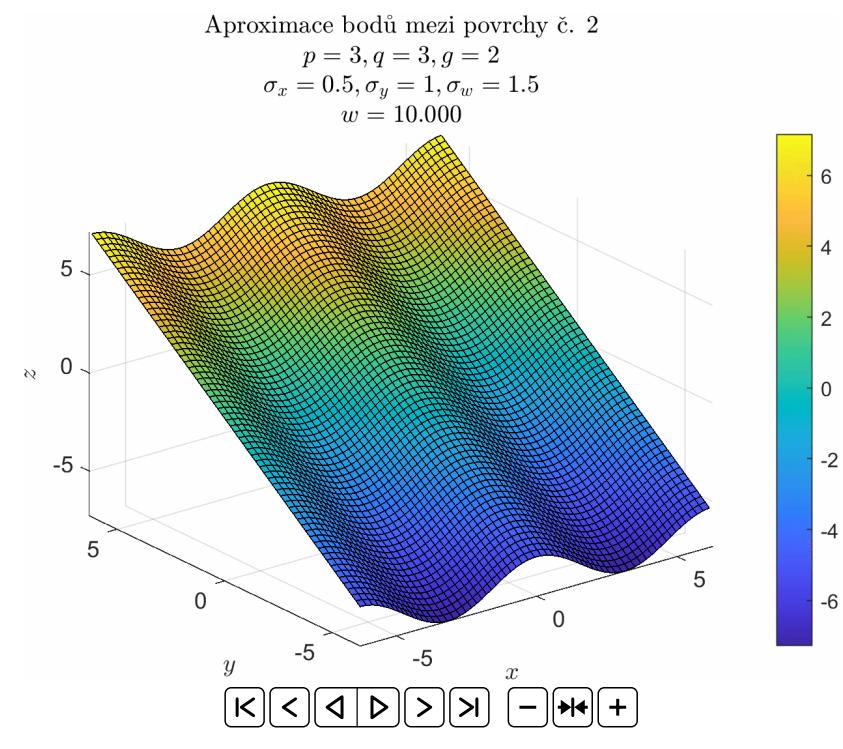

(b) 4D aproximace pro různé parametry Gaussovy funkceč. 2

 (Průhlednost aproximačních bodů odpovídá jejich vzdálenosti <sup>v</sup> ose*w*)

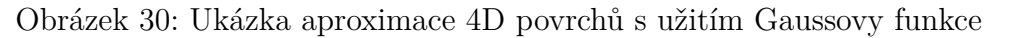

 $6\phantom{1}$ 

 $\overline{4}$ 

 $\overline{2}$ 

 $\mathbf 0$ 

 $-2$ 

 $-4$ 

 $-6$ 

# <span id="page-46-0"></span>**4 Návrh systému automatické kalibrace proudové tabulky**

Tato kapitola se již zabývá aplikací NURBS teorie na náš problém — tj. užití NURBS teorie pro práci s kalibrační tabulkou. Dále se kapitola zaměřuje na sběr vhodných hodnot pro aktualizaci kalibrační tabulky.

### <span id="page-46-1"></span>**4.1 Aplikace NURBS teorie pro modelování kalibrační tabulky**

V této kapitole je již použita NURBS interpolace a aproximace na konkrétních datech. Nejprve je uvedena ukázka na 1 DoF modelu, poté na řezu kalibrační tabulkou, kde lze vidět cílenou aproximaci, dále je uvedena 3D a 4D interpolace kompenzačních tabulek.

#### <span id="page-46-2"></span>**4.1.1 1 DoF model**

Na obrázku č. [31](#page-47-0) je ukázka cílené aproximace křivky pro náš 1 DoF model systému. Aproximační body jsme získali úpravou fyzikálních parametrů modelu, zvolené body jsou záměrně mimo "mřížku" od původních bodů. Ukázka obsahuje výsledky pro dvě různé váhy aproximačních bodů.

#### <span id="page-46-3"></span>**4.1.2 2D řez kalibrační tabulkou**

Na obrázcích č. [32,](#page-48-0) [33](#page-48-1) je ukázka cílené aproximace křivky na jedné z kalibračních tabulek pro fixní hodnotu osy *P rop*, kde je lépe ukázáno jak cílená aproximace funguje v detailu. Rez tabulkou jsme získali právě zvolením fixní hodnoty kloubu *Prop*.

#### <span id="page-46-4"></span>**4.1.3 Interpolace kalibračních tabulek**

<span id="page-46-5"></span>Na obrázcích č. [34,](#page-49-0) [35,](#page-49-1) [36,](#page-50-0) [37](#page-50-1) lze napravo vidět aplikaci NURBS interpolace povrchu a nalevo lze vidět původní data. Stejně jako v předchozích ukázkách se i zde používají bázové funkce s polynomy 3. stupně, tj.  $p = q = 3$ .

#### **4.1.4 Interpolace napříč kalibračními tabulkami**

Jak již bylo zmíněno, máme 2 kalibrační tabulky pro dvě polohy kloubu *Ids*, a proto bychom rádi chtěli přes tuto souřadnici interpolovat, abychom získali kalibrační tabulky mezi těmito dvěma polohami. K tomuto využijeme NURBS interpolaci nadpovrchu ze sekce [Interpolace 4D nadpovrchu,](#page-25-0) výsledné animace jsou na obrázcích č. [39,](#page-51-1) [41.](#page-52-1)

<span id="page-47-0"></span>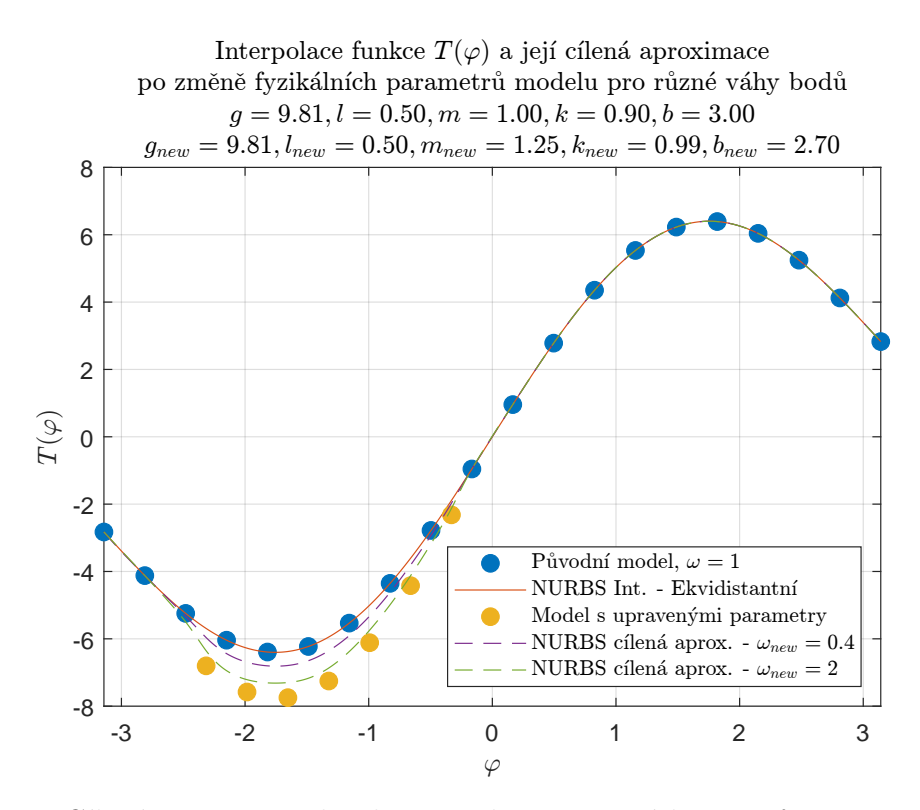

Obrázek 31: Cílená aproximace křivky metodou nejmenších čtverců na 1 DoF modelu pro různé váhy nových bodů

<span id="page-48-0"></span>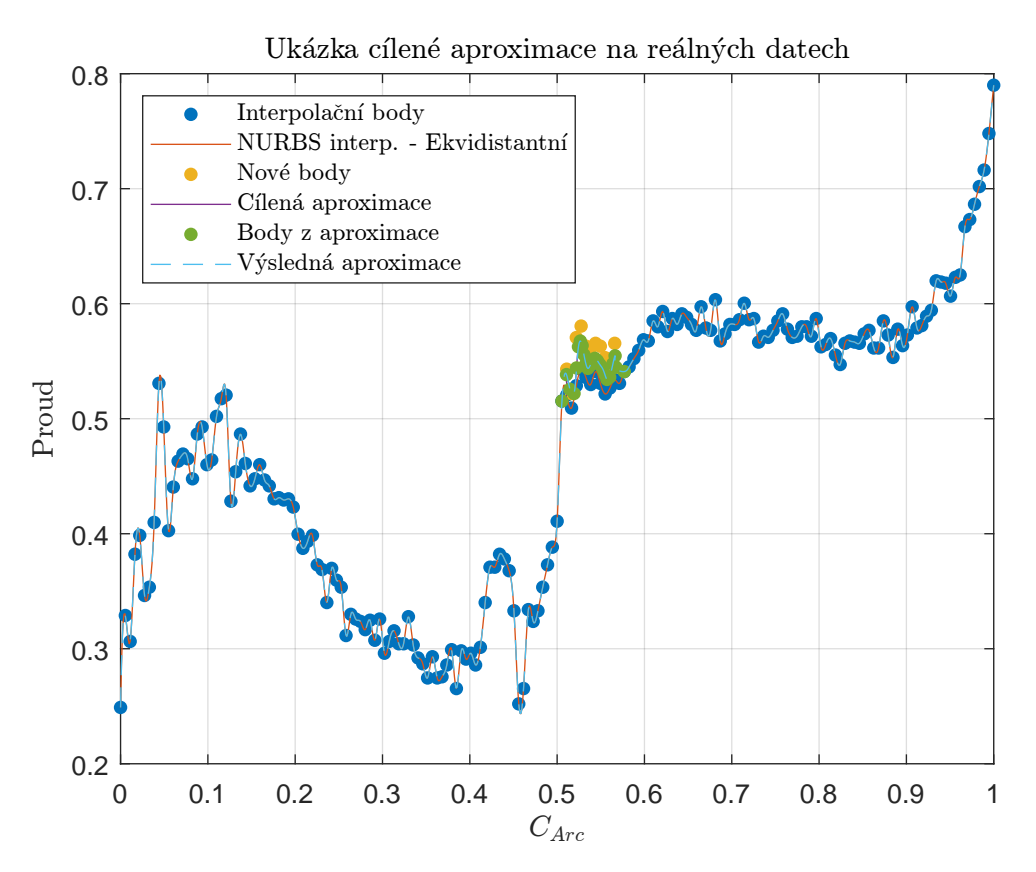

Obrázek 32: Cílená aproximace křivky metodou nejmenších čtverců na reálných datech

<span id="page-48-1"></span>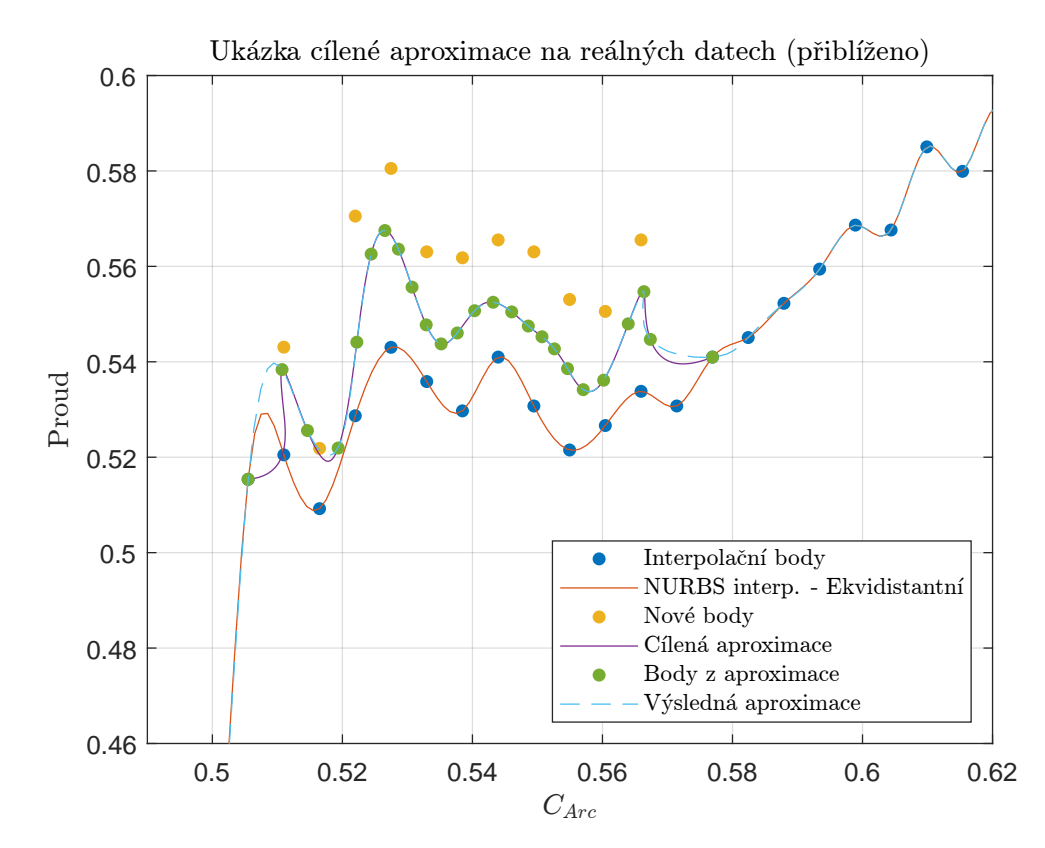

Obrázek 33: Cílená aproximace křivky metodou nejmenších čtverců na reálných datech (přiblíženo)

<span id="page-49-1"></span><span id="page-49-0"></span>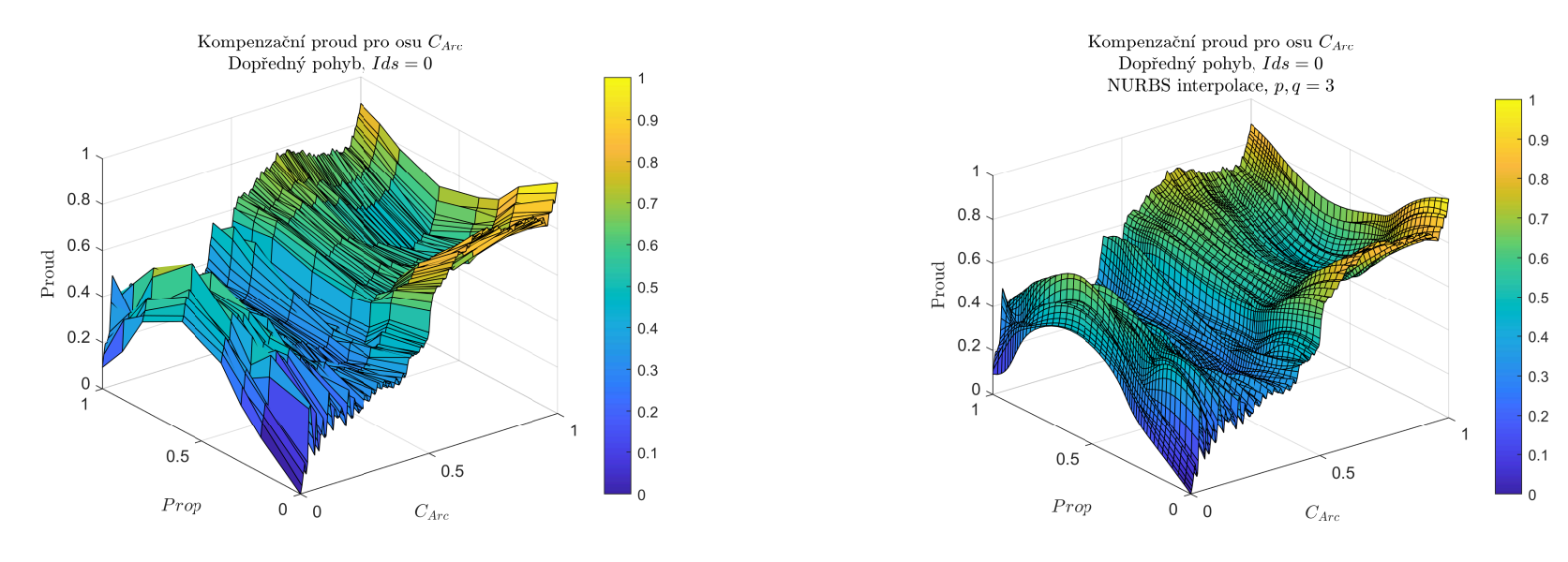

(a) Lineární interpolace kompenzační tabulky proudu č. <sup>1</sup>

(b) NURBS interpolace kompenzační tabulky proudu č. <sup>1</sup>

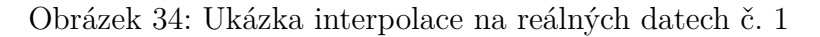

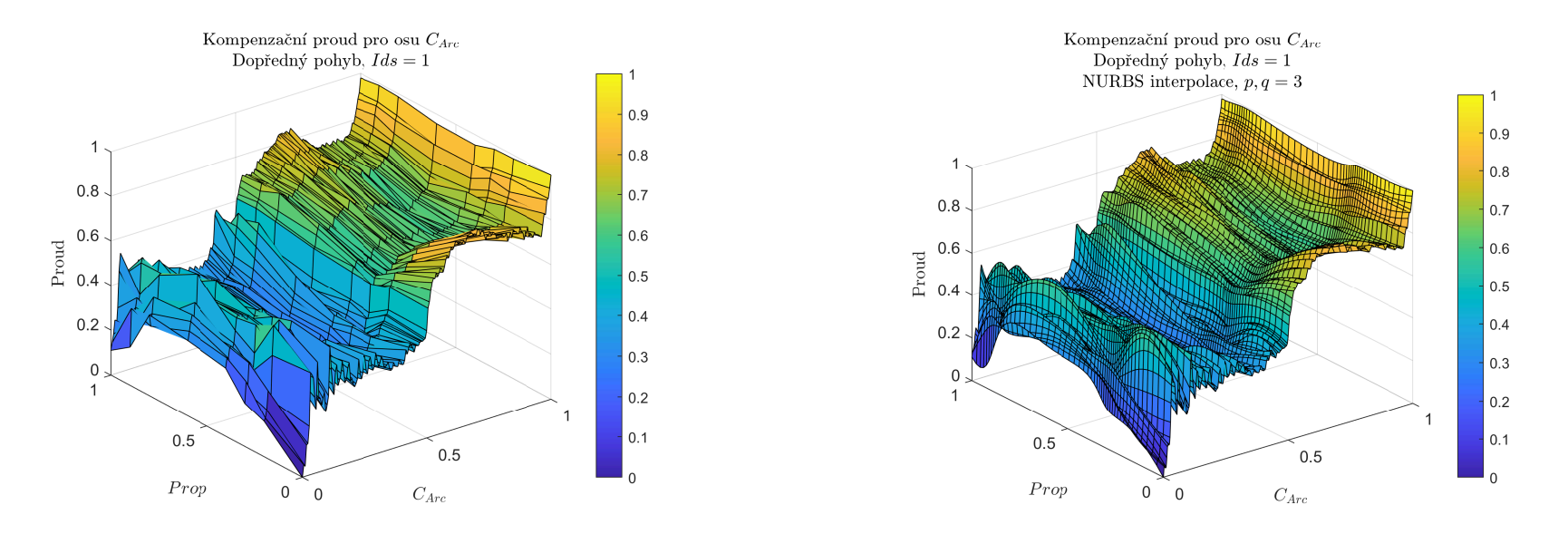

(a) Lineární interpolace kompenzační tabulky proudu č. <sup>2</sup>

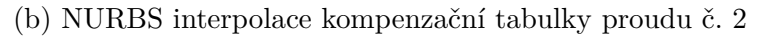

Obrázek 35: Ukázka interpolace na reálných datech č. 2

<span id="page-50-1"></span><span id="page-50-0"></span>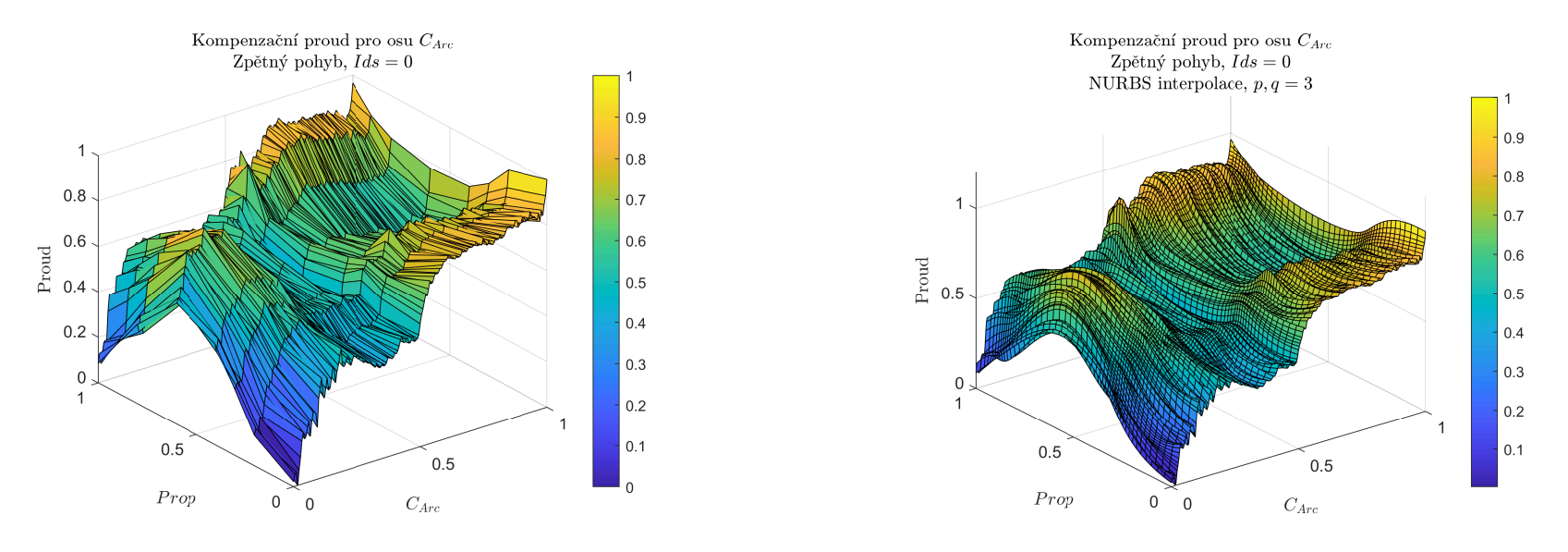

(a) Lineární interpolace kompenzační tabulky proudu č. <sup>3</sup>

(b) NURBS interpolace kompenzační tabulky proudu č. <sup>3</sup>

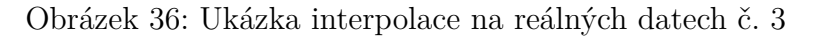

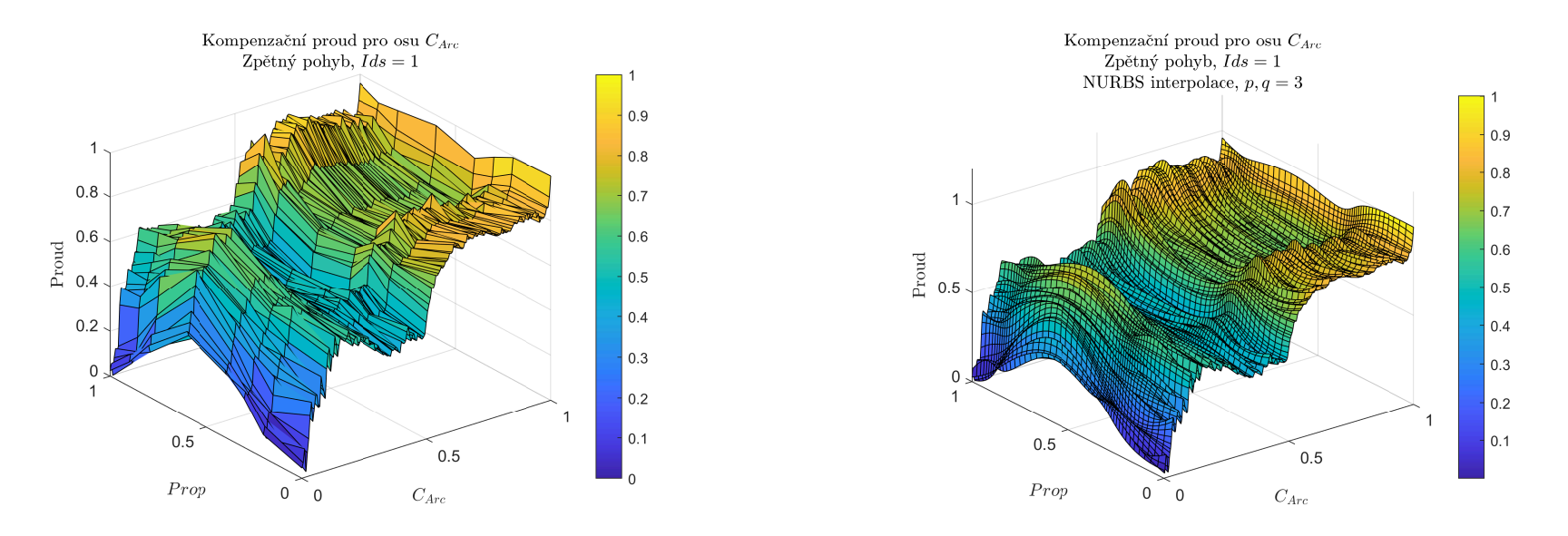

(a) Lineární interpolace kompenzační tabulky proudu č. <sup>4</sup>

(b) NURBS interpolace kompenzační tabulky proudu č. <sup>4</sup>

Obrázek 37: Ukázka interpolace na reálných datech č. 4

<span id="page-51-1"></span><span id="page-51-0"></span>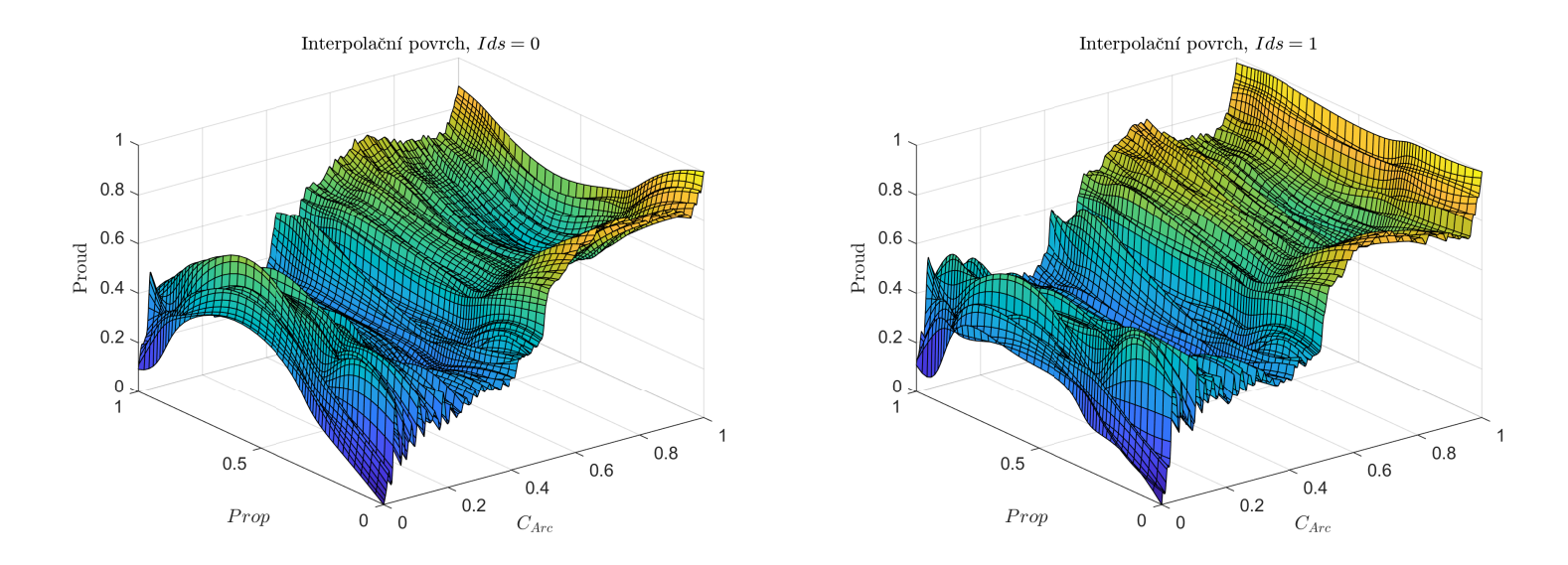

Obrázek 38: Interpolační povrchy pro 4D interpolaci kompenzačních tabulek - dopředný pohyb

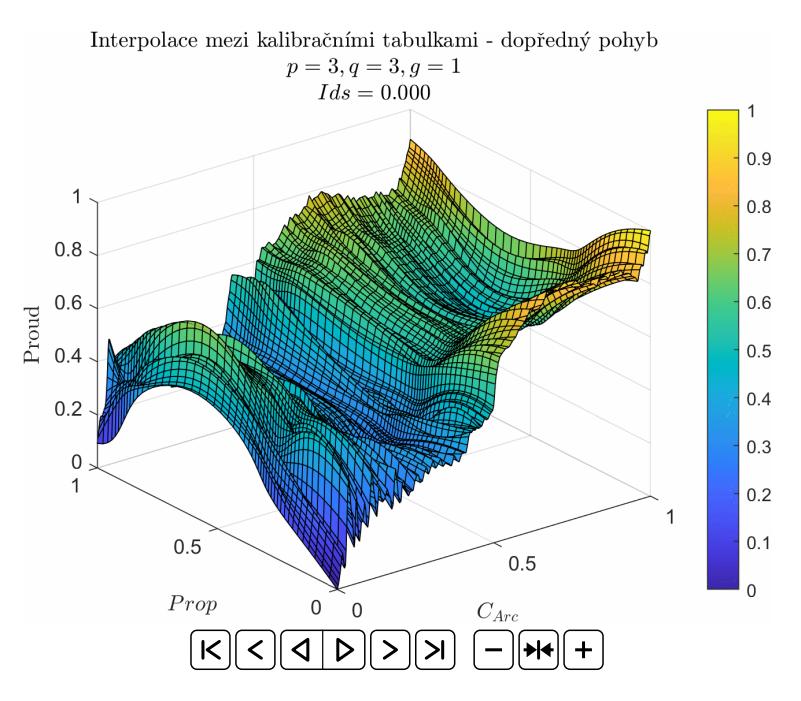

Obrázek 39: Ukázka průběhu interpolace mezi kompenzačními tabulkami přes souřadnici *Ids* — dopředný pohyb

<span id="page-52-1"></span><span id="page-52-0"></span>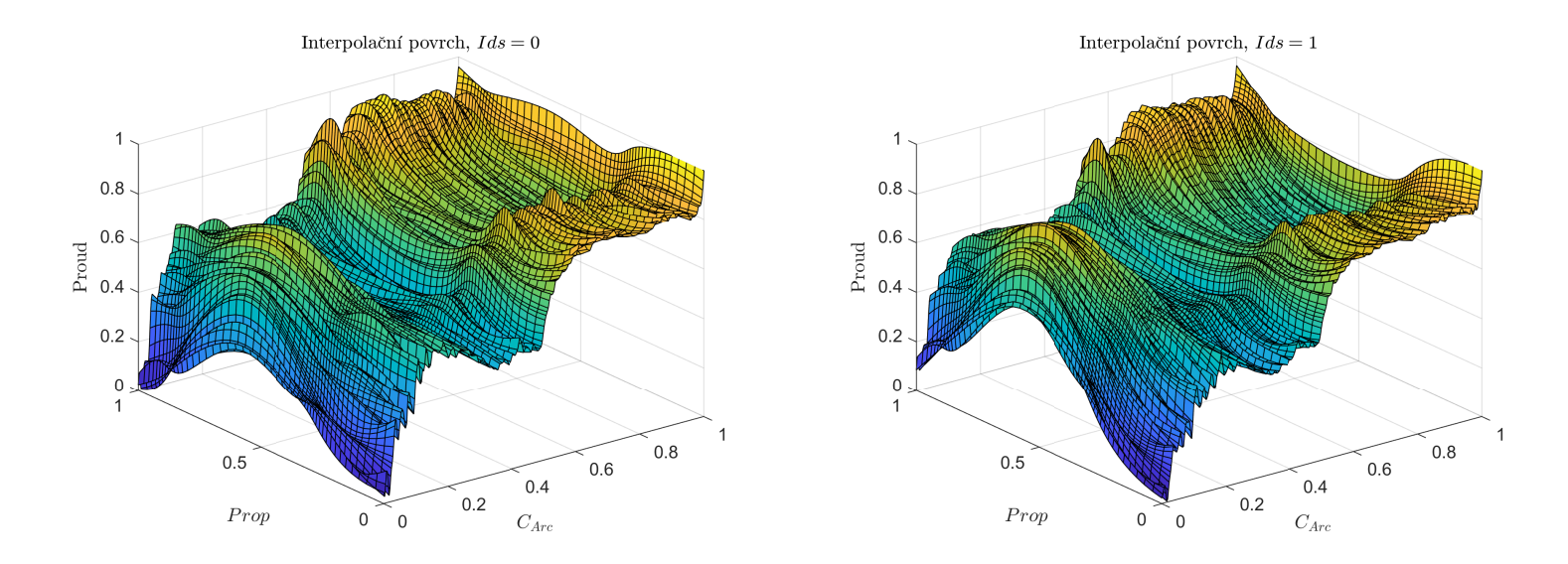

Obrázek 40: Interpolační povrchy pro 4D interpolaci kompenzačních tabulek - zpětný pohyb

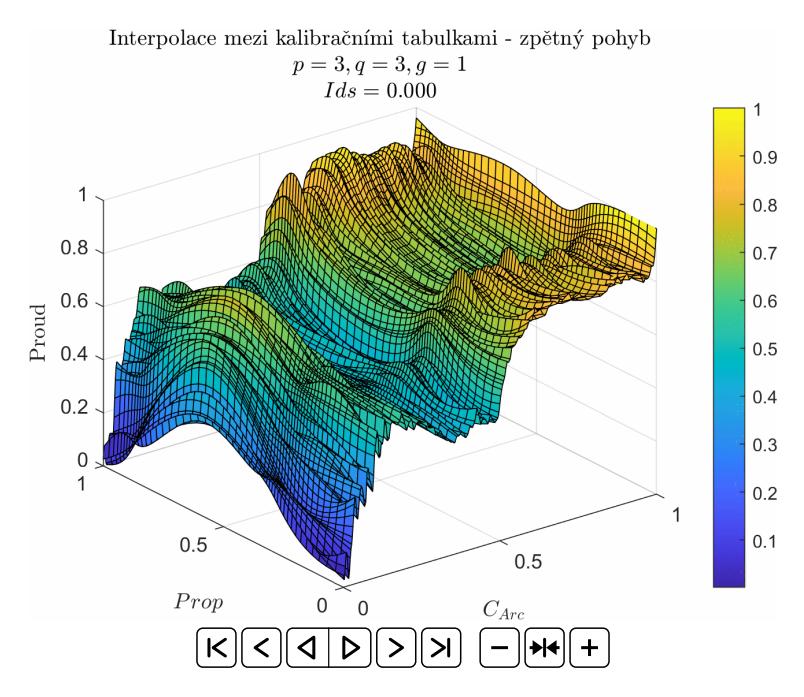

Obrázek 41: Ukázka průběhu interpolace mezi kompenzačními tabulkami přes souřadnici *Ids* — zpětný pohyb

#### <span id="page-53-0"></span>**4.2 Analýza měřených dat**

Tato kapitola je zaměřena na sběr vhodných dat pro aktualizace kalibračních tabulek. Společnost Phillips poskytla za účelem výzkumu a vývoje autonomního kalibračního systému tyto záznamy:

- <span id="page-53-2"></span>1. Záznam jedné osy manuálního ovládání stroje uživatelem
- <span id="page-53-6"></span><span id="page-53-1"></span>2. Záznam testů proudové odchylky na předdefinovaných trajektoriích

#### **4.2.1 Analýza zaznamenaného pohybu jednoho kloubu**

Cílem této procedury je hledat vhodné body pro aktualizaci kalibračních tabulek. Především hledáme trajektorie s pomalým pohybem a konstantní rychlostí, protože v této oblasti se nejvíce projevují statické a kvazistatické síly, které by kalibrační tabulka měla kompenzovat, a proto jsou pro nás relevantní.

V této části budeme uvažovat záznam číslo [1.](#page-53-2) Prozkoumáním záznamu lze zjistit, zda-li se daný kloub někdy pohybuje vhodnou rychlostí pro naše účely, tj.: neminimální<sup>[\[20\]](#page-53-3)</sup>, shora omezenou $^{[21]}$  $^{[21]}$  $^{[21]}$  a konstantní.

Body, které splňují tyto požadavky můžeme algoritmicky odhalit následovně:

- 1. Konstantní rychlost výpočtem diferencí naměřených hodnot jsme schopni sledovat změny v rychlosti v každém časovém okamžiku. Zvolením vhodného prahu[\[22\]](#page-53-5), lze takto určit kdy je rychlost téměř konstantní.
- 2. Neminimální, shora omezená rychlost nalezneme hodnoty rychlosti, které jsou shora i zespoda omezeny vhodně zvolenými prahy<sup>[\[22\]](#page-0-0)</sup>.

Užitím pouze filtru konstantní rychlosti dostáváme body, kdy rychlost daného kloubu je skutečně téměř konstantní — viz obrázek č. [42.](#page-55-0) Nicméně zdaleka ne všechny tyto hodnoty jsou vhodné pro aktualizaci CCT, protože vybrané hodnoty obsahují značné výkyvy v proudovém měření.

Aplikací všech filtrů získáme body, které by se již daly využít pro úpravu CCT — viz obrázek č. [43.](#page-56-0) Je nutné dodat, že v tomto měření máme dostupné pouze 2 (poloha *CArc*,

<span id="page-53-3"></span><sup>[20]</sup>Při hodně malých rychlostech nejvíce působí tření, které by se značně podepsalo na měřeném proudu.

<span id="page-53-4"></span><sup>&</sup>lt;sup>[21]</sup>Kalibrační tabulka má největší vliv při pomalých pohybech, proto by i bylo vhodné tabulku upravovat na základě měření při takovýchto podobných rychlostech.

<span id="page-53-5"></span><sup>&</sup>lt;sup>[22]</sup>Pro účely této práce byly zvoleny hodnoty ručně na základě naměřených hodnot

kompenzační proud) ze 4 (poloha *CArc*, *P rop*, *Ids* a kompenzační proud) hodnot, které jsou potřeba pro získání přesné polohy v kompenzační tabulce, a tudíž na základě tohoto měření nejsme schopni přesně vyzkoušet aktualizaci CCT — potřebná data, na základě kterých by se aktualizace dala otestovat přímo, Phillips neposkytl.

Přestože nevíme 2 souřadnice, můžeme zkusit získané hodnoty dosadit do CCT. Konkrétně zkusíme dosadit nejdelší úsek vhodného pohybu nacházející se přibližně v polovině času záznamu. Z polohy lze vidět, že se jedná o zpětný pohyb, tím pádem vložíme hodnoty do našich dvou kalibračních tabulek pro zpětný pohyb. Z obrázků č. [44a](#page-57-0) a [44b](#page-57-0) lze odhadnout, že poloha kloubu *P rop* by mohla být okolo hodnoty 0*.*85 a poloha kloubu *Ids* přibližně 0. Pro tyto polohy je na obrázku č. [45](#page-57-1) je již ukázka aktualizace CCT pomocí aproximace povrchu užitím Gaussovy funkce.

<span id="page-55-0"></span>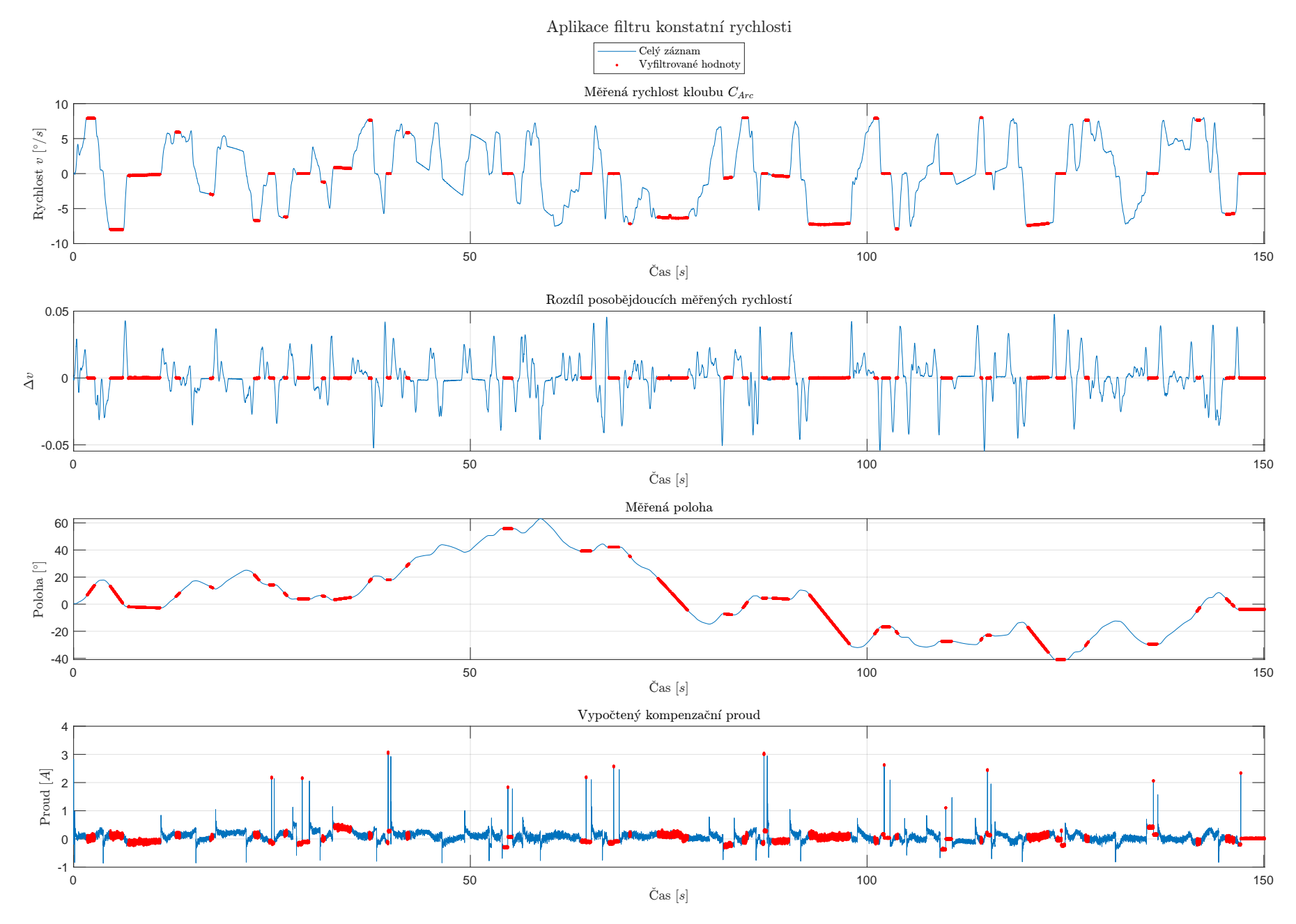

Obrázek 42: Ukázka aplikace filtru konstantní rychlosti

<span id="page-56-0"></span>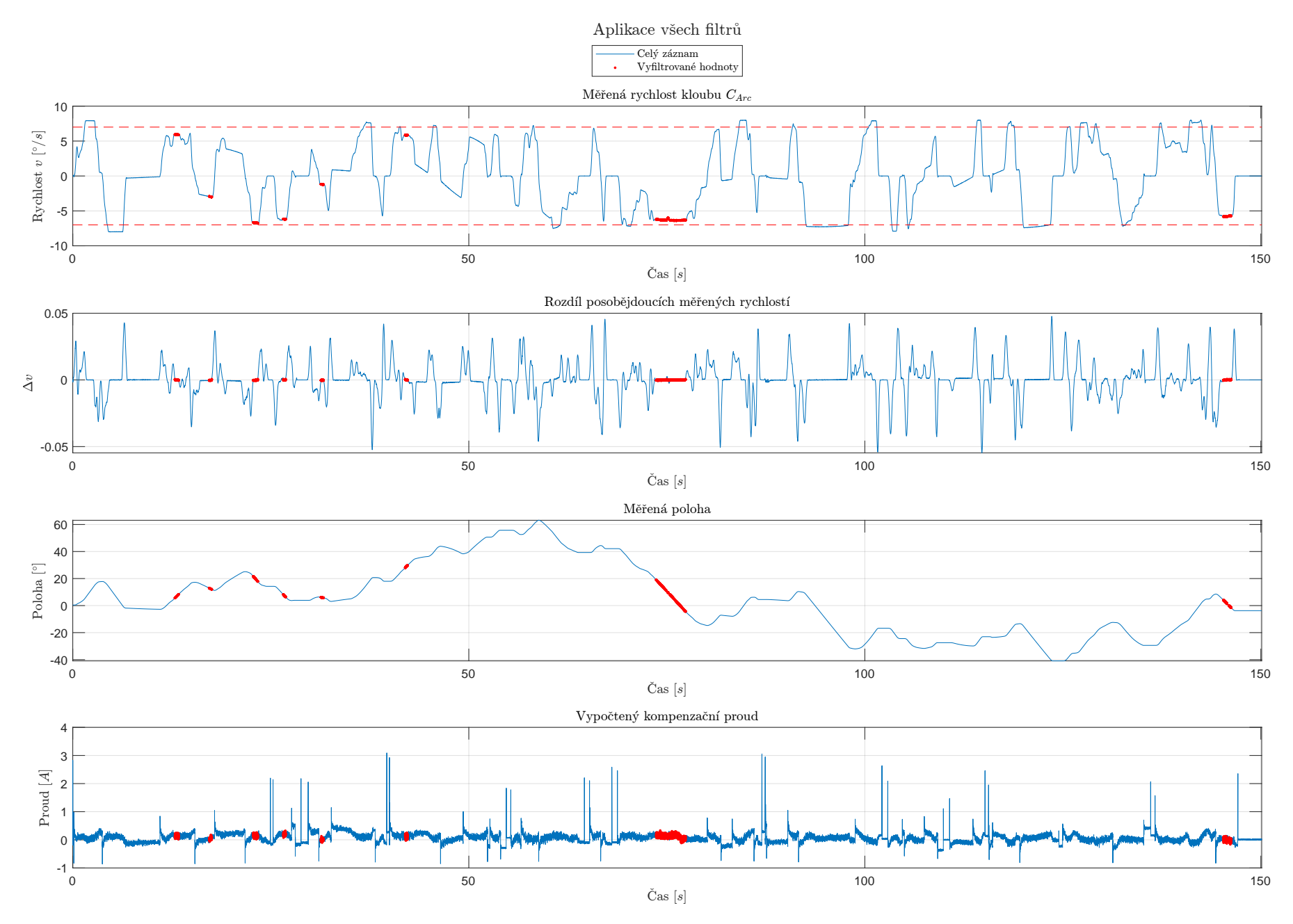

Obrázek 43: Ukázka aplikace všech filtrů

<span id="page-57-0"></span>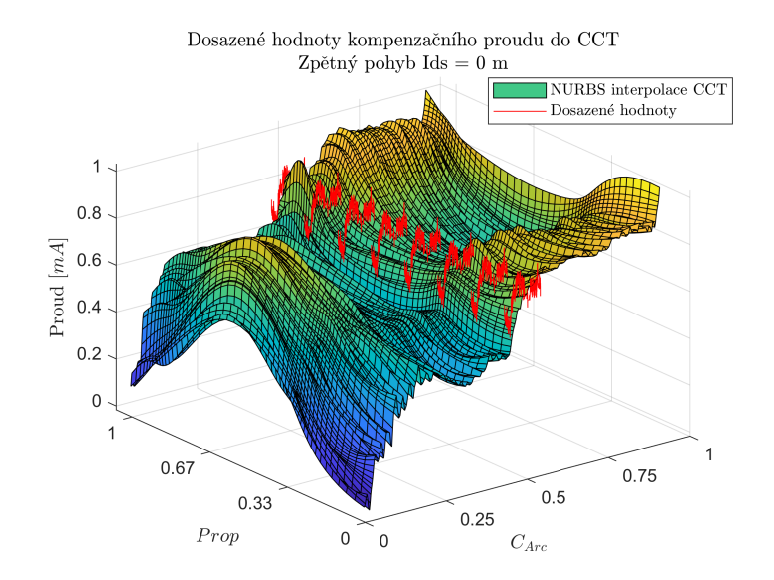

(a) Vložení hodnot do tabulky pro zpětný pohyb pro polohukloubu *Ids* <sup>=</sup> <sup>0</sup> m

<span id="page-57-1"></span>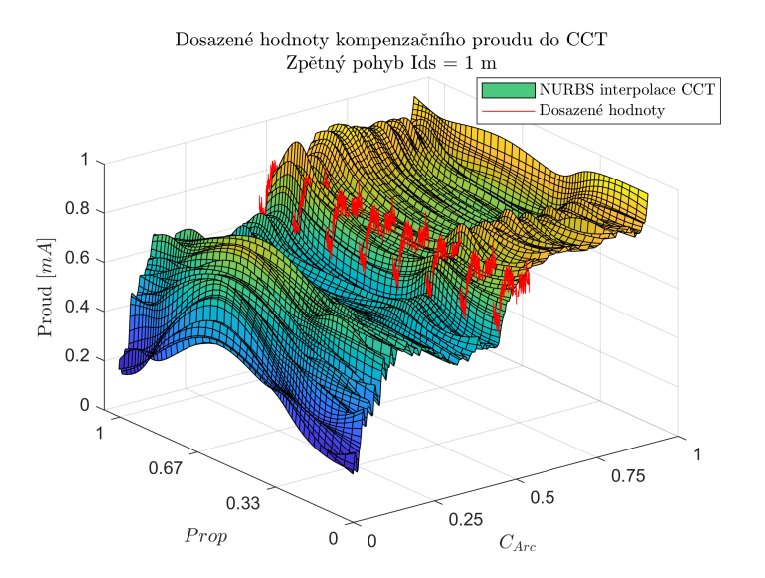

(b) Vložení hodnot do tabulky pro zpětný pohyb pro polohukloubu *Ids* <sup>=</sup> <sup>1</sup> m

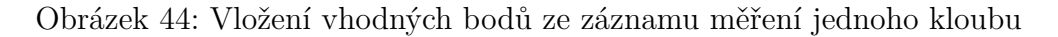

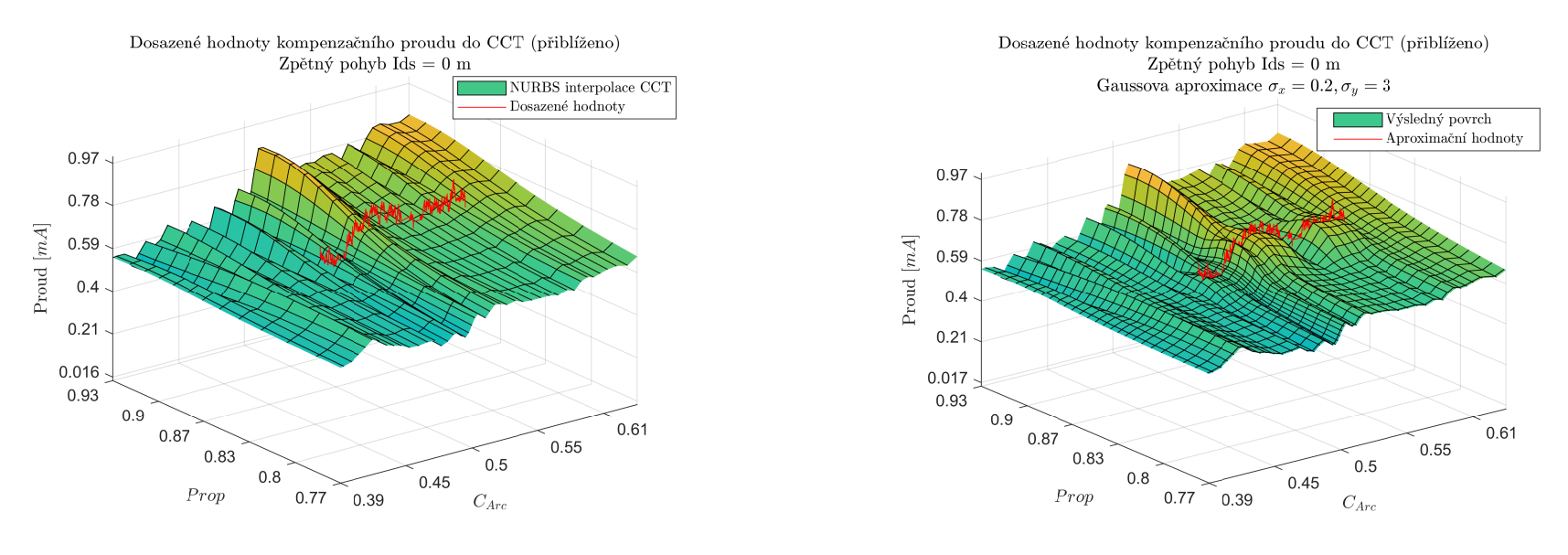

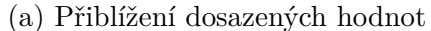

(b) Gaussova aproximace povrchu

Obrázek 45: Ukázka Gaussovy aproximace povrchu pro hodnoty <sup>z</sup> měření jednoho kloubu

#### <span id="page-58-0"></span>**4.2.2 Analýza testu odchylky proudu**

Tato sekce se zabývá záznamem číslo [2.](#page-53-6) Záznam je tvořen vícero soubory, každý odpovídající jednomu pohybu kloubu *CArc* pro fixní polohu *P rop* a *Ids*. Stejně jako v sekci [Analýza zaznamenaného pohybu jednoho kloubu](#page-53-1) se budeme zajímat o pomalý pohyb s konstantní rychlostí. Vyhovující hodnoty pro jednotlivé typy trajektorií jsou zobrazeny na obrázcích č. [46a,](#page-59-0) [46b,](#page-59-0) [46c,](#page-59-0) [46d.](#page-59-0)

Ze záznamu jsme vypočetli nový kompenzační proud kalibrační tabulky  $I_{CCT}^{new}$ pomocí vzorečku:

$$
I_{CCT}^{new} = I_{CCT} + I_{set} - I_{measured}
$$
\n(70)

kde *I<sub>CTT</sub>* značí původní kompenzační proud z CCT,  $I_{set}$  výstup regulátoru a  $I_{measured}$ je měřený proud tekoucí pohonem.

Takto vypočtené hodnoty jsou zobrazeny na obrázcích č. [47a,](#page-60-0) [47b,](#page-60-0) [47c,](#page-60-0) [47d.](#page-60-0) Jak lze vidět, výsledky jsou velmi zašuměné, přesto můžeme vypozorovat, že zašuměná data přibližně opisují kalibrační tabulku.

#### **4.2.2.1 Zpracování zašuměných dat**

Na zašuměná data zkusíme aplikovat 2 různé způsoby zbavení se šumu:

- 1. Použití funkce Matlab smooth
- 2. Použití NURBS aproximace křivky ze sekce [3.5](#page-27-0)

Výsledky těchto funkcí jsou na obrázcích č. [48a,](#page-61-0) [48b,](#page-61-0) [48c,](#page-61-0) [48d.](#page-61-0) Z takto upravených dat je již lépe vidět, že hodnoty nového kompenzačního proudu lemují příslušnou CCT s výjimkou okolí souřadnice  $Prop = 0.5$  a  $C_{Arc} = 0.85$ . Na tomto místě se hodnoty značně odchylují od původních hodnot kalibrační tabulky, toto je dále lépe vidět na obrázcích č. [49a,](#page-62-0) [49b,](#page-62-0) [49c,](#page-62-0) [49d](#page-62-0) a [50a,](#page-63-0) [50b,](#page-63-0) [50c,](#page-63-0) [50d,](#page-63-0) kde je uvedena NURBS interpolace zpracovaných dat. Odchylka může být způsobena změnou fyzikálních parametrů manipulátoru a nebo Phillips používá nějaký svůj vlastní algoritmus, který data vyhodnocuje jiným způsobem. Nicméně pro naše účely se tyto odlišnosti hodí, protože nám umožní odzkoušení aktualizace CCT — viz kapitola [Aktualizace](#page-64-0) [kalibrační tabulky.](#page-64-0)

<span id="page-59-0"></span>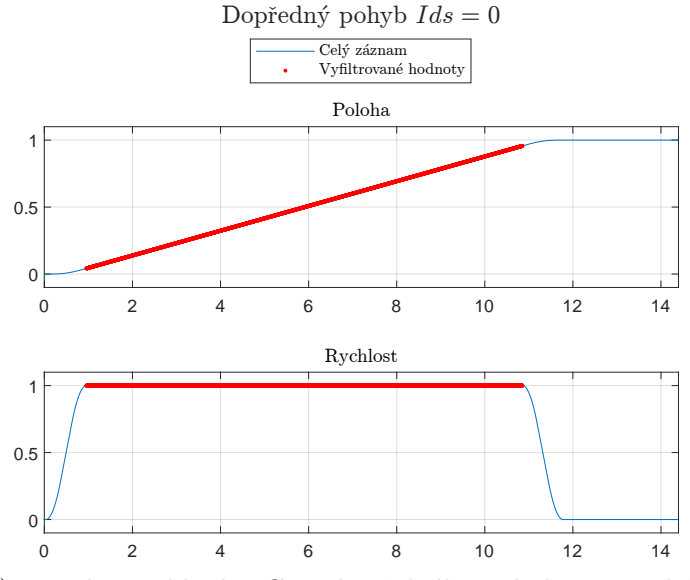

 (a) Trajektorie kloubu *<sup>C</sup>Arc* dopředného pohybu pro polohu  $\mathcal{I}ds=0$ 

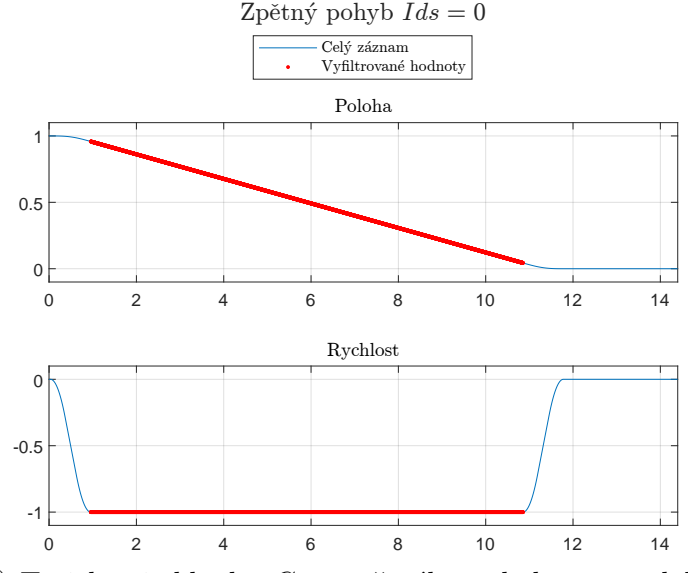

 (c) Trajektorie kloubu *<sup>C</sup>Arc* zpětného pohybu pro polohu  $\int ds = 0$ 

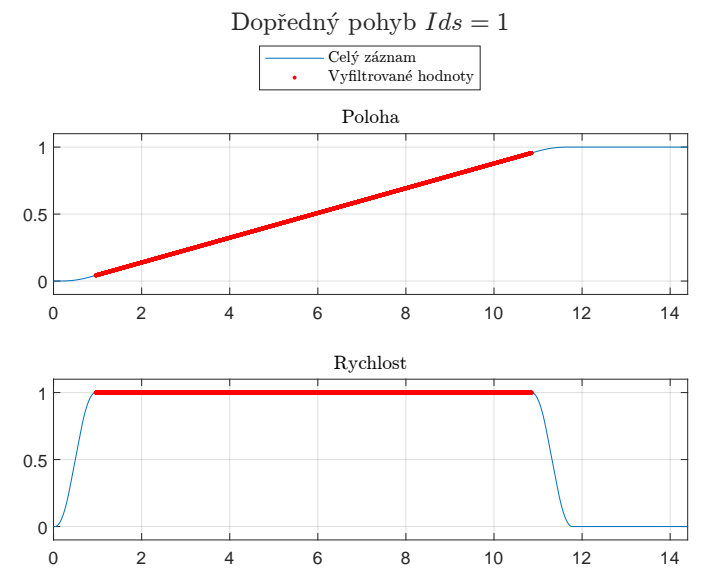

 (b) Trajektorie kloubu *<sup>C</sup>Arc* dopředného pohybu pro polohu *Ids* <sup>=</sup> <sup>1</sup>

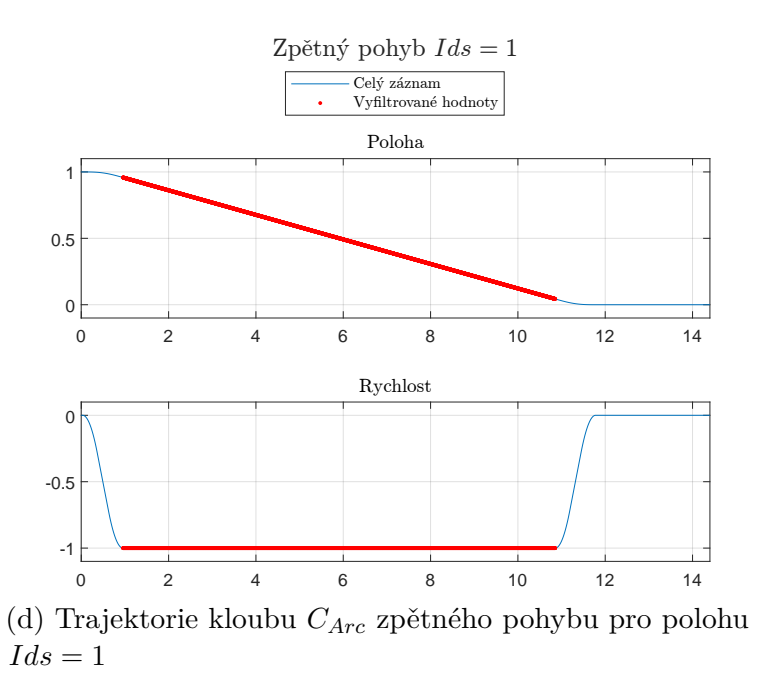

Obrázek 46: Ukázka trajektorií kloubu *<sup>C</sup>Arc* pro <sup>4</sup> proudové kalibrační tabulky

<span id="page-60-0"></span>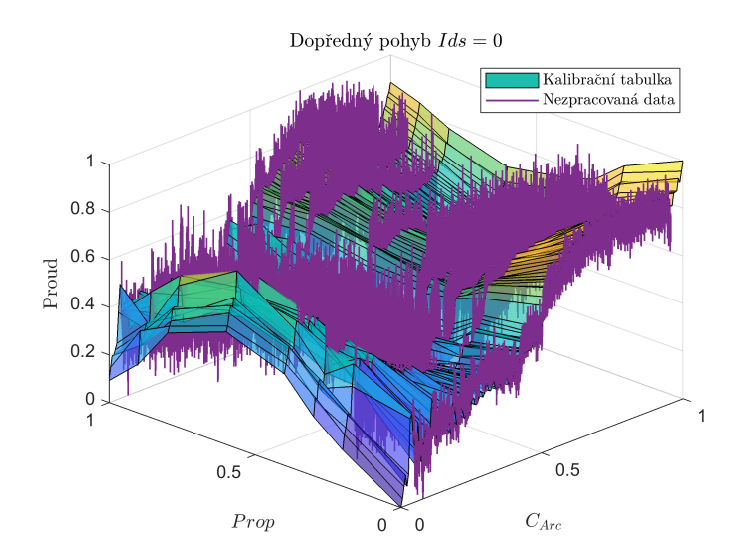

(a) Vypočtený kompenzační proud ze záznamu testovacítrajektorie pro dopředný pohyb, *Ids* <sup>=</sup> <sup>0</sup>

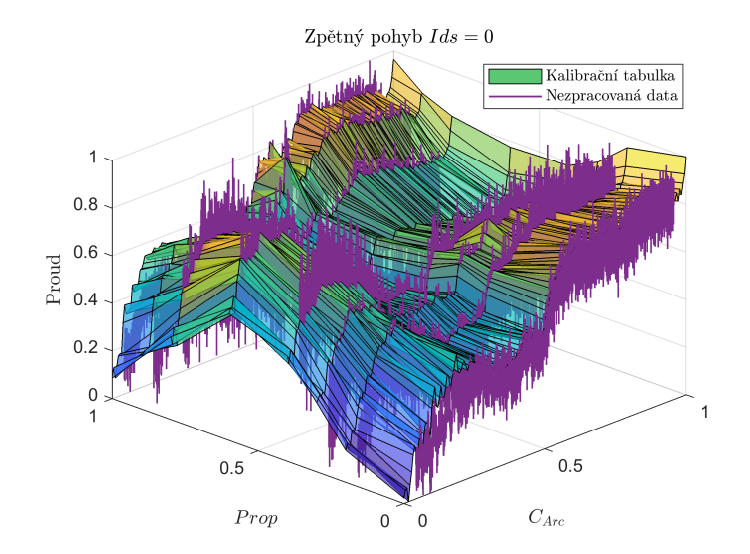

(c) Vypočtený kompenzační proud ze záznamu testovacítrajektorie pro zpětný pohyb, *Ids* <sup>=</sup> <sup>0</sup>

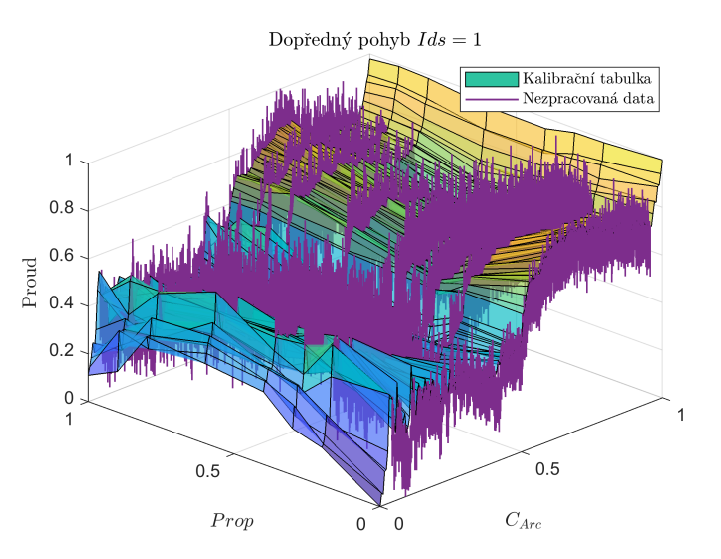

(b) Vypočtený kompenzační proud ze záznamu testovacítrajektorie pro dopředný pohyb, *Ids* <sup>=</sup> <sup>1</sup>

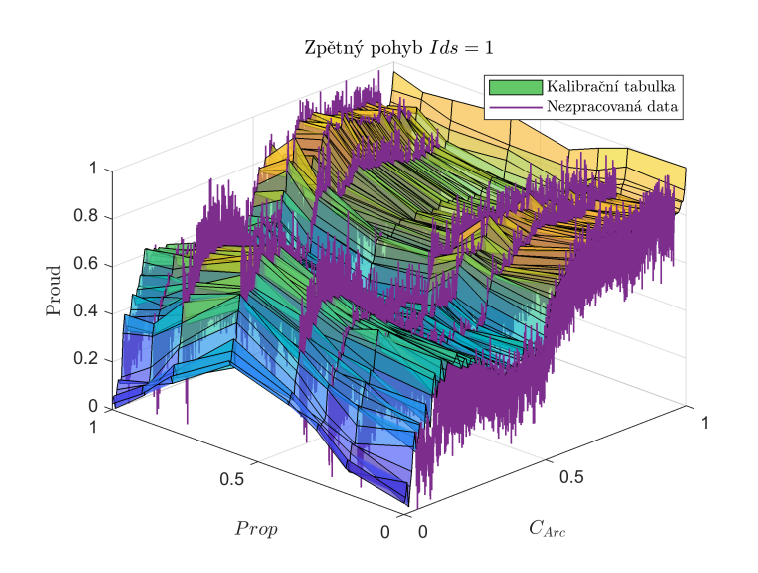

(d) Vypočtený kompenzační proud ze záznamu testovacítrajektorie pro zpětný pohyb, *Ids* <sup>=</sup> <sup>1</sup>

Obrázek 47: Vypočtený kompenzační proud pro testovací trajektorie

<span id="page-61-0"></span>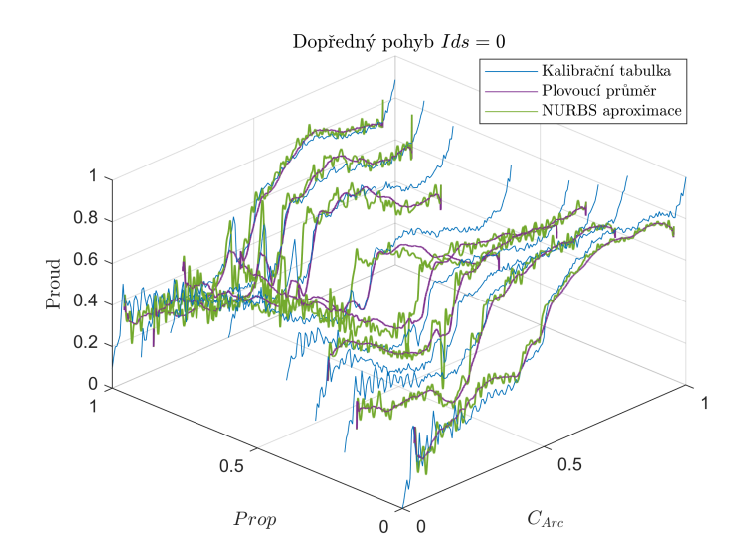

(a) Zpracovaný zašuměný záznam kompenzačního proudupro dopředný pohyb, *Ids* <sup>=</sup> <sup>0</sup>

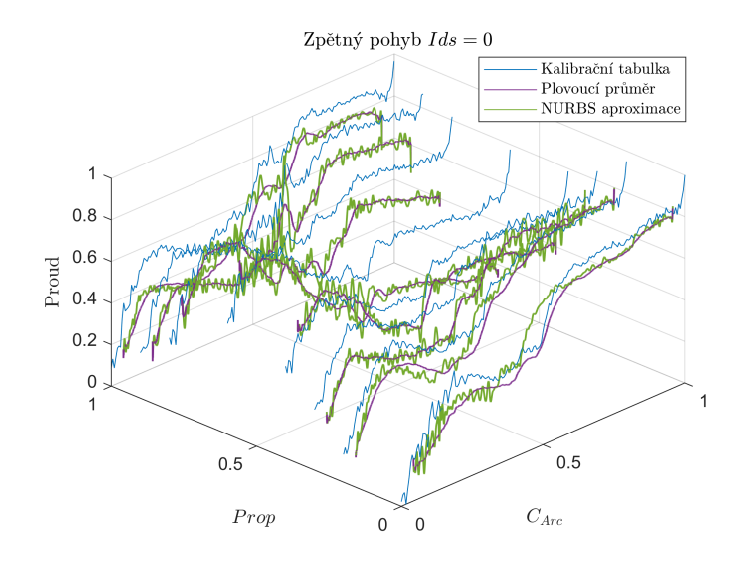

(c) Zpracovaný zašuměný záznam kompenzačního proudupro zpětný pohyb, *Ids* <sup>=</sup> <sup>0</sup>

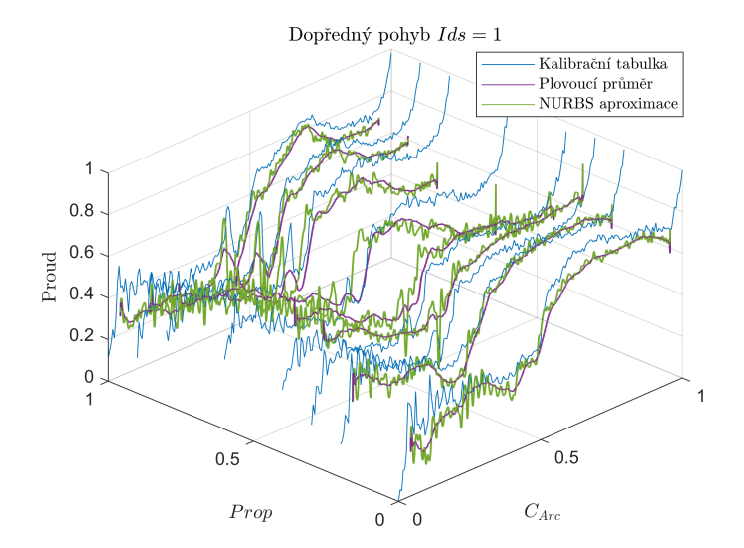

(b) Zpracovaný zašuměný záznam kompenzačního proudupro dopředný pohyb, *Ids* <sup>=</sup> <sup>1</sup>

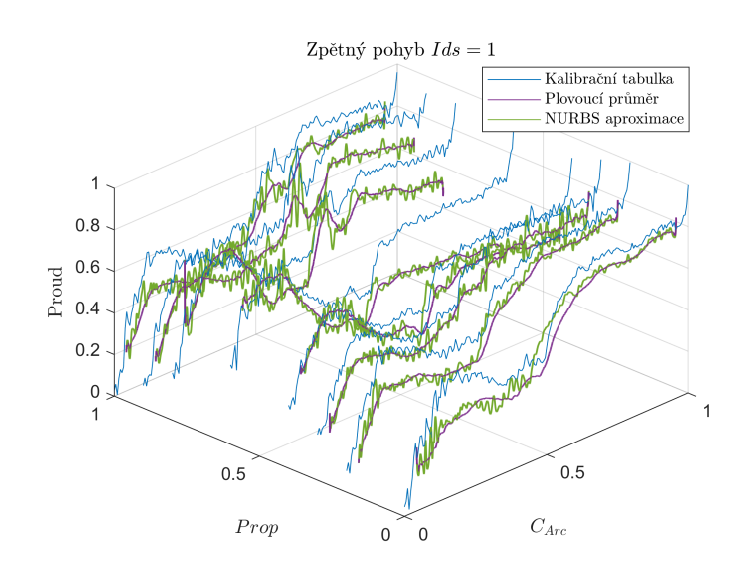

(d) Zpracovaný zašuměný záznam kompenzačního proudupro zpětný pohyb, *Ids* <sup>=</sup> <sup>1</sup>

Obrázek 48: Zpracování zašuměných záznamů kompenzačního proudu pro testovací trajektorie

<span id="page-62-0"></span>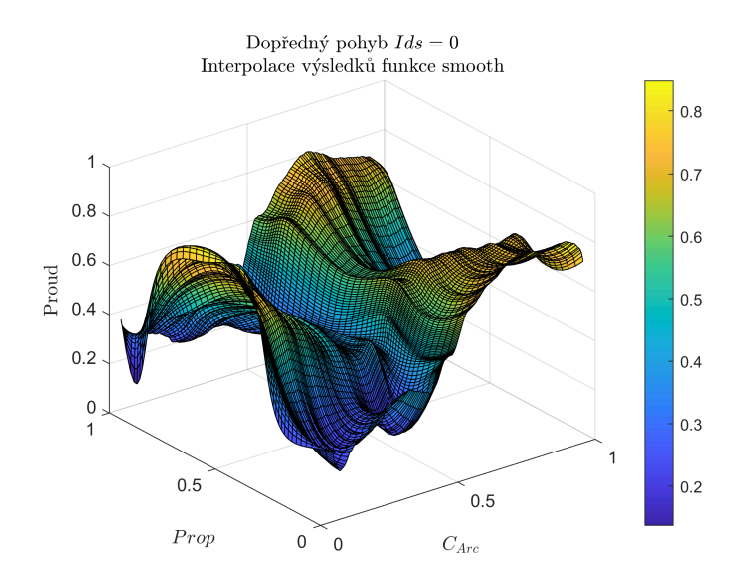

(a) NURBS interpolace zpracovaných dat pomoc<sup>í</sup> funkcesmooth pro dopředný pohyb, *Ids* <sup>=</sup> <sup>0</sup>

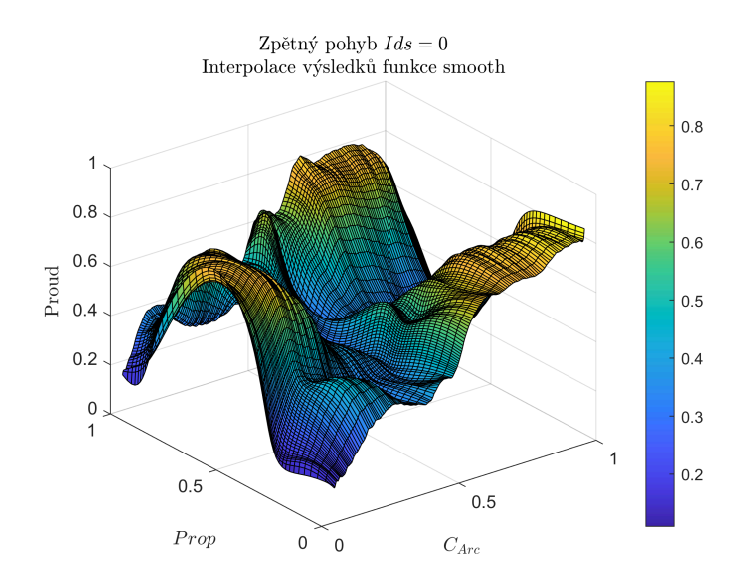

(c) NURBS interpolace zpracovaných dat pomoc<sup>í</sup> funkcesmooth pro zpětný pohyb, *Ids* <sup>=</sup> <sup>0</sup>

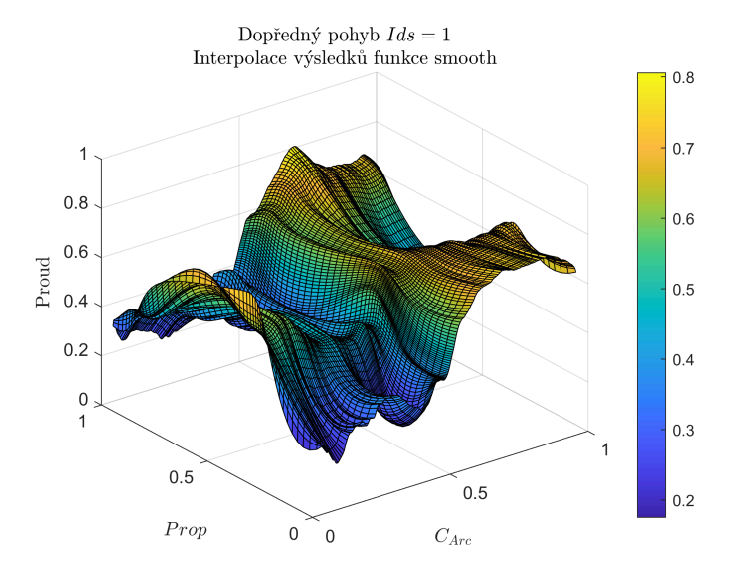

(b) NURBS interpolace zpracovaných dat pomoc<sup>í</sup> funkcesmooth pro dopředný pohyb, *Ids* <sup>=</sup> <sup>1</sup>

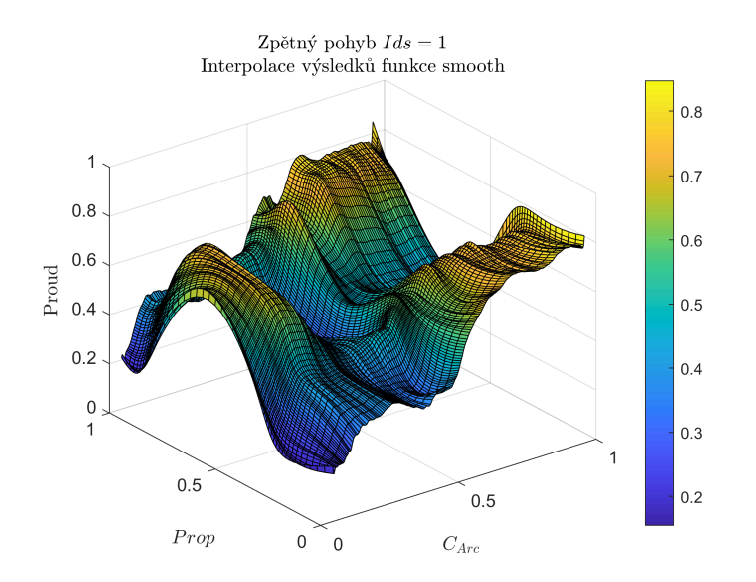

(d) NURBS interpolace zpracovaných dat pomoc<sup>í</sup> funkcesmooth pro zpětný pohyb, *Ids* <sup>=</sup> <sup>1</sup>

Obrázek 49: Proložení zpracovaných dat pomocí smooth NURBS interpolací

<span id="page-63-0"></span>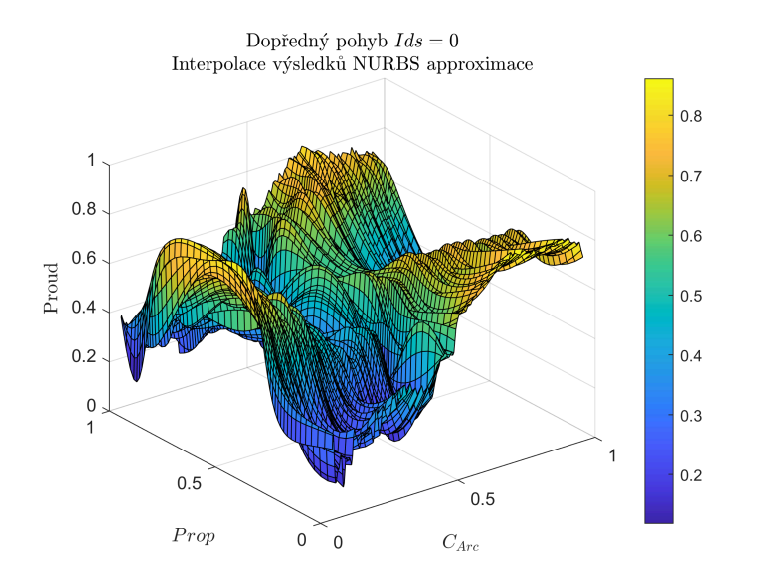

(a) NURBS interpolace zpracovaných dat pomoc<sup>í</sup> NURBSaproximace pro dopředný pohyb, *Ids* <sup>=</sup> <sup>0</sup>

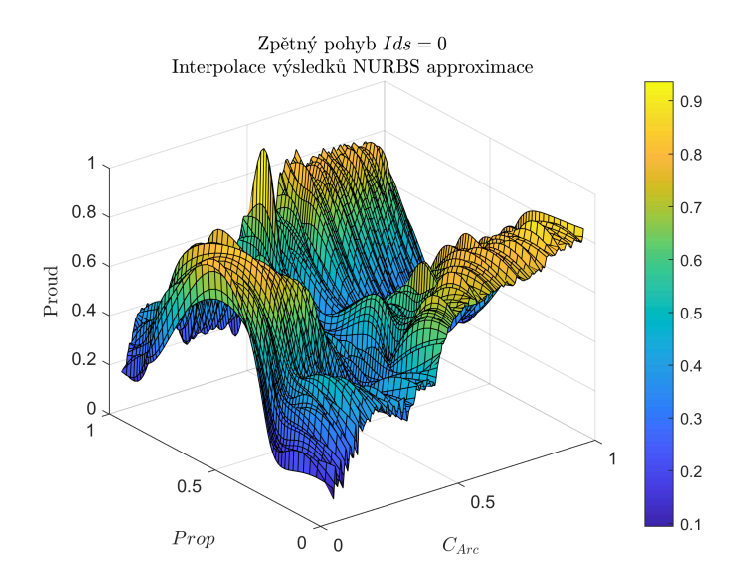

(c) NURBS interpolace zpracovaných dat pomoc<sup>í</sup> NURBSaproximace pro zpětný pohyb, *Ids* <sup>=</sup> <sup>0</sup>

<span id="page-63-1"></span>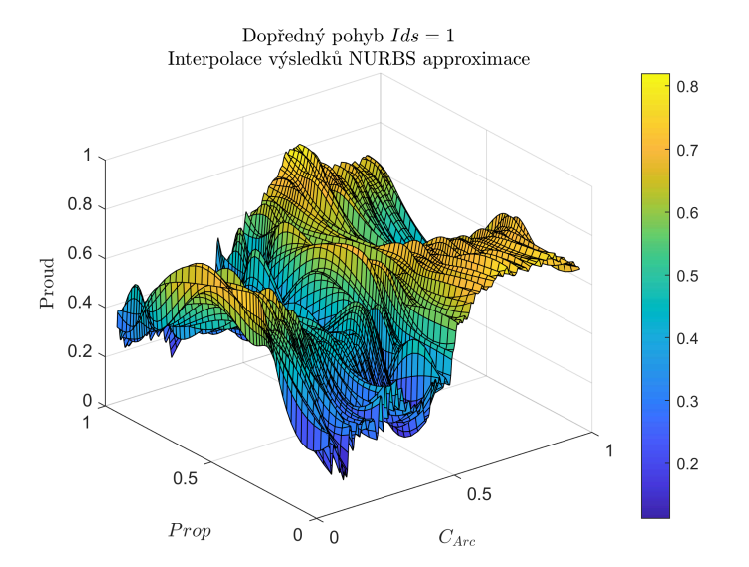

(b) NURBS interpolace zpracovaných dat pomoc<sup>í</sup> NURBSaproximace pro dopředný pohyb, *Ids* <sup>=</sup> <sup>1</sup>

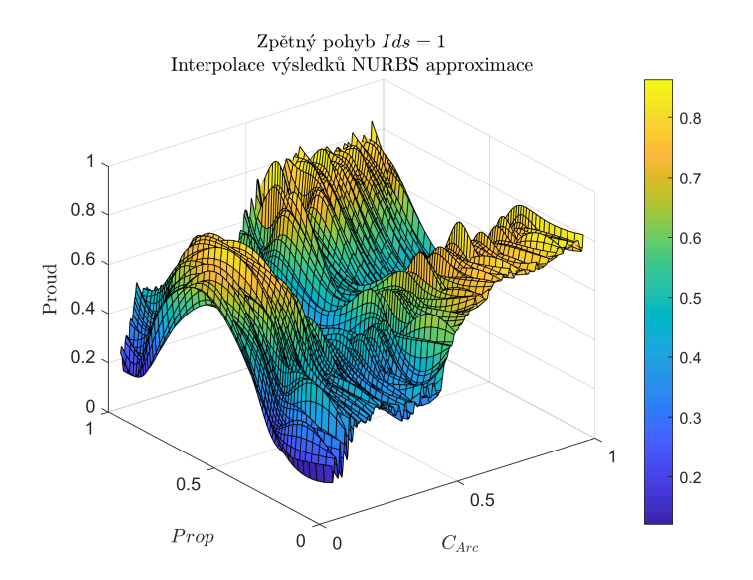

(d) NURBS interpolace zpracovaných dat pomoc<sup>í</sup> NURBSaproximace pro zpětný pohyb, *Ids* <sup>=</sup> <sup>1</sup>

Obrázek 50: Proložení zpracovaných dat pomocí NURBS aproximace NURBS interpolací

#### <span id="page-64-0"></span>**4.3 Aktualizace kalibrační tabulky**

Na obrázcích č. [51a,](#page-65-0) [51b,](#page-65-0) [51c](#page-65-0) a [51d](#page-65-0) je ukázka výsledné aktualizace kalibrační tabulky užitím Gaussovy funkce z kapitoly [NURBS aproximace povrchu s užitím Gaussovy](#page-39-0) [funkce.](#page-39-0) Jako zdrojová data pro aktualizační body, tj. nejnovější hodnoty potřebného kompenzačního proudu, jsou použity hodnoty z tabulky [NURBS interpolace zpracova](#page-63-0)[ných dat pomocí NURBS aproximace pro zpětný pohyb,](#page-63-0) *Ids* = 1, kterou jsme získali analýzou záznamů pohybu manipulátoru. Byly vybrány takové body, na kterých je výsledný efekt vidět nejlépe z důvodu prezentace výsledků.

Jak lze z obrázku vidět, aktualizace tabulky poskytla uspokojivé výsledky. Nicméně Gaussova aproximace v kombinaci s naší implementací sběru dat není bezvadná. Nasbírané body neobsahují hodnoty pro extrémy poloh kloubu *CArc* [\[23\]](#page-64-1) (0 a 1) a to znamená, že zatím není možnost aktualizace těchto krajních hodnot.

Otestování aktualizace 4D proudové kalibrační tabulky užitím algoritmu z kapitoly [NURBS aproximace 4D povrchu s užitím Gaussovy funkce](#page-43-0) bohužel není možné z důvodu chybějícího záznamu manuálního ovládání stroje uživatelem pro více os.

<span id="page-64-1"></span><sup>[23]</sup>Toto je způsobeno naší filtrací konstantní rychlosti, jedná se o krajní případ, který je potřeba ještě dořešit.

<span id="page-65-0"></span>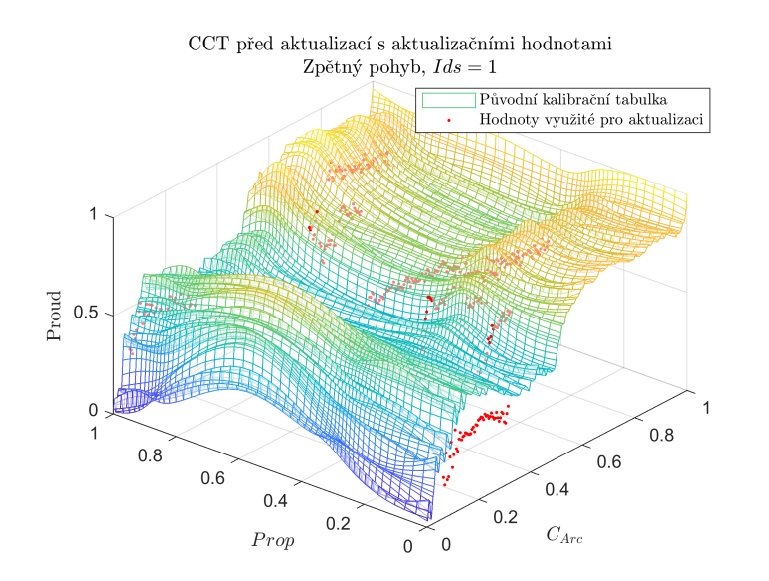

(a) Interpolace původní kalibrační tabulky <sup>s</sup> aktualizačnímihodnotami

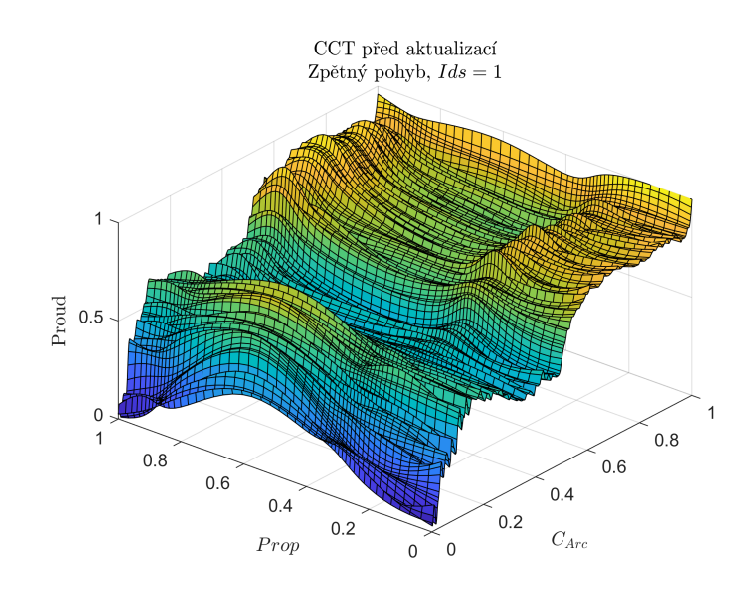

(c) Interpolace původní kalibrační tabulky

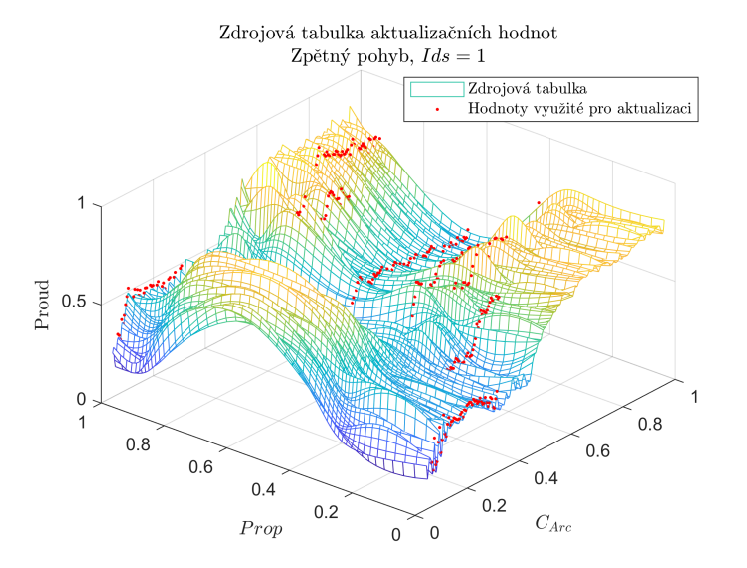

(b) Zdrojová tabulka aktualizačních hodnot — [NURBS](#page-63-1) interpolace [zpracovaných](#page-63-1) dat pomocí NURBS aproximacepro [zpětný](#page-63-1) pohyb, *Ids* <sup>=</sup> <sup>1</sup>

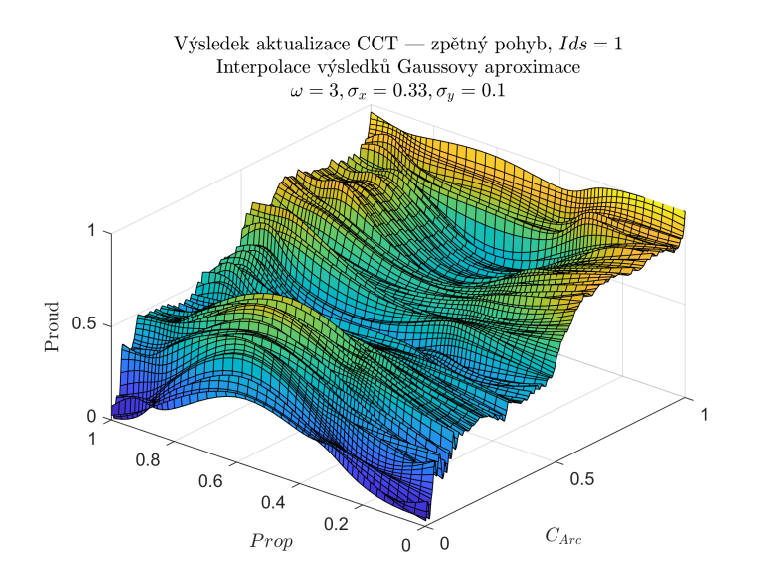

(d) Výsledek aktualizace CCT <sup>s</sup> užitím Gaussovy aproximace

Obrázek 51: Ukázka aktualizace CCT pro zpětný pohyb, *Ids* <sup>=</sup> <sup>1</sup> na základě měření získaného <sup>z</sup> analýzy testu odchylky proudu

### <span id="page-66-0"></span>**5 Závěr**

Cílem této práce bylo navrhnout automatickou aktualizaci proudové kalibrační tabulky na základě naměřených dat získaných za běžného užívání manipulátoru.

Nejprve jsme popsali řízený a řídící systém, včetně schématu regulační smyčky na kterém je ukázáno jak kalibrační tabulka spolupracuje s ostatními kompenzátory. V další obsáhlé kapitole jsme rozebrali veškerou teorii k NURBS splinům, konkrétně NURBS 2D a 3D křivkám, 3D a 4D (nad)povrchům a k nim příslušné přístupy interpolace a aproximace včetně jejich ukázek.

Poslední kapitola obsahuje již samostatné zpracování záznamů pohybu manipulátoru, které poskytla společnost Phillips za účelem tohoto výzkumu a vývoje. Podařilo se nám ověřit možnost extrakce vhodných bodů pro aktualizaci CCT při manuální operaci manipulátoru uživatelem. Pomocí těchto extrahovaných bodů jsme potom úspěšně sestavili vlastní verze kalibračních tabulek. Tyto nové verze tabulek jsme využily pro odzkoušení aktualizace původních verzí CCT.

Otázkou dalšího výzkumu je vylepšení metody sběru dat pro aktualizaci CCT, kterou jsme v této práci pouze naznačili. Následujícím krokem bude otestování sběru dat ideálně již na reálném stroji, aby se ověřilo, že zvolený přístup funguje v praxi tak, jak je od něj očekáváno. Dalším možným krokem výzkumu je na problém aktualizace CCT aplikovat řešení založeném na využití neuronových sítí, toto s sebou ale přináší své vlastní problémy a omezení, kterým je třeba věnovat pozornost, jako jsou například: volba struktury sítě, počet vrstev, aktivační funkce a také ověření výsledků — tj. hladkost a přesnost odhadovaných kompenzačních proudů.

### **Reference**

- <span id="page-67-1"></span>Pavel Březina. *Bakalářská práce*. 2023. URL: [https://github.com/brezina1/ZCU-](https://github.com/brezina1/ZCU-FAV-Public/tree/master/2022-2023/Bakal%C3%A1%C5%99sk%C3%A1%20pr%C3%A1ce)[FAV-Public/tree/master/2022-2023/Bakal%C3%A1%C5%99sk%C3%A1%20pr%](https://github.com/brezina1/ZCU-FAV-Public/tree/master/2022-2023/Bakal%C3%A1%C5%99sk%C3%A1%20pr%C3%A1ce) [C3%A1ce](https://github.com/brezina1/ZCU-FAV-Public/tree/master/2022-2023/Bakal%C3%A1%C5%99sk%C3%A1%20pr%C3%A1ce) (cit. 17. 05. 2023).
- <span id="page-67-2"></span>Phillips.  $Azurion$  7 C20. 2023. URL: [https://www.philips.de/c-dam/corporate/](https://www.philips.de/c-dam/corporate/newscenter/de/press-releases/2019/20190122-azurion-7-c20-mit-flexarm/philips-azurion-7-c20-mit-flexarm-produkt2-un-hs-20190122.download.jpg) [newscenter / de / press - releases / 2019 / 20190122 - azurion - 7 - c20 - mit](https://www.philips.de/c-dam/corporate/newscenter/de/press-releases/2019/20190122-azurion-7-c20-mit-flexarm/philips-azurion-7-c20-mit-flexarm-produkt2-un-hs-20190122.download.jpg)  [flexarm/philips-azurion-7-c20-mit-flexarm-produkt2-un-hs-20190122.](https://www.philips.de/c-dam/corporate/newscenter/de/press-releases/2019/20190122-azurion-7-c20-mit-flexarm/philips-azurion-7-c20-mit-flexarm-produkt2-un-hs-20190122.download.jpg) [download.jpg](https://www.philips.de/c-dam/corporate/newscenter/de/press-releases/2019/20190122-azurion-7-c20-mit-flexarm/philips-azurion-7-c20-mit-flexarm-produkt2-un-hs-20190122.download.jpg) (cit. 14. 05. 2023).
- <span id="page-67-3"></span>— *Azurion 7 C20 with FlexArm Image-guided therapy system*. 2023. url: [https:](https://www.usa.philips.com/healthcare/product/HCNCVD207/azurion-7-c20-with-flexarm-image-guided-therapy-system) [//www.usa.philips.com/healthcare/product/HCNCVD207/azurion-7-c20](https://www.usa.philips.com/healthcare/product/HCNCVD207/azurion-7-c20-with-flexarm-image-guided-therapy-system) [with-flexarm-image-guided-therapy-system](https://www.usa.philips.com/healthcare/product/HCNCVD207/azurion-7-c20-with-flexarm-image-guided-therapy-system) (cit. 14. 05. 2023).
- <span id="page-67-0"></span>Prof. Dr. Les Piegl, Dr. Wayne Tiller (auth.) *The NURBS Book*. 2. vyd. Monographs in Visual Communication. Springer-Verlag Berlin Heidelberg, 1997. isbn: 978- 3-540-61545-3,978-3-642-59223-2. url: [https://link.springer.com/book/10.](https://link.springer.com/book/10.1007/978-3-642-59223-2) [1007/978-3-642-59223-2](https://link.springer.com/book/10.1007/978-3-642-59223-2).